VYSOKÉ UČENÍ TECHNICKÉ V BRNĚ

<span id="page-0-0"></span>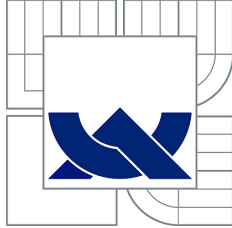

BRNO UNIVERSITY OF TECHNOLOGY

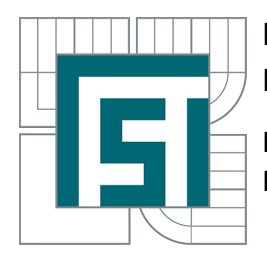

FAKULTA STROJNÍHO INŽENÝRSTVÍ LETECKÝ ÚSTAV

FACULTY OF MECHANICAL ENGINEERING INSTITUTE OF AEROSPACE INGENEERING

# AERODYNAMICKÝ NÁVRH BEZPILOTNÍHO TRANSSONICKÉHO KLUZÁKU AERODINAMIC DESIGN OF TRANSONIC UAV GLIDER

DIPLOMOVÁ PRÁCE MASTER'S THESIS

AUTOR PRÁCE MARIÁN KÓŇA AUTHOR

**SUPERVISOR** 

VEDOUCÍ PRÁCE Ing. PAVEL ZIKMUND, Ph.D.

Vysoké učení technické v Brně, Fakulta strojního inženýrství

Letecký ústav Akademický rok: 2014/2015

# **ZADÁNÍ DIPLOMOVÉ PRÁCE**

student(ka): Bc. Marián Kóňa

který/která studuje v **magisterském navazujícím studijním programu**

obor: **Stavba letadel (2301T039)** 

Ředitel ústavu Vám v souladu se zákonem č.111/1998 o vysokých školách a se Studijním a zkušebním řádem VUT v Brně určuje následující téma diplomové práce:

## **Aerodynamický návrh transsonického bezpilotního kluzáku**

v anglickém jazyce:

## **Aerodynamic design of transonic UAV glider**

Stručná charakteristika problematiky úkolu:

Obsahem diplomové práce bude návrh bezpilotního transsonického kluzáku. Nejprve půjde o vytvoření geometrického modelu letounu s ohledem na pravidlo ploch. Dalším úkolem bude stanovení aerodynamické poláry tohoto letounu. Práce je vypsána v součinnosti s probíhajícím výzkumnem v oblasti transsonické aerodynamiky.

Cíle diplomové práce:

- 1) geometrický návrh UAV
- 2) hmotnostní rozbor
- 3) stanovení aerodynamické poláry

Seznam odborné literatury:

ROSKAM, J. 'Airplane Design- Part VI: Preliminary Calculation of Aerodynamic, Thrust' and Power Characteristics', Roskam Aviation and Engineering Corporation, Kansas, 1990.

Vedoucí diplomové práce: Ing. Pavel Zikmund, Ph.D.

Termín odevzdání diplomové práce je stanoven časovým plánem akademického roku 2014/2015. V Brně, dne 21.11.2014

L.S.

 $\mathcal{L}_\text{max} = \frac{1}{2} \sum_{i=1}^n \mathcal{L}_\text{max}(\mathbf{z}_i - \mathbf{z}_i)$ 

doc. Ing. Jaroslav Juračka, Ph.D. doc. Ing. Jaroslav Katolický, Ph.D.<br>Ředitel ústavu Děkan fakulty Děkan fakulty

### Abstrakt

Tato diplomová práce je zaměřena na aerodynamický návrh transsonického kluzáku, za účelem následování dopravního letounu v cestovním režimu.

Cílem práce je provést základní geometrický návrh letounu s ohledem na Whitcombovo pravidlo ploch, provést hmotnostní rozbor a vypočítat jeho poláru. Hmotnostní rozbor zahrnuje určení polohy těžiště s ohledem na zásobu podélné statické stability. Polára letounu je určena pro cestovní režim, tedy režim následování dopravního letounu.

#### Summary

This master thesis is focused on aerodynamic design of transonic glider, which is assigned for following an airliner at cruising regime of flight.

Main goal of the thesis is to determine basic geometrical design of airplane with respect to Whitcomb aera rule, mass analysis and drag polar. Weight analysis includes determining center of gravity according to longitudinal static stability margin. The drag polar of the airplane is determine for cruising regime of flight, that means the regime of following an airliner.

### Klíčová slova

Transsonika, kluzák, Whitcombovo pravidlo ploch, polára, hmotnostní rozbor, podélná statická stabilita, centráž

### Keywords

Transonic, glider, Whitcomb area rule, drag polar, mass analysis, longitudinal static stability, center of gravity position

KÓNA, M.*Aerodynamický návrh bezpilotního transsonického kluzáku*. Brno: Vysoké učení technické v Brně, Fakulta strojního inženýrství, 2015. 122 s. Vedoucí diplomové práce Ing. Pavel Zikmund, Ph.D.

Prohlašuji, že jsem diplomovou práci na téma aerodynamický návrh bezpilotního transsonického kluzáku vypracoval samostatně a svědomitě, že jsem uvedl veškeré použité zdroje a to za odborného vedení Ing.Pavla Zikmunda, Ph.D.

Marián Kóňa

Děkuji Ing.Pavelu Zikmundovi, Ph.D. za jeho ochotu a vstřícnost, rovněž děkuji svojí rodině za psychickou podporu.

Marián Kóňa

# Obsah

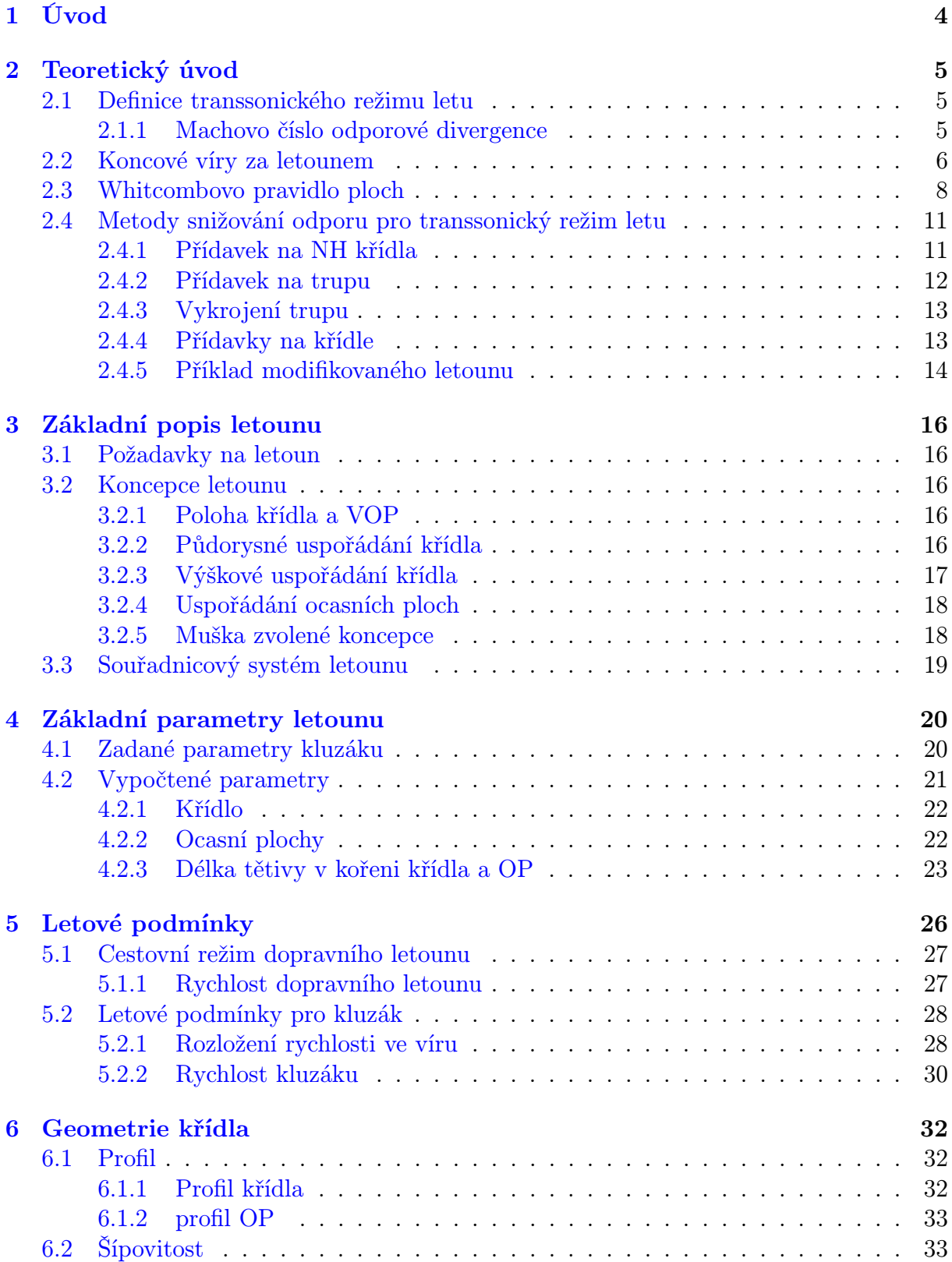

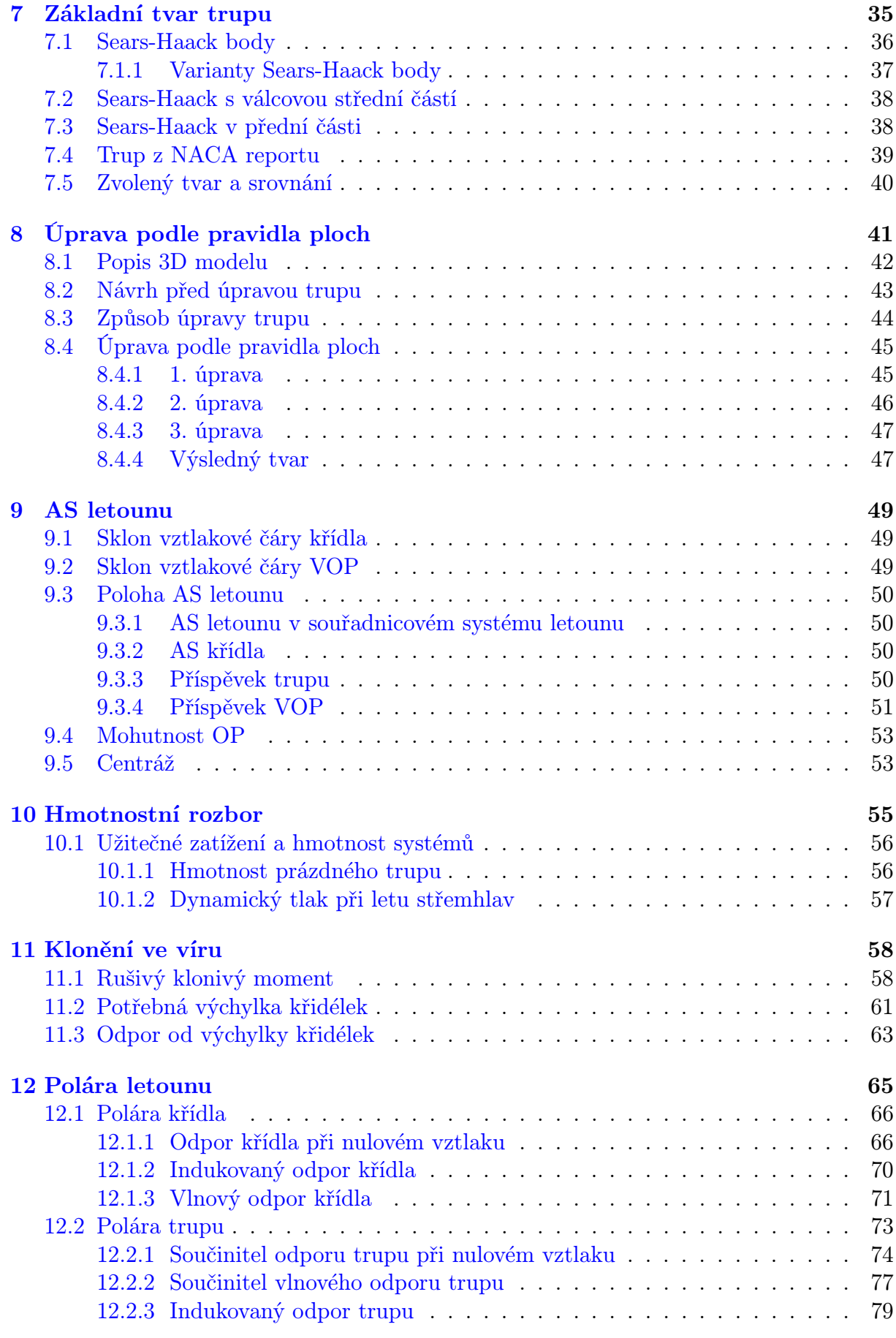

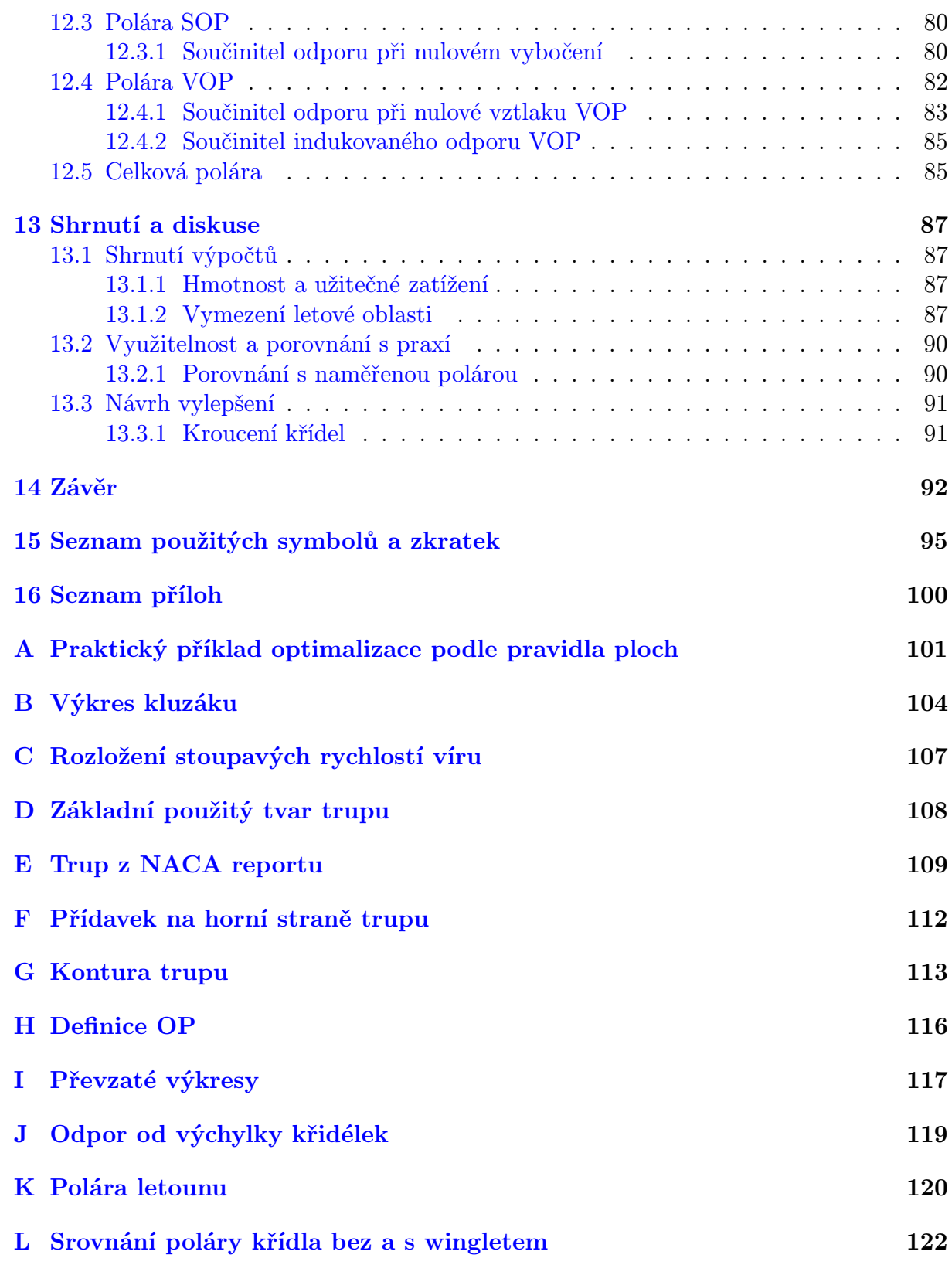

# <span id="page-9-0"></span>1. Úvod

Jeden z velkých problémů v letectví, který spadá do aerodynamiky, je tvorba vírů na koncích křídel letounu, což je důsledek vytváření vztlaku. Za účelem zefektivnění vzdušné dopravy je snaha buď snížit tvorbu koncových vírů, a tím pádem snížit indukovaný odpor, nebo využít koncové víry k dalšímu užitku. Jedna možností využití koncového víru je let ve formaci, kdy letouny letí uspořádány do tvaru písmene "V". Letoun letící ve formaci tak může využívat energii koncového víru, který vzniká na letounu před ním. Kluzák, který je navržen v této práci je určen právě k tomu, aby následoval dopravní letoun ve formaci tak, že bude využívat jeho koncový vír ke svému pohonu.

Aerodynamický návrh letounu je velice komplexní záležitost. Obvykle se jedné o hledání kompromisu mezi požadavky týkajících se jak samotné aerodynamiky a mechaniky letu tak konstrukce a technologie výroby.

Cílem diplomové práce je kromě stanovení základního aerodynamického návrhu letounu a určení jeho poláry také zhodnocení, zda je navržený letoun schopen následovat dopravní letoun v cestovním režimu letu.

Pro splnění výše uvedených cílů je nedílnou součástí práce stanovení letových podmínek pro navrhovaný letoun. V závislosti na letových podmínkách je proveden geometrický návrh s ohledem na Whitcombovo pravidlo ploch. Mimo to práce obsahuje výpočet centráže pro zvolenou hodnotu statické zásoby stability a v návaznosti na to také hmotnostní rozbor.

<span id="page-9-1"></span>Zmíněný letoun je součástí výzkumného záměru, jehož cílem je právě potvrdit nebo vyvrátit možnost plachtění v koncovém víru dopravního letounu.

# 2. Teoretický úvod

Tato kapitola má za úkol naznačit, v jakých podmínkách se bude kluzák pohybovat, a jaké metody byly zváženy pro úpravu geometrie za účelem snížení odporu v transsonickém režimu letu.

První část této kapitoly se zabývá definicí transsonikého režimu letu a seznamuje s nárůstem odporu spojeným s letem vysokou rychlostí v podzvukové oblasti.

Dále je zde objasněn pohon kluzáku za pomocí koncových víru za dopravním letounem.

V poslední řadě je podstatná část kapitoly věnována způsobům snižování odporu v transsonickém letu a popisuje metody snižování odporu, které byly zvažovány při úpravě letounu podle pravidla ploch.

# <span id="page-10-0"></span>2.1. Definice transsonického režimu letu

Transsonický režim může byt definován více způsoby. Pro příklad je uvedeno obecné vyjádření používané v aerodynamice a fyzikální vyjádření.Definice jsou převzaty z [\[12\]](#page-98-0).

### Obecné vyjádření

Transsonický režim letu vyjádřený v Machově čísle je definován takto:

$$
0.6
$$

Spodní hranice je dána skutečností, že v této rychlosti jsou aerodynamické charakteristiky nezanedbatelně ovlivněny stlačitelností vzduchu.

#### Fyzikální vyjádření

Spodní hranice transsonické oblasti je ve fyzikálním významu Machovo číslo odporové divergence vysvětlené v kapitole [2.1.1.](#page-10-1)

V transsonickém režimu letu nesmí být zanedbán vliv stlačitelnosti vzduchu. Vliv stlačitelnosti je funkcí poměrné tloušťky obtékaných částí letounu a distribucí obsahů ploch řezů kolmých na podélnou osu letounu viz kapitola [2.3.](#page-13-0) Další důležitý parametr je šípovitost nosných ploch spolu s relativní tloušťkou profilu.

## <span id="page-10-1"></span>2.1.1. Machovo číslo odporové divergence

je Machovo číslo odporové divergence  $M_{DD}$  nerozrušeného proudu, které může být definováno rozdílně definicí podle Douglese nebo Boeingu

#### Definice podle Boeingu

 $M_{DD}$  je Machovo číslo nerozrušeného proudu vzduchu, kdy součinitel odporu se navýší o hodnotu 0.0020.

$$
M_{DD} = (M)_{\Delta C_D = 0.002} \tag{2.1}
$$

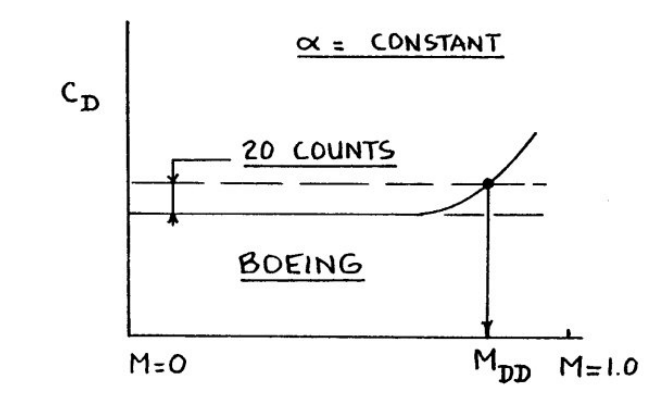

Obrázek 2.1: Definice Machova čísla odporové divergence podle Boeingu [\[12\]](#page-98-0) str.4

#### Definice podle Douglase

 $M_{DD}$ je Machovo číslo nerozrušeného proudu vzduchu, pro které platí, že derivace součinitele odporu podle Machova čísla dosáhne hodnoty 0.10.

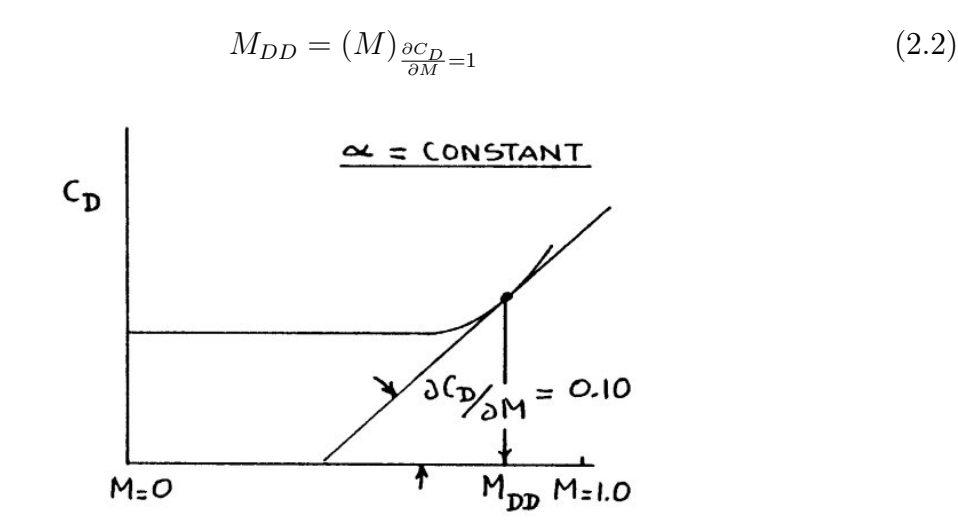

Obrázek 2.2: Definice Machova čísla odporové divergence podle Douglase [\[12\]](#page-98-0) str.4

# <span id="page-11-0"></span>2.2. Koncové víry za letounem

Tato kapitola slouží k objasnění "pohonu"kluzáku, to znamená ke stručnému objasnění vzniku koncových vírů na křídlech.

Na dolní straně křídla letounu je vyšší tlak než na horní straně křídla, je to znázorněno na obr. [2.3.](#page-12-0)

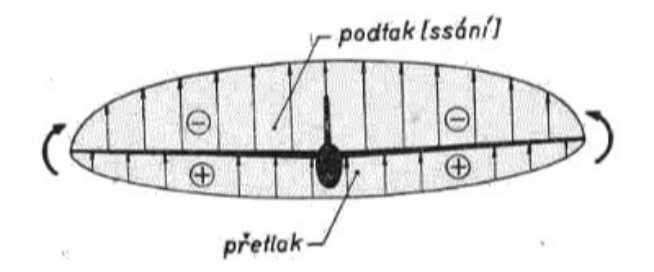

<span id="page-12-0"></span>Obrázek 2.3: Relativní tlak kolem křídla [\[7\]](#page-98-1)

Zároveň je známo, že pokud vzduchu nic nebrání, tak vzduch s vyšším tlakem proudí do oblastí se vzduchem o nižším tlaku. Tato skutečnost zapříčiňuje iniciaci koncových víru za letounem vznikajících na koncích křídel, vznik a šíření těchto víru je zachycen na obr. [2.4.](#page-12-1)

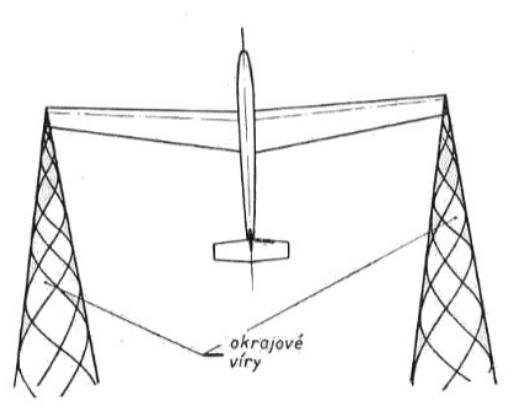

<span id="page-12-1"></span>Obrázek 2.4: Koncové víry 1 [\[7\]](#page-98-1)

Další obr. [2.5](#page-12-2) naznačuje, jak vypadá rozložení stoupavých resp. klesavých rychlostí napříč úplavem za letounem.

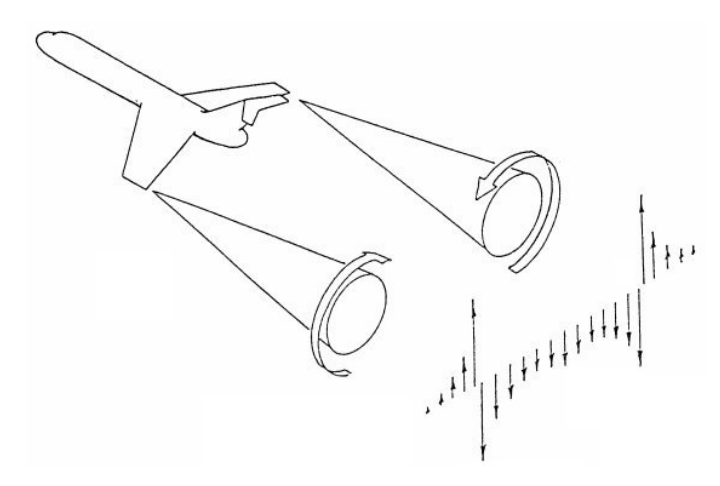

<span id="page-12-2"></span>Obrázek 2.5: Koncové víry 2 [\[21\]](#page-99-1)

Kluzák tedy musí letět v části víru se stoupavými rychlostmi. Aby neztrácel výšku, musí být svislá složka rychlosti kluzáku w totožná (nebo menší) jako stoupavá rychlost víru. Rychlost ofukování kluzáku  $V_{\infty}$  je potom vektorovým součtem stoupavé rychlosti víru w a dopředné rychlosti letounu u.

Víry za křídlem se s odstupem od následovaného letounu rozšiřují, ale jejich intenzita slábne. Kluzák tedy musí letět dost daleko, aby neletěl v oblasti s příliš velkým gradientem stoupavých rychlostí, a přitom musí disponovat dostatečnou klouzavostí, aby se udržel za dopravním letadlem.

Vektorový rozklad rychlost kluzáku je naznačen na obr. [2.6.](#page-13-1) Toto určení rychlosti je však velmi zjednodušené, protože stoupavá rychlost víru resp. úhel náběhu proudu vzduchu nabíhající na kluzák je po rozpětí kluzáku rozdílné. Více se tímto jevem zabývá kapitola [5.2.1.](#page-33-1)

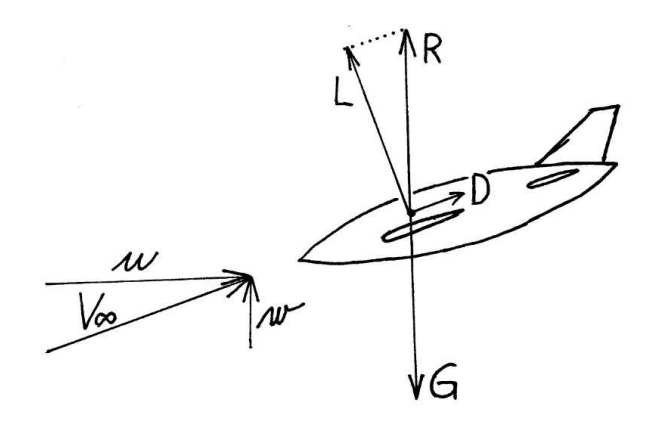

<span id="page-13-1"></span>Obrázek 2.6: Složení Rychlosti

# <span id="page-13-0"></span>2.3. Whitcombovo pravidlo ploch

Při letu v transsonickém režimu se kolem letounu mohou vyskytovat oblasti nadzvukového proudění. Tam dochází ke vzniku rázových vln a velkému nárůstu odporu. Na obr. [2.7](#page-13-2) je naznačen nárůst odporu letounu v důsledku vzniku rázových vln.

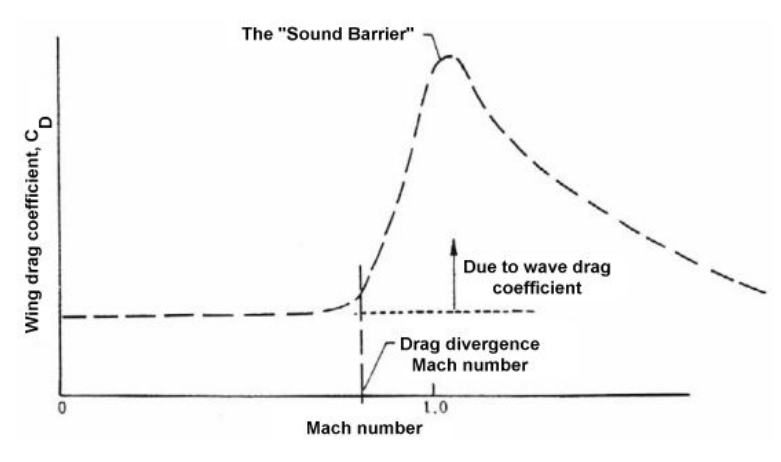

<span id="page-13-2"></span>Obrázek 2.7: Odpor v transsonice [\[24\]](#page-99-2)

V reportu [\[16\]](#page-99-3) dokázal Whitcomb, že vlnový odpor letounu v transsonických rychlostech je přibližně roven vlnovému odporu rotačního tělesa se stejnou distribucí příčných průřezů po jeho délce. Na obr. [2.8](#page-14-0) je naznačena transformace letounu na ekvivalentní rotační těleso.

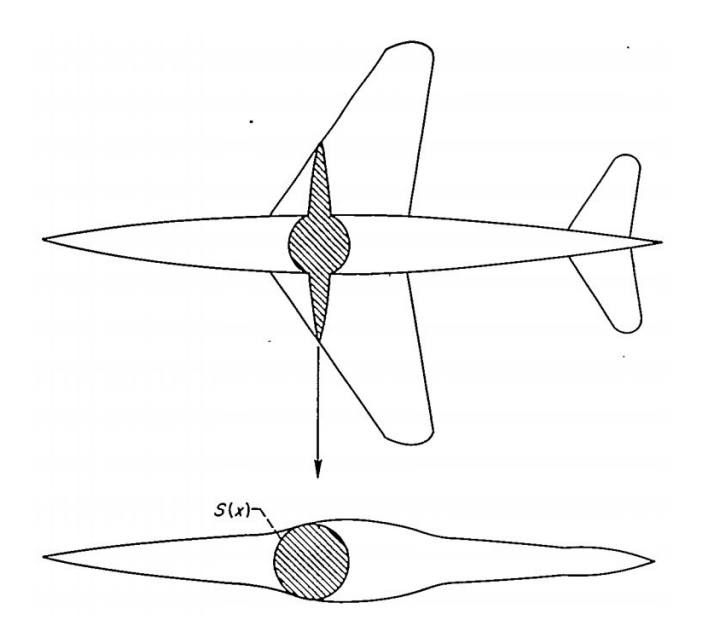

<span id="page-14-0"></span>Obrázek 2.8: Ekvivalentní rotační těleso [\[8\]](#page-98-2) Fig. 1.

Další obr. [2.9](#page-15-0) je potom srovnání nárůstu odporu v transsonické oblasti těchto dvou těles.

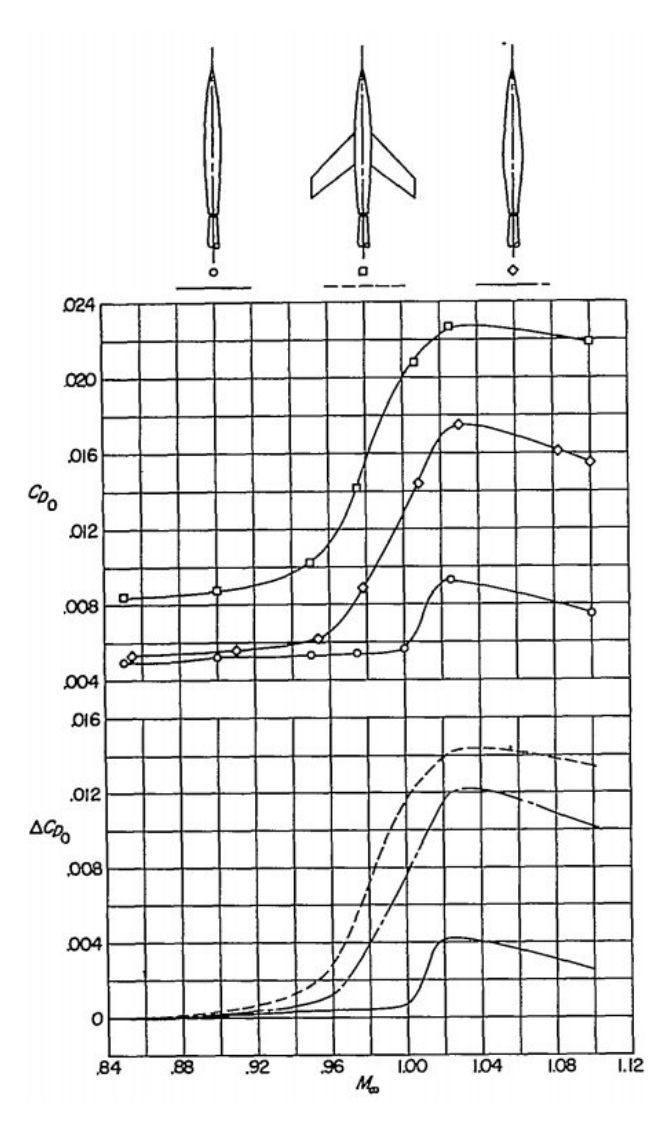

<span id="page-15-0"></span>Obrázek 2.9: Nárůst odporu v transsonice z [\[16\]](#page-99-3) Fig. 9.

V důsledku nelinearity transsonické oblasti se výsledné proudové pole (poznámka autora: proudové pole za účelem analýzy vlnového odporu) neutváří jako sklad proudění kolem křídla a proudění kolem trupu. Nelze tedy předpokládat, že při znalosti samotného obtékání křídla a samotného obtékání trupu bude výsledné proudové pole blízké superpozici obou částečných případů. Na rozdíl od superpozičního efektu, který se běžně uplatňuje při nízkých a subsonických rychlostech, se při transsonickém obtékání složitějších tvarů uspořádá proudové pole jako při proudění kolem ekvivalentního tělesa, v jehož tvaru se uplatňují pouze jednotlivé kolmé průřezy všech částí jako celek. [\[1\]](#page-98-3)

Pro snížení vlnového odporu a oddálení odporové divergence je proto vhodné, aby byl průběh obsahů ploch příčných řezů letounu co nejplynulejší.

# <span id="page-16-0"></span>2.4. Metody snižování odporu pro transsonický režim letu

V této kapitole jsou zmíněny některé z metod používané u letounů pro oddálení odporové divergence popřípadě pro snížení vlnového odporu při přechodu letounu do nadzvukového letu. Rozdělení metod je provedeno v následujícím seznamu převzatého z [\[20\]](#page-99-4).

# Řízení mezní vrstvy:

Aerodynamické ploty Generátory vírů Odsávání nebo ofukování

# Snížení účinku rázové vlny:

Úprava křídla

Zvětšení šípovitosti Snížení relativní tloušťky profilu Modifikace profilu Přídavek na NH nebo OH

Úprava trupu

Tvarování podle pravidla ploch Lokální přídavek na trupu

Přídavky na křídle

Metody řízení MV není v této kapitole popsáno, protože vykazují relativně malé snížení odtrhávání MV v důsledku rázových vln. Další podkapitoly budou více zaměřeny na úpravy, které výrazně ovlivňují průběh ploch po délce letounu, a mohou být uplatněny na již existující letoun bez významných úprav konstrukce s výjimkou vykrojení trupu viz kapitola [2.4.3.](#page-18-0)

# <span id="page-16-1"></span>2.4.1. Přídavek na NH křídla

Úpravy křídla jako změna šípovitosti nebo změna profilu obvykle vyžaduje upravit celou konstrukci křídla. Pro existující křídlo může byt efektivním vylepšením za účelem snížení odporu v transsonické oblasti letu prodloužení profilu v kořenové části křídla. Modifikace je blíže specifikovaná v [\[20\]](#page-99-4). Na obr. [2.10](#page-17-1) je potom zobrazena změna přírůstku odporu při použití zmíněné úpravy křídla.

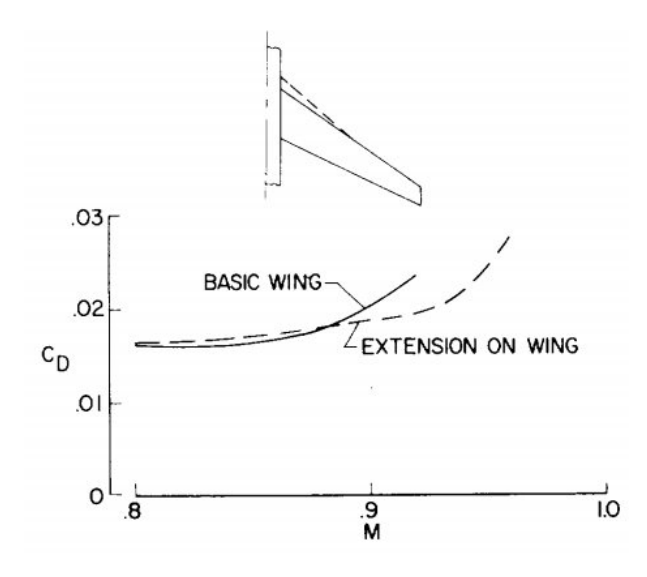

<span id="page-17-1"></span>Obrázek 2.10: Přídavek na NH křídla [\[20\]](#page-99-4)

# <span id="page-17-0"></span>2.4.2. Přídavek na trupu

Nárůst odporu letounu v transsonickém letu je významně ovlivněn trupem. Je nutno brát v úvahu jak tvarování trupu samotného, tak tvarování v oblasti napojení křídla na trup. Samotné křídlo obvykle nelze upravovat podle pravidla ploch viz kapitola [2.3,](#page-13-0) proto se při optimalizaci celého letounu modifikuje trup popřípadě gondoly.

V praxi se přistupuje k umístění přídavku na přední části trupu právě za účelem dodržení pravidla ploch. Tato úprava nevyžaduje tak komplexní zásah do konstrukce ve srovnání se složitějšími tvary, způsob této úpravy je blíže popsán v kapitole [8.3.](#page-49-0) Konfigurace a porovnání nárůstu odporu je zobrazeno na obr. [2.11.](#page-17-2)

Přídavek na trupu má přibližně stejný účinek jako složitější tvarování podle pravidla ploch.

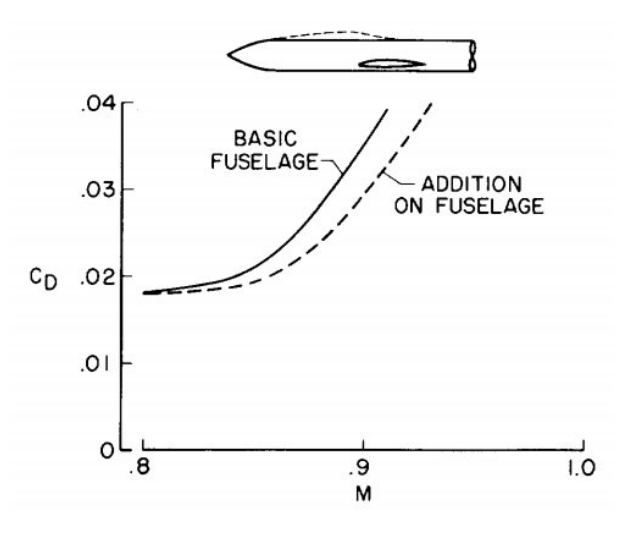

<span id="page-17-2"></span>Obrázek 2.11: Přídavek na trupu [\[20\]](#page-99-4)

Dobrým příkladem použití přídavku v přední části trupu je Boeing 747, kde se podařilo skloubit zvětšení vnitřního prostoru letounu s úpravou tvaru trupu podle pravidla ploch. Letoun je zobrazen na obr. [A.1](#page-106-0) v příloze [A.](#page-105-0)

## <span id="page-18-0"></span>2.4.3. Vykrojení trupu

Tato úprava je ve své podstatě velmi podobná úpravě v přecházející kapitole [2.4.2.](#page-17-0) Rozdíl je v tom, že se místo přidávání materiálu na trup materiál ubírá. Úprava je použita například v reportech [\[8\]](#page-98-2) a [\[16\]](#page-99-3).

Příklad použití takovéto úpravy je uveden na obr. [A.2](#page-107-0) v příloze [A.](#page-105-0)

### <span id="page-18-1"></span>2.4.4. Přídavky na křídle

Doposud popisované změny ovlivňují hlavně obtékání části křídla v blízkosti trupu, ale velmi málo ovlivňují proudění okolo zbytku křídla s velkou štíhlostí. Proto mohou být za účelem redukce odtrhávání MV za rázovou vlnou přidány tato tělesa na křídlo (zobrazeny na obr. [2.13\)](#page-19-1), blíže jsou specifikovány v reportu [\[19\]](#page-99-5). Tato tělesa mohou být přidána na horní stranu existujícího křídla bez výrazné změny vnitřní konstrukce. Tyto přídavky zpomalují místní nadzvukové proudění a snižují intenzitu rázové vlny. Výsledný vliv na nárůst odporu v transsonické oblasti je vidět na obr. [2.12.](#page-18-2)

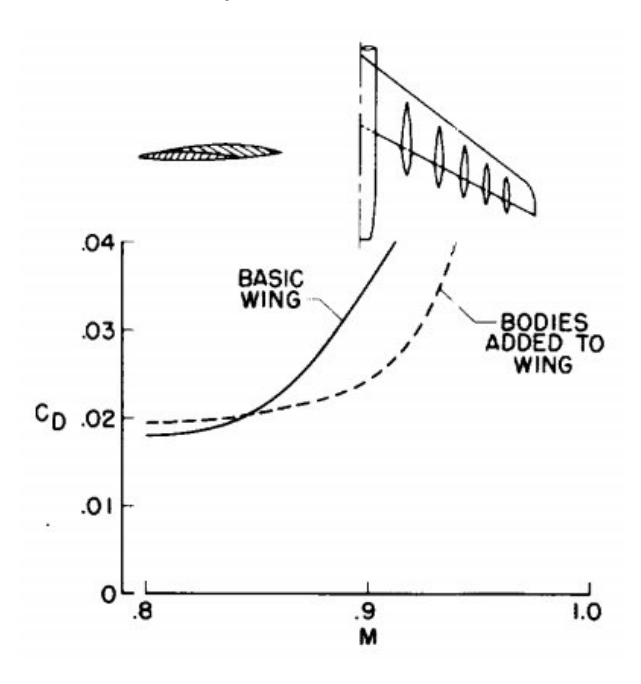

<span id="page-18-2"></span>Obrázek 2.12: Přídavky na křídle [\[20\]](#page-99-4)

Na obr. [2.13](#page-19-1) je fotka vizualizace MV pomocí fosforeskující barvy na křídle při součiniteli vztlaku  $c_L = 0.3$  a rychlosti  $M = 0.88$ . Na fotce je zřetelné rozhraní, které značí odtržení MV za rázovou vlnou. Toto odtržení se při použití těles na křídle posouvá výrazně dozadu.

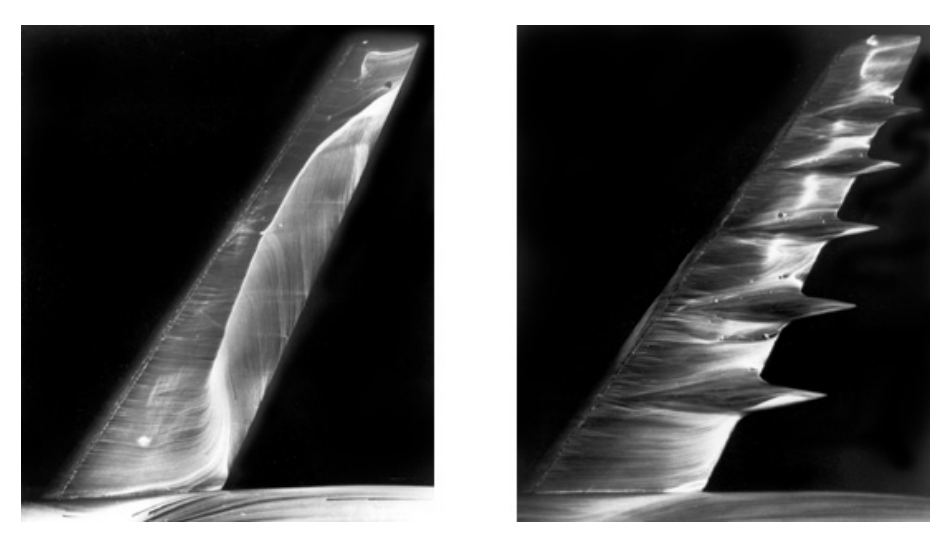

Obrázek 2.13: Vizualizace rázové vlny [\[20\]](#page-99-4)

<span id="page-19-1"></span>Pro příklad použití těchto přídavků na křídle v praxi je v příloze [A](#page-105-0) na obr. [A.3](#page-108-1) uveden letoun Covair 990, na který byla nainstalována podobná tělesa za stejným účelem. Těmto přídavků ne křídle se někdy říká Küchemannova tělesa podle svého objevitele Dietricha Küchemanna.

# <span id="page-19-0"></span>2.4.5. Příklad modifikovaného letounu

Na dalším obr. [2.14](#page-19-2) je ukázáno, jak může vypadat letoun upravený výše popsanými metodami.

<span id="page-19-2"></span>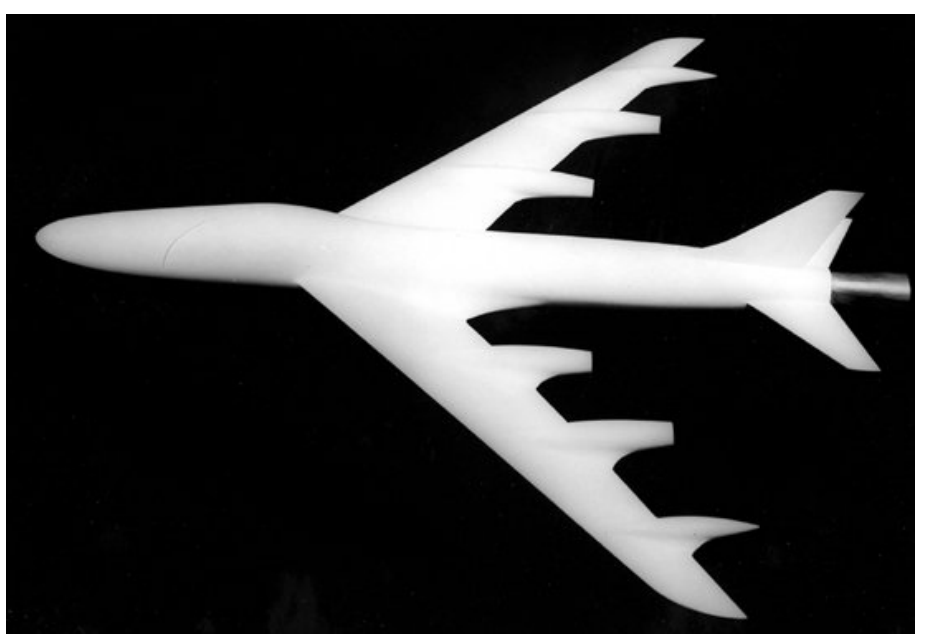

Obrázek 2.14: Návrh tvaru pro transsonický let [\[20\]](#page-99-4)

Graf na obr. [2.15](#page-20-1) potom porovnává, jakou měrou může modifikace snížit odpor letounu v transsonické oblasti.

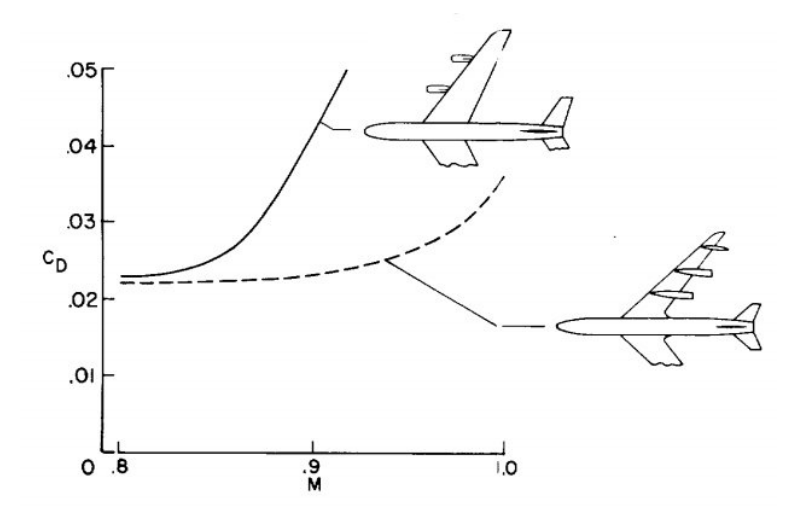

<span id="page-20-1"></span><span id="page-20-0"></span>Obrázek 2.15: Srovnání odporů letounů [\[20\]](#page-99-4)

# 3. Základní popis letounu

# <span id="page-21-0"></span>3.1. Požadavky na letoun

Letoun má být navržen jako bezpilotní kluzák (UAV) pro transsonický režim letu. Klouzavost v návrhovém režimu by měla být dostatečná na to, aby se dokázal udržet ve stoupavé části víru za křídlem dopravního letounu letícího v cestovním režimu.

Velikost kluzáku by měla odpovídat tomu, že ponese elektronické zařízení pro monitorování letu. Průměr trupu v místě maximálního průměru by měl být minimálně 200 mm.

# <span id="page-21-1"></span>3.2. Koncepce letounu

V následujících podkapitolách jsou zmíněny možné koncepce letounu z hlediska vzájemné polohy křídla a VOP a z hlediska umístění na trupu.

# <span id="page-21-2"></span>3.2.1. Poloha křídla a VOP

Z hlediska vzájemného uspořádání křídla a VOP jsou používány následující koncepce [\[15\]](#page-98-4):

- Klasické uspořádání křídlo vpředu VOP vzadu
- Uspořádání typu "kachna"
- Uspořádání typu "triplane"
- Uspořádání typu "tandem"
- Bezocasé letadlo (samokřídlo)

Z uvedených variant bylo vybráno klasické uspořádání, což z hlediska co nejvyšší klouzavosti není úplně ideální, ale vykazuje vysokou míru stability. Míra stability je v tomto případě důležitá, vzhledem k tomu, že letoun bude létat ve velmi nestabilním proudu vzduchu.

# <span id="page-21-3"></span>3.2.2. Půdorysné uspořádání křídla

Z hlediska půdorysného uspořádání nosných ploch je možné volit z několika různých variant, které jsou uvedeny na obr. [3.1.](#page-22-1)

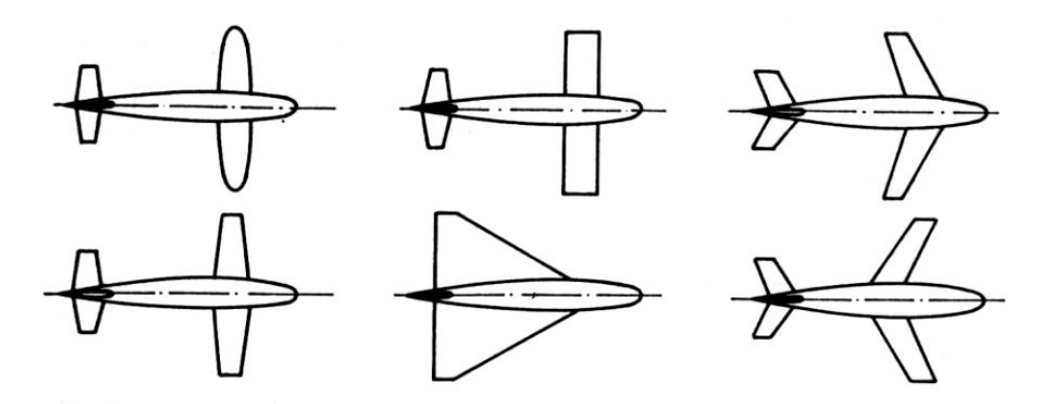

<span id="page-22-1"></span>Obrázek 3.1: Půdorysné uspořádání nosné plochy [\[3\]](#page-0-0)

Půdorysné uspořádání kluzáku bude uspořádání s kladným šípem křídel i ocasních ploch, což je pro požadavky zadání nejvýhodnější z variant nabízených na obr. [3.1.](#page-22-1) Toto uspořádání totiž obvykle nabízí větší stabilitu, což je výhodné, protože se kluzák bude pohybovat v turbulentním proudu vzduchu.

# <span id="page-22-0"></span>3.2.3. Výškové uspořádání křídla

Výškové uspořádání křídla je možné volit z variant na obr. [3.2.](#page-22-2)

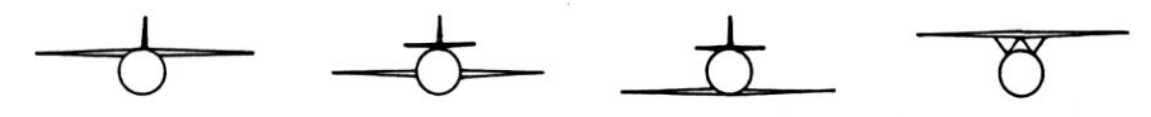

<span id="page-22-2"></span>Obrázek 3.2: Výškové uspořádání nosné plochy [\[3\]](#page-0-0)

Pro kluzák byla zvolena varianta středoplošník, protože tato varianta bude vykazovat nejnižší interferenční odpor při zachování válcovitého tvaru trupu.

Srovnání odporových polár pro jednotlivá výšková uspořádání je zobrazeno na obr. [3.3.](#page-22-3) Z tohoto obrázku je patrné, že středoplošníky obvykle mívají nejnižší interferenční odpor. Tato vlastnost ovšem může záviset nejen na výškové poloze křídla, ale i na tvarování přechodu KT a na vzepětí křídla.

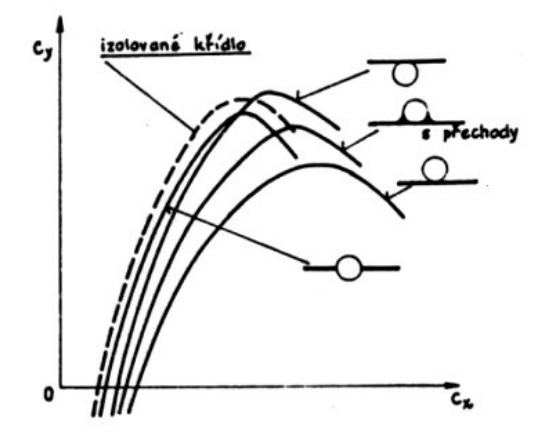

<span id="page-22-3"></span>Obrázek 3.3: Vliv výškové polohy křídla na poláru [\[3\]](#page-0-0)

# <span id="page-23-0"></span>3.2.4. Uspořádání ocasních ploch

Způsoby uspořádání ocasních ploch, která přicházejí v úvahu je zobrazeno na obr. [3.4.](#page-23-2)

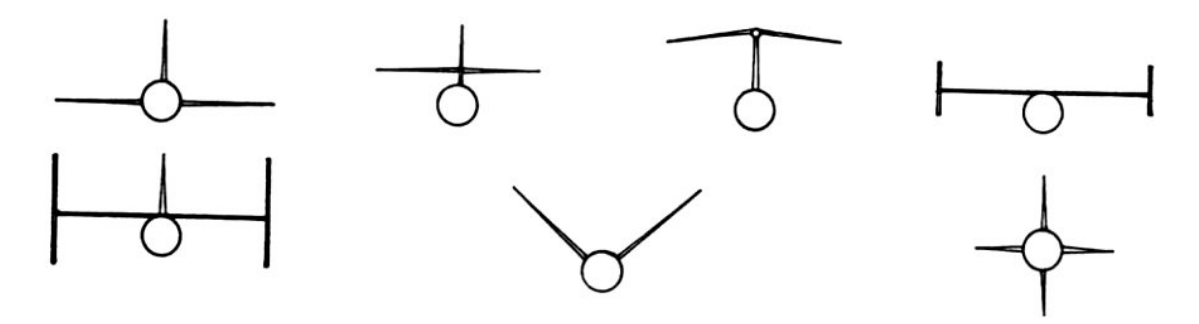

<span id="page-23-2"></span>Obrázek 3.4: Uspořádání ocasních ploch [\[3\]](#page-0-0)

Z uvedených řešení jsou z hlediska konstrukce příznivá řešení ta, u kterých jsou OP (VOP i SOP) napojeny přímo na trup. To proto, že použité profily na OP jsou poměrně tenké. Například při použití "T"uspořádání musí SOP v kořeni přenést zatížení od SOP i VOP, pak by mohl výt problém s pevností nebo tuhostí konstrukce. Navíc OP napojeny na trup vykazují nízký interferenční odpor při porovnání s ostatními variantami.

# <span id="page-23-1"></span>3.2.5. Muška zvolené koncepce

Na obr. [3.5](#page-23-3) je uvedena předběžná podoba kluzáku. Výsledný navržený tvar je možno vidět v příloze [B.](#page-108-0)

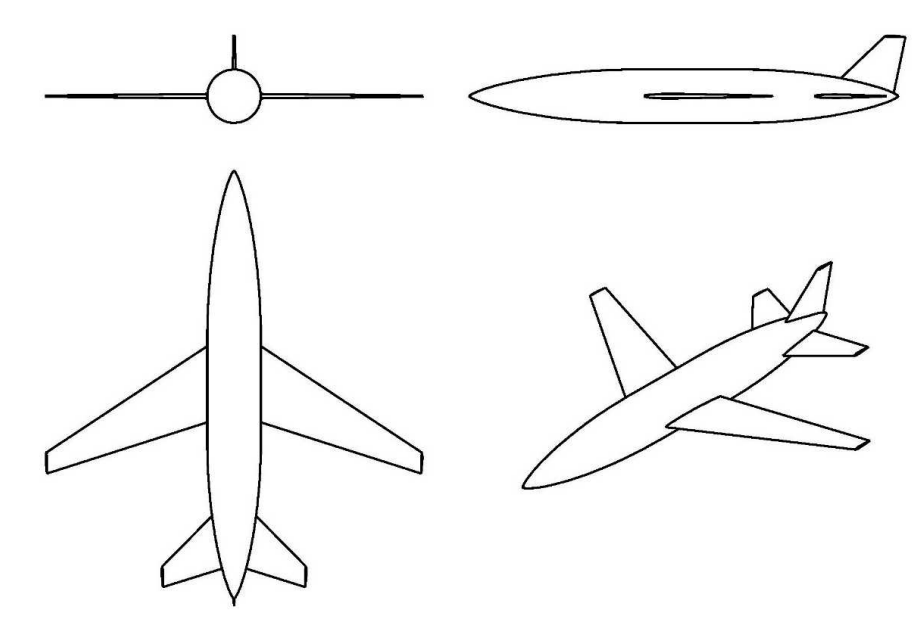

<span id="page-23-3"></span>Obrázek 3.5: Koncepce letounu

# <span id="page-24-0"></span>3.3. Souřadnicový systém letounu

V celé práci je použit souřadnicový systém dle ISO viz obr. [3.6](#page-24-2) s tím rozdílem, že nulová hodnota x-ové souřadnice odpovídá poloze na vrcholu předního kuželu trupu.

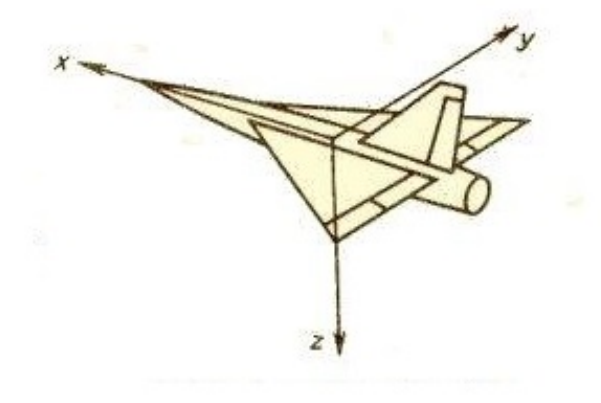

<span id="page-24-2"></span><span id="page-24-1"></span>Obrázek 3.6: Souřadnicový systém podle ISO [\[15\]](#page-98-4)

# 4. Základní parametry letounu

V této kapitole jsou uvedeny zadané parametry a některé dopočítané parametry kluzáku.

# <span id="page-25-0"></span>4.1. Zadané parametry kluzáku

V této kapitole jsou všechny parametry, které byly zadány vedoucím práce.

### Plošné zatížení křídel

Plošné zatížení letounu se obvykle volí podle cestovní rychlosti letounu, uvedené v kapitole [4.2.](#page-26-0)

$$
W = 475 \ kg \cdot m^{-2}
$$

#### Hmotnost

Hmotnost je odhadnutá a souvisí s rozměry kluzáku. Hmotnostní rozbor letounu je proveden v kapitole [10.](#page-59-0)

$$
m=137\ kg
$$

#### Plocha křídel

Plocha křídel úzce souvisí s hmotností a plošným zatížením letounu.

$$
S = \frac{m}{W} = 0.289 \ m^2 \tag{4.1}
$$

#### Rozpětí křídel

Rozpětí křídel kluzáku závisí především na požadované štíhlosti křídel a na zúžení křídel, pakliže je plocha S známým parametrem.

$$
b=1422\ mm
$$

#### Délka tětivy kořenového profilu

Je to délka tětivy v profilu na ose x souřadnicového systému letounu.

$$
c_0=325\ mm
$$

Délka tětivy koncového profilu

$$
c_k = 81 \ mm
$$

#### Maximální průměr trupu

Toto je průměr v místě maximální tloušťky trupu. V původním zadání byl požadavek, že hodnota musí být minimálně 200 mm, ale při výpočtu se ukázalo výhodné navýšit průměr na hodnotu:

$$
d_{tr,max} = 220 \; mm
$$

#### Objem trupu

Objem trupu je vypočten podle odhadu hmotnosti střední hustoty trupu. Při odhadu bylo uvažováno, že průměrná hustota letounu bude  $\rho_{tr} = 3500 \ kg\cdot m^{-3}$ . Při tomto předběžném odhadu byla zanedbána hmotnost křídel a OP, proto byla hmotnost trupu v kapitole [10](#page-59-0) v rovnici [10.3](#page-60-0) upravena.

$$
V_{tr} = \frac{m}{\rho_{tr}} = 0.039 \ m^3 \tag{4.2}
$$

#### Výška letu

Výška letu v cestovním režimu se shoduje s letovou hladinou následovaného letounu.

$$
H = 10668 \ m
$$

#### Dopředná rychlost

Rychlost následovaného letounu byla určena v kapitole [5.1.1](#page-32-1) z Machova čísla. Tato rychlost je v ideálním případě shodná s dopřednou rychlostí kluzáku.

$$
V_{TAS}^* = 252 \ m \cdot s^{-1}
$$

Některé neuvedené základní geometrické rozměry letounu je možné vyčíst z výkresů v příloze [B.](#page-108-0)

# <span id="page-26-0"></span>4.2. Vypočtené parametry

V této kapitole jsou uvedeny dopočítané parametry přímo související s parametry v předcházející kapitole nebo parametry vypočtené v této práci.

#### Délka trupu

Délka trupu vyplývá ze znalosti objemu trupu a ze zvoleného tvaru trupu viz kapitola [7.3.](#page-43-1)

$$
l_{tr} = 1611 \ mm
$$

Cestovní rychlost letounu

### <span id="page-27-0"></span>4.2.1. Křídlo

Štíhlost křídel

$$
A = \frac{b^2}{S} = 7\tag{4.3}
$$

Zúžení křídla

$$
\lambda = \frac{c_k}{c_0} = 0.25\tag{4.4}
$$

# Šípovitost křídla

Šípovitost křídla je vztažena ke spojnici čtvrtinových bodů. Byla navržena nejdříve s ohledem na oddálení  $M_{DD}$ , a potom byla ještě upravena při modifikaci podle Whitcombova pravidla ploch.

$$
\Lambda=37^\circ
$$

#### Délka SAT křídla

Délka Střední aerodynamické tětivy křídla byla určena podle [\[15\]](#page-98-4) takto:

$$
c_A = \frac{2}{3} \cdot \frac{c_0^2 + c_0 \cdot c_k + c_k^2}{c_0 + c_k} = 227 \, \, mm \tag{4.5}
$$

## <span id="page-27-1"></span>4.2.2. Ocasní plochy

Rozměry OP byly určeny podle mohutnosti doporučené vedoucím práce a upraveny s ohledem na Whitcombovo pravidlo ploch.

Délka tětivy VOP v kořeni

$$
c_{0_{VOP}}=270\ mm
$$

Délka tětivy VOP na konci

$$
c_{k_{VOP}} = 81 \ nm
$$

Rozpětí VOP

$$
b_{VOP} = 540 \; mm
$$

Šípovitost VOP

 $\Lambda_{VOP} = 40^{\circ}$ 

Plocha VOP

$$
S_{VOP} = 0.095 \ m^2
$$

Délka tětivy SOP v kořeni

 $c_{0_{SOP}} = 305$  mm

Délka tětivy SOP na konci

 $c_{k_{SOP}} = 81$  mm

Výška SOP

 $h_{SOP} = 283$  mm

Šípovitost SOP

 $\Lambda_{SOP} = 40^{\circ}$ 

Plocha SOP

 $S_{SOP} = 0.055$   $m^2$ 

## <span id="page-28-0"></span>4.2.3. Délka tětivy v kořeni křídla a OP

V této podkapitole je proveden výpočet délky tětivy profilu v kořeni - to je v místě přechodu křídla a trupu. Tento rozměr byl použit při některých výpočtech.

Při výpočtu kořenové tětivy u OP byl použit střední průměr  $d_{tr,str}$ , protože trup v této oblasti má tvar kužele viz obr. [4.1.](#page-29-0) V místě kořene křídla je průměr trupu shodný s maximálním průměrem trupu viz příloha [B.](#page-108-0)

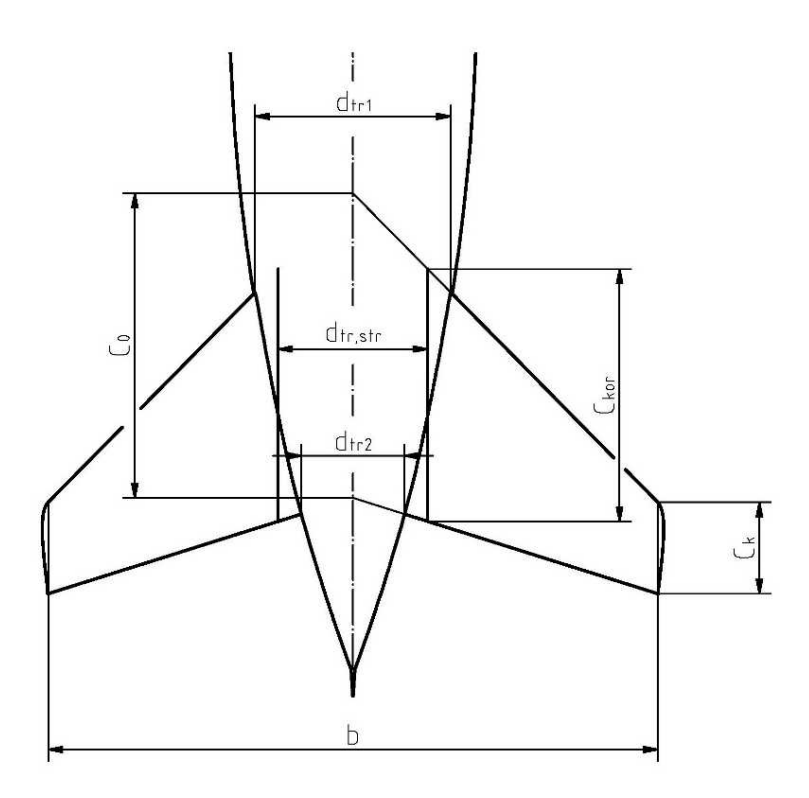

Obrázek 4.1: Výpočet kořenové tětivy

Střední průměr trupu byl určen následovně.

<span id="page-29-0"></span>
$$
d_{tr,str} = \frac{d_{tr1} + d_{tr2}}{2} \tag{4.6}
$$

Kořenová tětiva byla pak spočtena podle rovnice [4.7.](#page-29-1)

<span id="page-29-1"></span>
$$
c_{kor} = \frac{c_k - c_0}{b} \cdot d_{tr,str} + c_0 \tag{4.7}
$$

V následujícím seznamu jsou uvedeny hodnoty středních průměrů a délek kořenových tětiv křídla a OP.

• Křídlo:

$$
d_{tr,str} = 220 \, mm
$$

$$
c_{kor} = 287 \, mm
$$

• VOP:

$$
d_{tr, str_{VOP}} = 132.5 \, mm
$$

$$
c_{kor_{VOP}} = 224 \, mm
$$

• SOP:

 $d_{tr,str_{SOP}} = 134.3$  mm  $c_{kor_{SOP}} = 252$  mm

Pozn.: Pro výpočet  $c_{korg, OP}$  se do rovnice [4.7](#page-29-1) za b dosadí  $2 \cdot h_{SOP}$ .

Při určování  $d_{tr,str_{VOP}}$  resp.  $d_{tr,str_{SOP}}$  byly použity souřadnice náběžného bodu a odtokového bodu ve vetknutí VOP resp. SOP. Souřadnice těchto bodů jsou vypsány v tabulce [4.1](#page-30-1) podle schématu na obr. [4.2.](#page-30-2)

<span id="page-30-1"></span>

| SOP              |             |             |             |
|------------------|-------------|-------------|-------------|
|                  | $x \mid mm$ | $y \mid mm$ | $z \mid mm$ |
| BOD1             | $-1268.0$   | 86.8        | -30         |
| BOD <sub>2</sub> | $-1464.4$   | 45.8        | -30         |
| VOP              |             |             |             |

Tabulka 4.1: Body ve vetknuti VOP resp. SOP

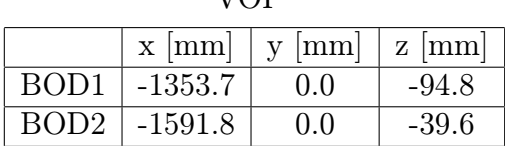

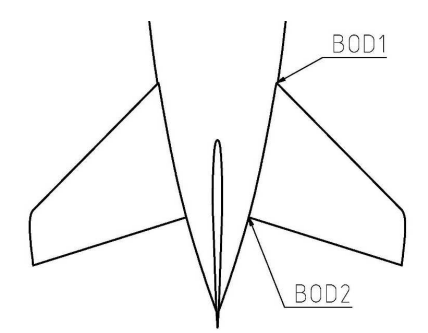

<span id="page-30-2"></span><span id="page-30-0"></span>Obrázek 4.2: Body ve vetknuti VOP resp. SOP

# 5. Letové podmínky

Kluzák bude následovat velký dopravní letoun například Boeing 747, Airbus A330.

Letové podmínky se od letových podmínek dopravního letadla liší zejména rychlostí (Machovým číslem) a turbulentností nabíhajícího proudu vzduchu. Rychlost vzduchu, kterou je ofukován kluzák, není stejná po jeho rozpětí díky nerovnoměrnému rozložení stoupavých rychlostí v koncovém víru za křídlem následovaného letounu. Blíže se tímto jevem zabývá kapitola [5.2.1.](#page-33-1) Pakliže nerovnoměrné rozložení stoupavých rychlostí zanedbáme, dá se říci, že rychlost vzduchu, kterou je ofukován kluzák, je vektorový součet dvou složek. Vodorovné složky shodné s dopřednou rychlostí dopravního letounu a svislé složky vyvolané stoupavou částí koncového víru za koncem křídla dopravního letounu znázorněno na obr. [5.2.](#page-31-0)

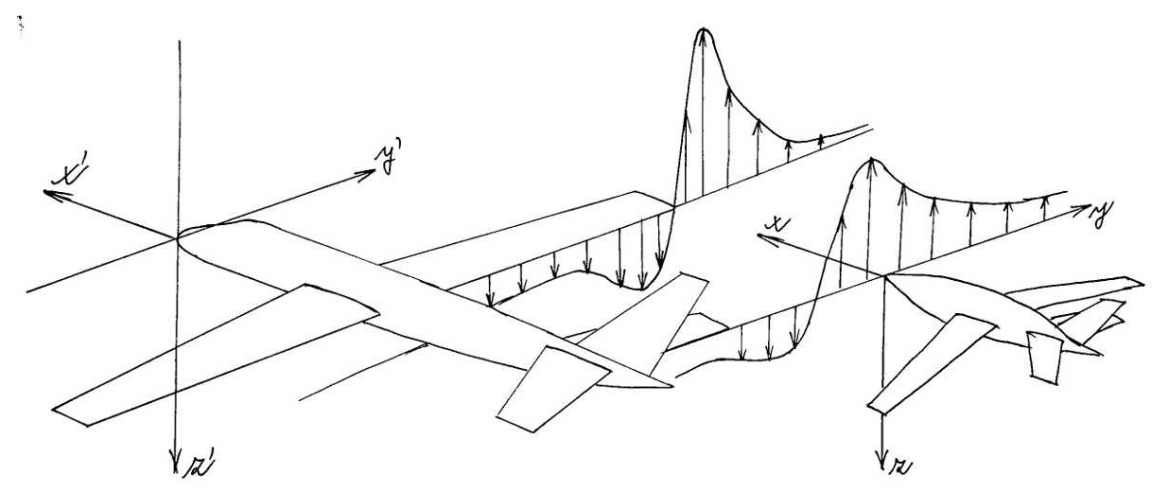

Obrázek 5.1: Stoupavá rychlost víru 1

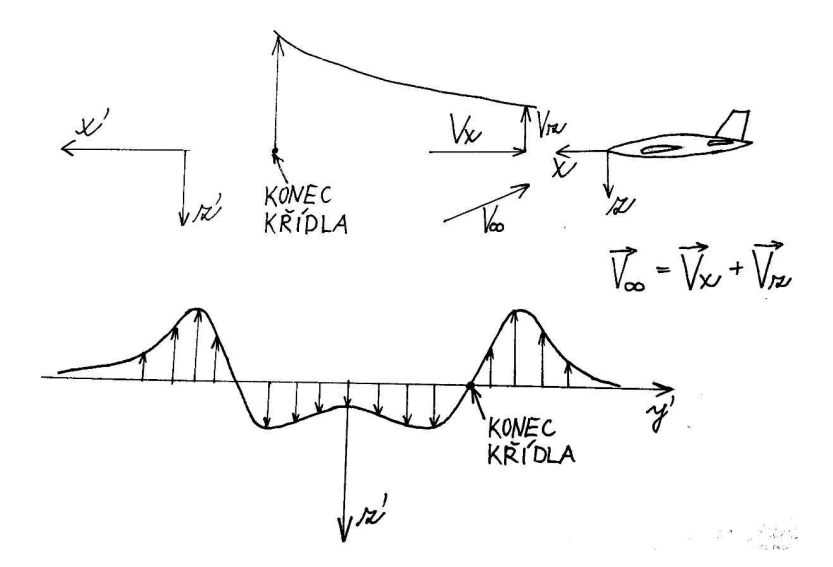

<span id="page-31-0"></span>Obrázek 5.2: Stoupavá rychlost víru 2

V následujících podkapitolách jsou uvedeny letové podmínky pro dopravní letoun následovaný kluzákem a od něho odvozené letové podmínky pro kluzák.

# <span id="page-32-0"></span>5.1. Cestovní režim dopravního letounu

Při určování letových podmínek byly použita následující výška letu:

$$
H = 10668m
$$

Tato výška je známá ze zadání (cestovní výška B747). Je to běžná letová hladina pro velké dopravní letouny.

Dalším nutným parametrem pro určení letových podmínek je rychlost dopředného letu. Tato rychlost je zadaná Machovým číslem.

Machovo číslo následovaného letounu:

$$
M^*=0.85
$$

Údaj je rovněž zadaný a vychází ze známých cestovních rychlostí dopravních letounů pohybujících se v těchto výškách.

Pro pozdější určení letových podmínek pro kluzák je vhodné znát rychlost následovaného letounu $V^*_{TAS}[m\cdot s^{-1}].$  Proto je v následující podkapitole [5.1.1](#page-32-1) proveden výpočet rychlosti dopravního letounu pro zadanou výšku a Machovo číslo v podmínkách MSA.

### <span id="page-32-1"></span>5.1.1. Rychlost dopravního letounu

Veličiny v následujících výpočtech jsou určeny vlastnostmi mezinárodní standardní atmosféry [\[2\]](#page-98-5).

Pro přepočet Machova čísla na rychlost $V_{TAS}^*$ je nezbytné znát rychlost zvuku v prostředí, kde se letoun pohybuje. Rychlost se tedy určí tímto způsobem:

$$
M^* = \frac{V_{TAS}^*}{a} \tag{5.1}
$$

$$
V_{TAS}^* = a \cdot M^* = 252 \ m \cdot s^{-1}
$$
\n(5.2)

Pro přepočet je nutná znalost rychlosti zvuku v dané letové hladině. Ta je spočtena podle vztahu:

$$
a = \sqrt{\kappa r_{vz} T} = 297 \ m \cdot s^{-1} \ , \tag{5.3}
$$

kde

 $\kappa = 1.402$ 

je adiabatický exponent vzduchu [\[11\]](#page-98-6),

$$
r_{vz} = 287.06 \, J \cdot kg^{-1} \cdot K^{-1}
$$

je měrná plynová konstanta vzduchu [\[11\]](#page-98-6) a teplota T je určena v podkapitole uvedené níže.

#### Teplota vzduchu

Při určování teploty se vychází ze znalosti teploty v 0m MSA  $T_0$  a ze znalosti teplotního gradientu neboli derivace teploty podle výšky  $\beta$ . Teplotní gradient tedy vyjadřuje hodnotu snížení teploty na jednotku výšky. Teplota v zadané letové hladině se potom určí takto:

$$
T = T_0 + H \cdot \frac{\partial T}{\partial H} = 219 \ K \ , \tag{5.4}
$$

kde Teplota v 0 m MSA je

$$
T_0 = 288.15 \ K
$$

a teplotní gradient je

$$
\frac{\partial T}{\partial H} = -0.0065 \ K \cdot m^{-1} \ .
$$

#### Hustota vzduchu

Hustota vzduchu v letové hladině je další důležitý parametr použitý v této práci. Byl určen podle vzorce [5.5,](#page-33-2) který je platný pro vlastnosti MSA.

<span id="page-33-2"></span>
$$
\rho_{vz} = \rho_{vz_0} \cdot \left(\frac{T}{T_0}\right)^{4.256} = 0.38 \ kg \cdot m^{-3} \ , \tag{5.5}
$$

kde  $\rho_{vz_0}$  je hustota vzduchu v 0 m MSA.

$$
\rho_{v z_0} = 1.225 \ kg \cdot m^{-3}
$$

# <span id="page-33-0"></span>5.2. Letové podmínky pro kluzák

Aby se kluzák udržel za dopravním letadlem, musí být jeho rychlost v podélném směru stejná jako rychlost dopravního letadla a navíc musí být rychlost klesání shodná s rychlostí stoupavého víru za křídlem následovaného letounu.

# <span id="page-33-1"></span>5.2.1. Rozložení rychlosti ve víru

Průběh stoupavých rychlostí víru v závislosti na vzdálenosti od osy symetrie následovaného letounu je vykreslen na obr. [5.3,](#page-34-0) a to v odstupu 10 a 15 sekund od letounu.

Data potřebná k sestrojení grafu na obr. [5.3](#page-34-0) jsou k dispozici v příloze [C.](#page-111-0)

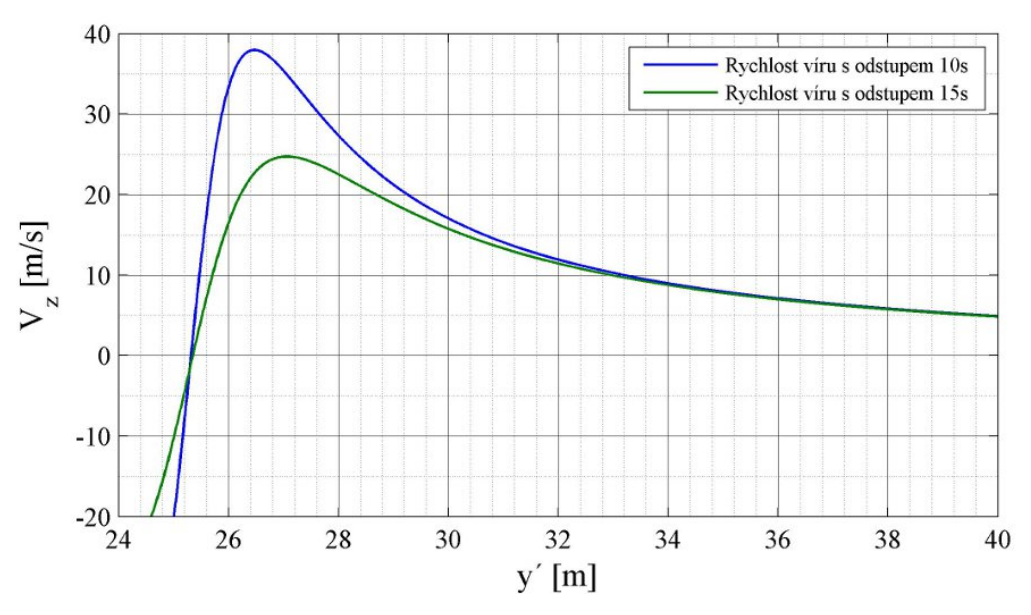

<span id="page-34-0"></span>Obrázek 5.3: Stoupavá Rychlost

Pro výpočet letového režimu kluzáku byly použity maximální hodnoty průměrné stoupavé rychlosti na rozpětí kluzáku.

Maximální průměrná rychlost při odstupu 10 s:

$$
(\overline{V}_{z,max})_{10} = 35.8 \ m \cdot s^{-1}
$$

a maximální průměrná rychlost při odstupu 15 s:

$$
(\overline{V}_{z,max})_{15} = 24 \ m \cdot s^{-1}
$$

Nelze ovšem počítat s tím, že kluzák poletí právě v oblasti nejvyšších stoupavých rychlostí. Kluzák se tedy bude pohybovat v určitém rozpětí napříč vírem. Maximální stoupavá rychlost je použita pro určená rychlost a Machova čísla kluzáku viz kapitola [5.2.2.](#page-35-0)

Na obrázcích [5.4](#page-35-1) a [5.5](#page-35-2) je naznačen průběh průměrných rychlostí na rozpětí kluzáku v závislosti na poloze osy symetrie kluzáku.

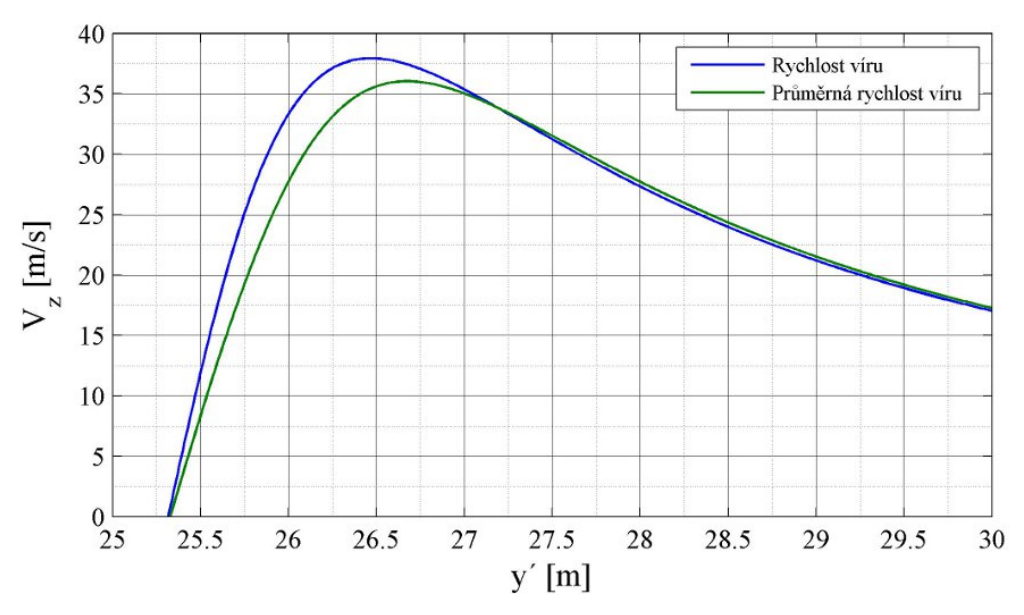

<span id="page-35-1"></span>Obrázek 5.4: Průměrná stoupavá rychlost s odstupem 10s

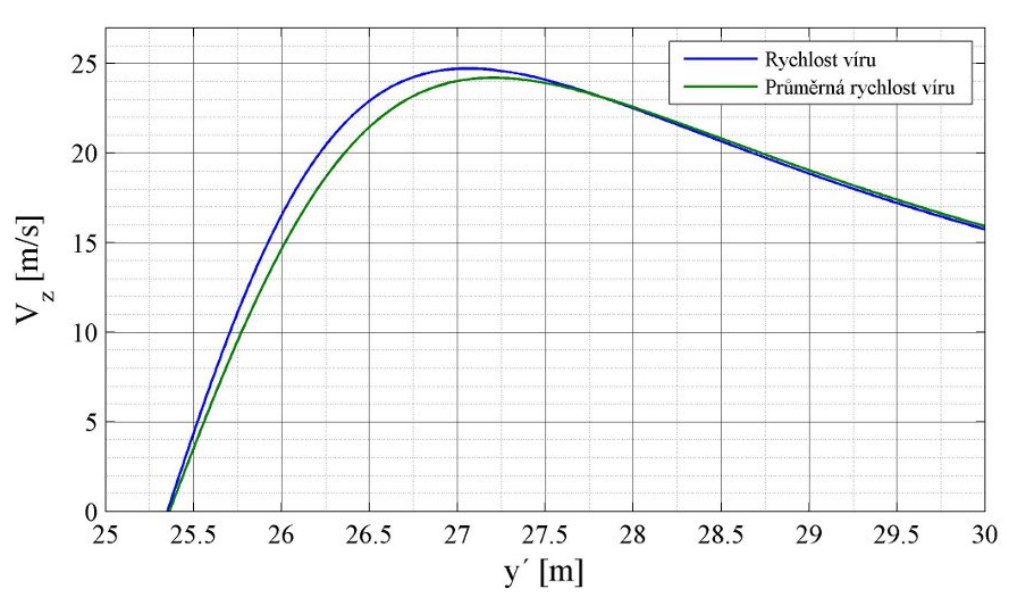

<span id="page-35-2"></span>Obrázek 5.5: Průměrná stoupavá rychlost s odstupem 15s

Tyto průběhy rychlostí (obr. [5.4](#page-35-1) a [5.5\)](#page-35-2) je důležité znát pro zvážení, zda je kluzák schopen udržet se v koncovém víru za dopravním letounem. Rozvaha na toto téma je provedena až v kapitole [13.1.2,](#page-92-2) protože nyní ještě není známá klouzavost letounu, které je spočtena až po určení poláry.

# <span id="page-35-0"></span>5.2.2. Rychlost kluzáku

Při výpočtu poláry letounu a určení jeho maximální klouzavosti platí, že čím je Machovo číslo vyšší, tím nižší je klouzavost letounu. Proto se při výpočtu poláry bude pracovat s nejvyšší stoupavou rychlostí a tím pádem s nejvyšším Machovým číslem, jaké může nastat. Tím pádem by se měly vypočtené hodnoty pohybovat na bezpečné straně. Další důvod
proč použít pouze jednu hodnotu stoupavé rychlosti je ten, že Machovo číslo se napříč vírem nijak rapidně nemění, takže odchylka vlivem zanedbání nižšího Machova čísla v krajnějších oblastech víru je minimální.

Jak již bylo uvedeno výše dopředná rychlost kluzáku je shodná s rychlostí následovaného letounu.

Dopředná rychlost kluzáku:

$$
u = V_{TAS}^* = 252 \ m \cdot s^{-1}
$$

Nejvyšší rychlostí poletí kluzák v oblasti víru s nejvyšší stoupavou rychlostí. Tato rychlost je shodná se svislou složkou rychlosti kluzáku, aby kluzák nestoupal ani neklesal. Platí tedy:

$$
w_{max} = (\overline{V}_{z,max})_{10} = 35.8 \ m \cdot s^{-1}
$$

Kluzák by se v této oblasti pohyboval s klouzavostí:

$$
K_{min}=7
$$

Tato klouzavost je však dostatečná pouze pro bod s nejvyšší stoupavou rychlostí, proto musí kluzák disponovat vyšší klouzavostí, aby měl rezervu potřebnou k manévrování.

Vektorový součet dopředné rychlosti a rychlosti klesání potom dává rychlost kluzáku:

$$
V_{TAS} = \sqrt{u^2 + w^2} = 255 \ m \cdot s^{-1}
$$
\n(5.6)

Pro další výpočty bude třeba znát i Machovo číslo kluzáku určené následovně:

$$
M = \frac{V_{TAS}}{a} = 0.86\tag{5.7}
$$

# 6. Geometrie křídla

Pro letoun bylo zvoleno lichoběžníkové křídlo s kladným úhlem šípu. V podkapitolách níže jsou uvedeny parametry použitých profilů a způsob volby šípovitosti křídla.

Šípovitost a poměr tloušťky profilu křídla jsou nejdůležitější faktory ovlivňující zvýšení odporu v důsledku stlačitelnosti vzduchu. Jsou obvykle voleny v kombinaci a jsou závislé na požadované cestovní rychlosti letounu. [\[3\]](#page-0-0)

Plošně zatížení má kromě jiného významný vliv na rychlost při maximální klouzavosti. Kromě plošného zatížení je klouzavost do velké míry ovlivněna štíhlostí křídla, ta byla volena v kapitole [4.2.1.](#page-27-0)

Křídlo je navrženo bez zalomení, vzepětí, bez aerodynamického kroucení, ale s geometrickým kroucením −5 ◦ .

## 6.1. Profil

Uvedené profily byly doporučeny vedoucím práce. jedná se o profily řady SC navržené pro transsonický let.

### 6.1.1. Profil křídla

Zvolený profil křídla kluzáku je SC(2)-0406 [\[6\]](#page-98-0) (superkritický profil). Profil je zobrazen na obr. [6.1.](#page-37-0)

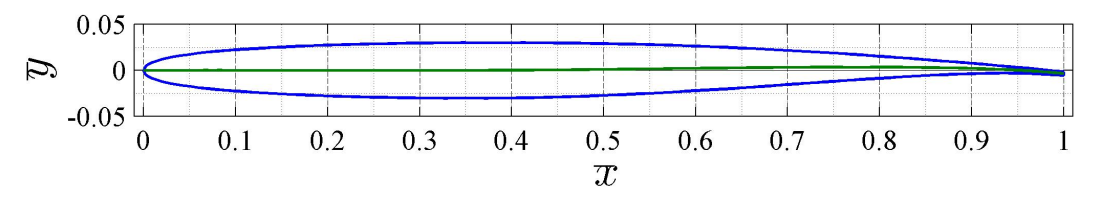

<span id="page-37-0"></span>Obrázek 6.1: Profil SC(2)-0406

#### Parametry profilu

Návrhový součinitel vztlaku profilu:

$$
C_L=0.4
$$

Relativní tloušťka profilu:

$$
t/c=0.06
$$

Poloha maximální tloušťky profilu:

$$
\overline{x}_{t_{max}} = 0.35
$$

Sklon vztlakové čáry profilu určený z dat dostupných v [\[26\]](#page-99-0):

$$
C_{L_{\alpha_{prof}}} = 5.7 \ rad^{-1}
$$

#### 6.1.2. profil OP

Pro OP byl zvolen profil SC(2)-0006 [\[6\]](#page-98-0). Jedná se o souměrný superkritický profil a je vykreslen v grafu na obr. [6.2.](#page-38-0)

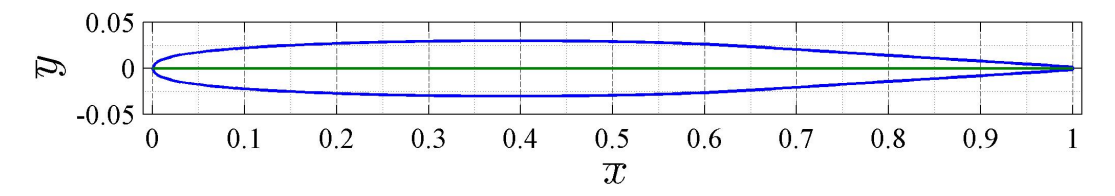

<span id="page-38-0"></span>Obrázek 6.2: Profil SC(2)-0006

#### Parametry profilu

Relativní tloušťka profilu:

$$
t/c=0.06
$$

Poloha maximální tloušťky profilu:

$$
\overline{x}_{t_{max}} = 0.37
$$

Sklon vztlakové čáry profilu byl uvažován stejný jako u profilu křídla:

$$
C_{L_{\alpha_{prof}}} = 5.7 \ rad^{-1}
$$

## 6.2. Šípovitost

Jak již bylo zmíněno výše, je volba šípovitosti přímo závislá na volbě profilu.

Šípovitost byla volena kvůli oddálení odporové divergence. Podle teorie nekonečného křídla má na  $M_{DD}$  vliv pouze profil, šípovitost křídla a součinitel vztlaku. U křídla a u celého letoun obzvlášť má na hodnotu  $M_{DD}$  vliv také průběh ploch napříč letounem, proto byla šípovitost určena s ohledem na pravidlo ploch viz kapitolu [8.2.](#page-48-0)

Technologický faktor z [\[10\]](#page-98-1):

$$
\kappa_A=0.95
$$

Relativní tloušťka profilu:

 $t/c = 0.06$ 

Návrhový součinitel vztlaku:

$$
C_L = 0.4
$$

Úhel šípu byl upraven při modifikaci podle pravidla ploch, jak již bylo zmíněno, na tuto hodnotu:

$$
\Lambda=37^{\circ}
$$

Pozn.: Před modifikací podle pravidla ploch byl úhel šípu křídla určen na hodnotu  $35^{\circ},$ což podle rovnice [6.1](#page-39-0) stačí pro oddálení $M_{DD}$ . Závislost $M_{DD}$ na  $\Lambda$ podle vzorce 6.1 je zobrazena na obr. [6.3.](#page-39-1)

Machovo číslo odporové divergence podle [\[10\]](#page-98-1):

<span id="page-39-0"></span>
$$
M_{DD} = \frac{\kappa_A}{\cos(\Lambda)} - \frac{t/c}{\cos(\Lambda)^2} - \frac{C_L}{10 \cdot \cos(\Lambda)^3} = 1.02
$$
 (6.1)

Hodnota  $M_{DD}$  naznačuje že pro zvolenou šípovitost je vzorec [6.1](#page-39-0) neplatný. Pro názornost byla závislost Machova čísla odporové divergence na šípovitosti křídla podle vzorce [6.1](#page-39-0) vykreslena do grafu na obr. [6.3.](#page-39-1)

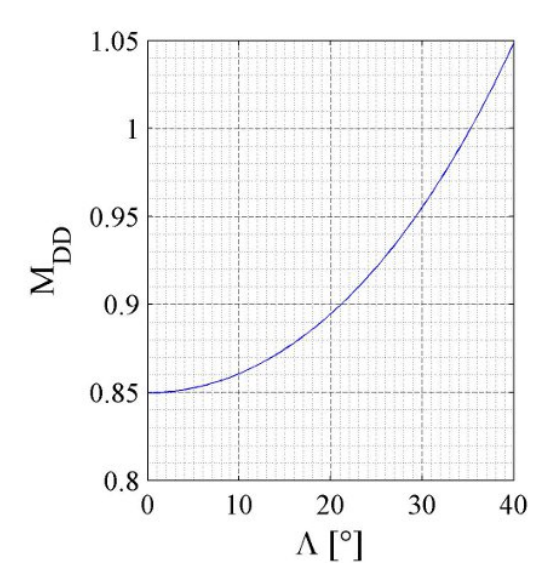

Obrázek 6.3: Závislost $M_{DD}$ na  $\Lambda$ 

Ve vzorci [12.17](#page-77-0) v kapitole [12.1.3](#page-76-0) je určena tato hodnota jinou metodikou na hodnotu:

<span id="page-39-1"></span> $M_{DD} = 0.95$ 

Machovo číslo odporové divergence pro Boeing 747 je asi 0.92. Bylo spočteno podle vzorce [6.1](#page-39-0) pro superkritický profil o relativní tloušťce 11.3% s úhlem šípu 37◦ a pro návrhový součinitel vztlaku 0.47.

# 7. Základní tvar trupu

Dříve než byla provedena úprava tvaru letounu podle Whitcombova pravidla ploch, byl vybrán vhodný základní tvar.

Tvar trupu byl volen v souladu se zadáním především s důrazem na aerodynamiku. Při volbě tvaru nebylo zvážené konstrukční řešení ani způsob výroby.

V následujících podkapitolách jsou popsány varianty, z nichž byl vybrán základní tvar trupu před úpravou podle pravidla ploch. Tvary trupů v jednotlivých podkapitolách splňují objem a maximální hodnotu průměru podle zadání v kapitole [4.](#page-24-0) Délka trupu je určená na základě zadaného objemu a proporcí trupu.

Na obr. [7.1](#page-40-0) je pomocí vývojového diagramu zachycen postup při výpočtu délky trupu.

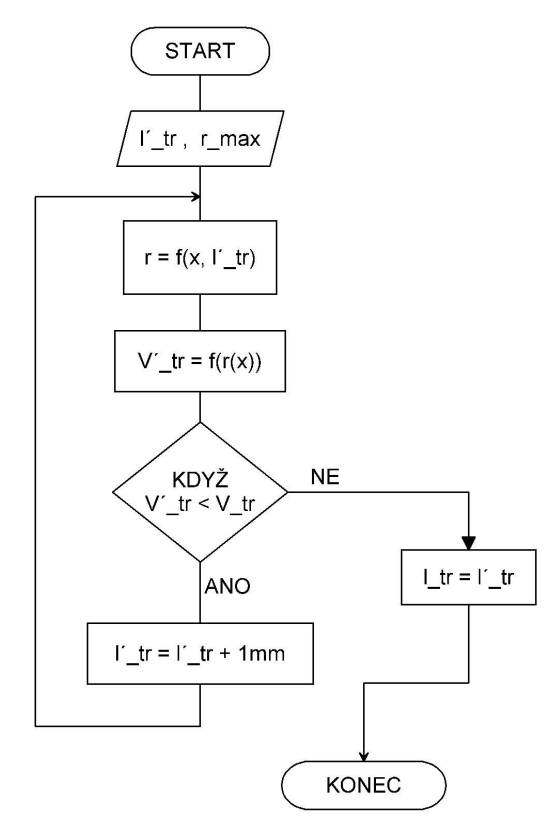

<span id="page-40-0"></span>Obrázek 7.1: Vývojový diagram pro určení délky trupu

#### Komentář k diagramu:

Zadané parametry trupu jsou maximální poloměr  $r_{max}$  a objem  $V_{tr}$ , délka byla určena iterační procesem právě podle diagramu na obr. [7.1.](#page-40-0) Do výpočtového cyklu vstupuje odhadnutá délka  $l'_{tr}$  (musí být menší než skutečná délka, aby cyklus dospěl ke správnému řešení) a pevně stanovený maximální rádius. V dalších dvou krocích byl určen průběh poloměru trupu r jako funkce souřadnice x a celkový objem trupu  $V'_{tr}$  podle rovnice [7.1.](#page-41-0) Když je objem trupu menší než zadaný  $(V_{tr} < V_{tr})$ , zvětší se délka trupu o 1 mm, v opačném případě je délka trupu dostatečná pro dodržení navrženého objemu. Výsledná dálka  $l_{tr}$  je spočtena s přesností na 1 mm.

Vztah pro výpočet objemu trupu:

<span id="page-41-0"></span>
$$
V'_{tr} = l'_{tr}^{3} \cdot \overline{V}_{tr}' = l'_{tr}^{3} \cdot \pi \int_{0}^{1} r^{2}(x) dx
$$
 (7.1)

Pozn.: Souřadnicový systém v podkapitolách uvedených níže je volen tak, že x-ová osa má počátek totožný s předním vrcholem trupu a kladná orientace osy směřuje k zadní části trupu. Tento souřadnicový systém je tedy odlišný od souřadnicového systému celého letounu.

## 7.1. Sears-Haack body

Tvar Sears-Haack body se nazývá podle svých objevitelů. Tento tvar se používá především na snížení vlnového odporu například pro nadzvukovou munici do střelných zbraní.

Tento tvar vykazuje nízký vlnový odpor, a proto u něho nastává relativně malý nárůst odporu v transsonické oblasti a při překonávání rychlosti zvuku ve srovnání s jinými tvary. Obecně se totiž dá říci, že čím nižší je vlnový odpor tělesa, tím později u něho nastává odporová divergence.

Rovnice, která určuje průběh poloměru trupu r v závislosti na podélné souřadnici x převzato ze  $[8]$  rov.  $(A1)$ :

<span id="page-41-2"></span>
$$
\frac{r}{r_{max}} = \left[1 - \left(\frac{x}{l_{tr}}\right)^2\right]^{3/4},\tag{7.2}
$$

kde  $r_{max}$  je maximální poloměr trupu a

Upraveno na bezrozměrné veličiny:

<span id="page-41-1"></span>
$$
\overline{r} = \overline{r}_{max} \cdot \left(1 - \overline{x}^2\right)^{3/4},\tag{7.3}
$$

kde  $\bar{r} = r/l_{tr}$  $\overline{r}_{max} = r_{max}/l_{tr}$  $\overline{x} = x/l_{tr}$ 

Těleso Sears-Haack body vznikne rotací křivky, která je dána rovnicí [7.3,](#page-41-1) zobrazené na obr. [7.2](#page-42-0) kolem osy x.

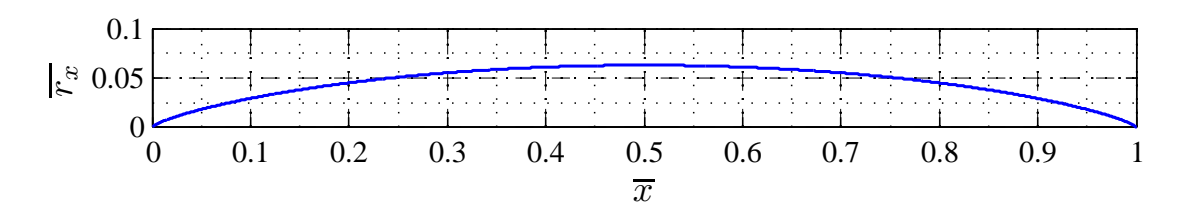

Obrázek 7.2: Průběh poloměru trupu Sears-Haack

Rozměry trupu určené na základě procesu podle diagramu na obr. [7.1](#page-40-0) jsou následující: Délka trupu:

<span id="page-42-0"></span>
$$
l_{tr} = 1745 \; mm
$$

Relativní maximální rádius:

Objem trupu:

$$
\overline{r}_{max} = 0.063
$$

$$
V_{tr} = l_{tr}^3 \cdot \overline{V}_{tr}
$$
(7.4)

$$
V_{tr} = l_{tr}^3 \cdot 3 \cdot \frac{\pi^2}{16} \cdot \overline{r}_{max}^2 = 0.039 \ m^3 \tag{7.5}
$$

#### 7.1.1. Varianty Sears-Haack body

Jak již bylo předesláno, tvar Sears-Haack body je tvar s minimální vlnovým odporem. Existují dvě řešení pro zadanou délku trupu a to se zadaným poloměrem a se zadaným objemem. Při návrhu byla vybrána varianta se zadaným objemem, protože je mohutnější viz obr. [7.3,](#page-43-0) a tak přidání křídel nenaruší průběh obsahů ploch tak výrazně jako u verze se zadaným poloměrem.

#### Pevný poloměr a délka

Sears-Haack s pevně zadaným poloměrem a délkou je určen rovnicí z [\[22\]](#page-99-1) (jiná varianta vzorce  $7.2$ :

$$
\left(\frac{r}{r_{max}}\right)^2 = \sqrt{1 - x^2} - x^2 \ln \frac{1 + \sqrt{1 - x^2}}{x}
$$
\n(7.6)

#### Pevná délka a objem

Sears-Haack s pevně zadaným objemem a délkou je určen rovnicí převzatou z [\[22\]](#page-99-1):

$$
\left(\frac{r}{r_{max}}\right)^2 = \left(1 - x^2\right)^{3/2} \tag{7.7}
$$

#### Porovnání obou variant

V grafu [7.3](#page-43-0) je potom srovnání průběhu obsahů ploch obou variant popsaných výše.

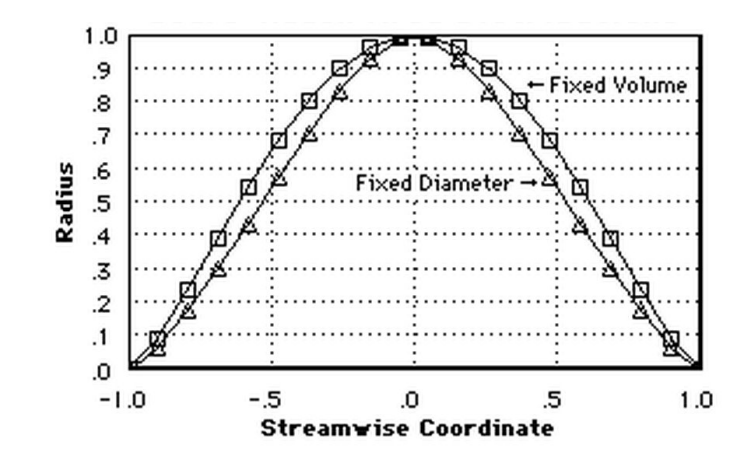

<span id="page-43-0"></span>Obrázek 7.3: Srovnání průběhů ploch těles Sears-Haack body [\[22\]](#page-99-1)

## 7.2. Sears-Haack s válcovou střední částí

Dalším uvažovaným trupem byl tvar vzniklý rozdělením tvaru Sears-Haack body napůl a vložením válce doprostřed.

Délky předního kuželu  $l_{tr_p}$  a zadního kuželu  $l_{tr_z}$  jsou následující:

$$
l_{tr_p} = 0.526 \cdot l_{tr}
$$

$$
l_{tr_z} = 0.438 \cdot l_{tr}
$$

Rozměry určené na základě postupu na obr. [7.1:](#page-40-0) Délka trupu:

$$
l_{tr} = 1141 \; mm
$$

Maximální relativní poloměr:

 $\overline{r}_{max} = 0.096$ 

Objem trupu:

$$
V_{tr} = 0.039 \; m^3
$$

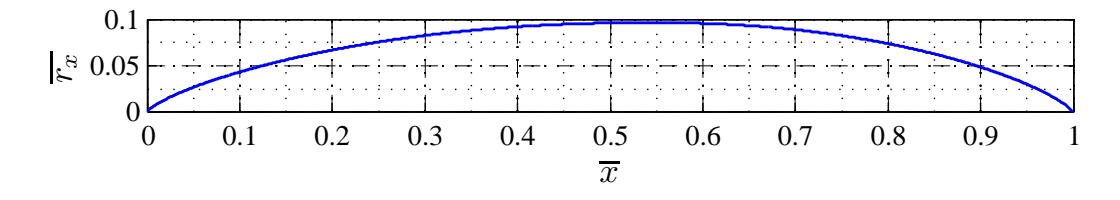

Obrázek 7.4: Průběh poloměru trupu Sears-Haack s válcovou částí

## <span id="page-43-1"></span>7.3. Sears-Haack v přední části

Tato varianta vznikla obdobně jako předcházející, až na to, že zadní část je vytvořena pomocí křivky spline s tím, že tečně navazuje na válcovou část a protíná podélnou osu pod definovaným úhlem. Takto vytvořený zadní kužel se osvědčil při pozdější úpravě podle pravidla ploch. Navíc odtoková část trupu má ostřejší úhel, což je výhodnější pro proudění vzduchu kolem trupu.

Délky předního kuželu  $l_{tr_p}$  a zadního kuželu  $l_{tr_z}$  jsou následující:

$$
l_{tr_p} = 0.445 \cdot l_{tr}
$$

$$
l_{tr_z}=0.39\cdot l_{tr}
$$

Vrcholový úhel zadního kuželu:

 $\tau = 41.8^\circ$ 

Délka trupu:

 $l_{tr} = 1611 \; mm$ 

Maximální relativní poloměr:

 $\overline{r}_{max} = 0.068$ 

Objem trupu:

$$
V_{tr} = 0.039 \ m^3
$$

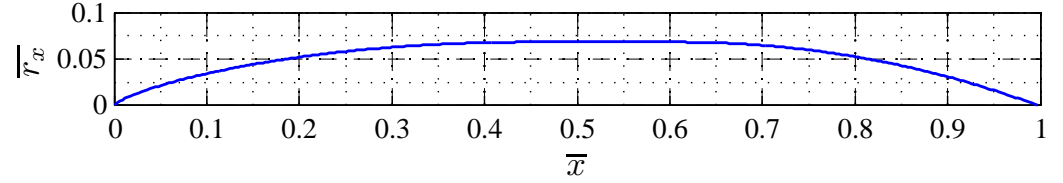

<span id="page-44-0"></span>Obrázek 7.5: Průběh poloměru trupu Sears-Haack v přední části

Souřadnice sestrojené křivky trupu v grafu na obr. [7.5](#page-44-0) jsou k dispozici v příloze [D.](#page-113-0)

## 7.4. Trup z NACA reportu

Jedná se o trup převzatý z reportu [\[17\]](#page-99-2).

Tento tvar byl zvážen pro dostupná naměřená data z tunelového měření, ale vzhledem ke svým proporcím se pro použití příliš nehodí. Při daných proporcí (dlouhá válcová část), by pro požadovaný průměr a objem vycházela malá délka, což by negativně ovlivnilo mohutnost ocasních ploch a zkomplikovalo modifikaci podle pravidla ploch.

Tvar tohoto trupu zobrazeného na obr. [7.6](#page-45-0) je definovaný v příloze [E.](#page-114-0)

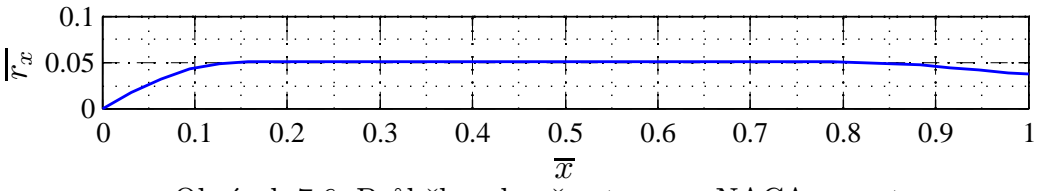

<span id="page-45-0"></span>Obrázek 7.6: Průběh poloměru trupu z NACA reportu

## 7.5. Zvolený tvar a srovnání

Jako nejvýhodnější tvar vychází Sears-Haack v přední části viz kapitola [7.3.](#page-43-1) Důvodem je snadnější úprava podle pravidla ploch v zadní části, nejštíhlejší varianta z ostatních zmiňovaných a relativně ostrý úhel v odtokové části trupu.

Následující tabulka [7.1](#page-45-1) nabízí srovnání maximálních relativních poloměrů jednotlivých tvarů, což je ukazatelem štíhlosti.

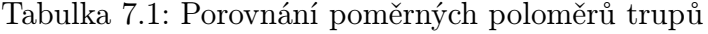

<span id="page-45-1"></span>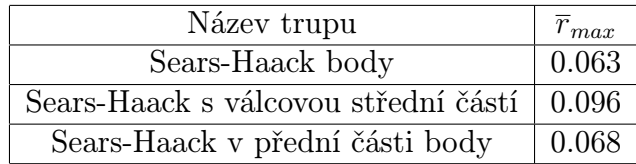

# 8. Úprava podle pravidla ploch

Při úpravě se postupovalo tak, že nejdříve byla upravena šípovitost křídel a ocasních ploch, jejich umístění na trupu a vzájemná poloha, a také se volila délka předního i zadního kuželu trupu. Teprve poté se přistoupilo k úpravě tvaru trupu podle kapitoly [8.3](#page-49-0) tak, aby průběh ploch byl co nejplynulejší.

Při modifikaci byl průběh ploch porovnán s tělesem Sears-Haack body i přesto, že je tento tvar navržen pro nadzvukové lety, vykazuje také malý nárůst odporu v transsonické oblasti letu a velké Machovo číslo odporové divergence ve srovnání s ostatními tvary. Avšak hlavním kritériem byl plynulý průběh ploch po délce letounu.

Ještě než došlo k vytvoření přídavků na trupu podle metody popsané v kapitole [8.3,](#page-49-0) bylo třeba navrhnou základní tvar trupu, šípovitost, polohu na trupu a vzájemnou polohu křídel a OP. Vývojový diagram na obr. [8.1](#page-46-0) naznačuje postup při úpravě letounu podle Whitcombova pravidla ploch (bez použití přídavku).

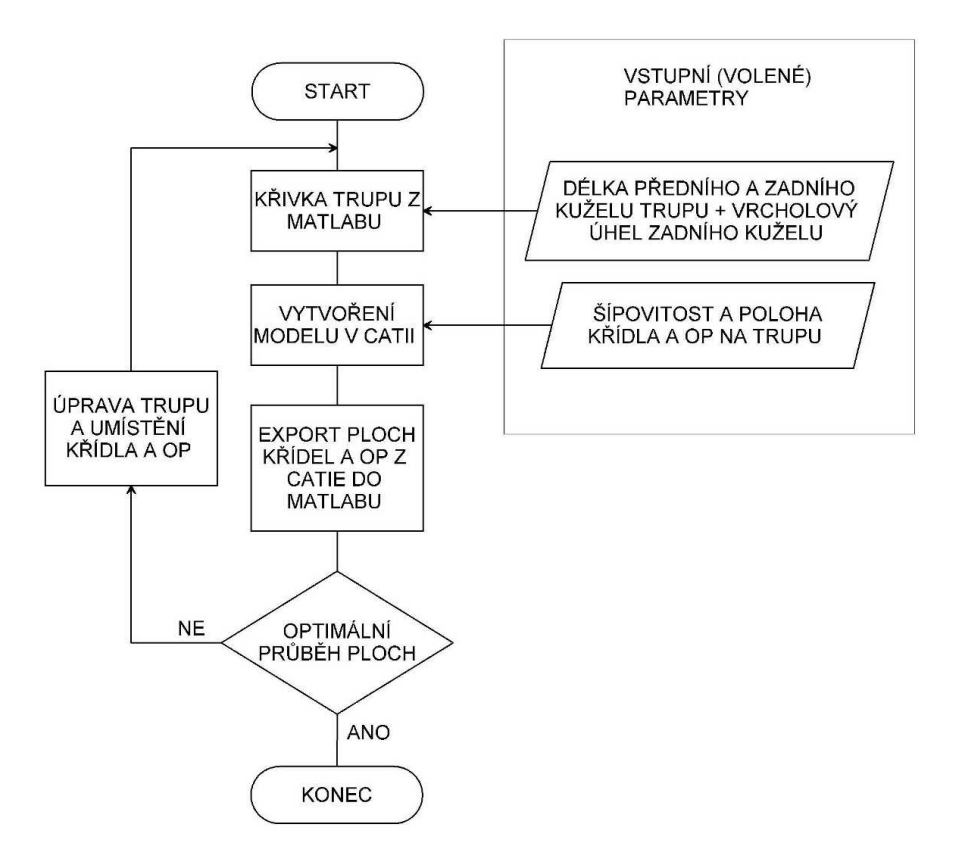

<span id="page-46-0"></span>Obrázek 8.1: Vývojový diagram - úprava podle pravidla ploch

#### Komentář k diagramu

Jak již bylo naznačeno nejdříve, byl navržen trup a poté byl vytvořen model trupu v Catii podle vyexportované křivky. Pak byla na model doplněna křídla a OP podle dříve určených parametrů. Ve 3D modelu byla křídla a OP oříznuta trupem a obsahy jejich ploch nahrány do Matlabu. Protože průběh ploch celého letounu stále nebyl vyhovující, tak byly upraveny vstupní parametry tzn. parametry trupu, šípovitost a poloha křídla a OP.

## 8.1. Popis 3D modelu

V této podkapitole bude stručně popsána úloha 3D modelu při výpočtu. 3D model byl vytvořen v sofwaru Catia V5.

Tvar trupu je vytvořen rotací navržené křivky zobrazené na obr. [7.5](#page-44-0) v kapitole [7.3,](#page-43-1) která je exportovaná z Matlabu do Catie. Trup v 3D modelu slouží k oříznutí křídel a ocasních ploch.

Všechny další parametry, které vstupují do Catie např. šípovitost, rozpětí křídel a OP jsou rovněž exportovány z Matlabu, protože některé tyto parametry jsou variabilní a při manuální zadávání, by mohlo dojít k chybě, navíc by se tak celý proces zbytečně zpomalil.

Po vytvoření samotného modelu letounu byly napříč křídlem a OP vytvořeny příčné (řezné) roviny, přičemž první a poslední rovina nevytváří průnik s křídlem, ale je spojena s počátečním a koncovým bodem křídla. Počáteční a koncová rovina tedy slouží k řízení polohy ostatních rovin. Ostatní roviny jsou řízenými kótami umístěny tak, aby při změně geometrie tj. při změně rozestupu mezi první a poslední rovinou, měly mezi sebou navzájem rovnoměrné rozestupy.

Za pomoci vytvořených rovin kolmých na podélnou osu byly vytvořeny průniky s povrchem křídla a OP. Tyto průniky jsou uzavřené křivky a byly vyplněny rovným povrchem a u toho byla pak změřena jeho plocha. Rozmístění rovin a průniků je patrné z obr. [8.2.](#page-47-0)

Jak již bylo naznačeno výše, tento 3D model se po změně parametrů (výstupů z Matlabu) sám aktualizuje. Pro dokončení výpočtu v Matlabu je třeba pouze vyexportovat potřebné hodnoty.

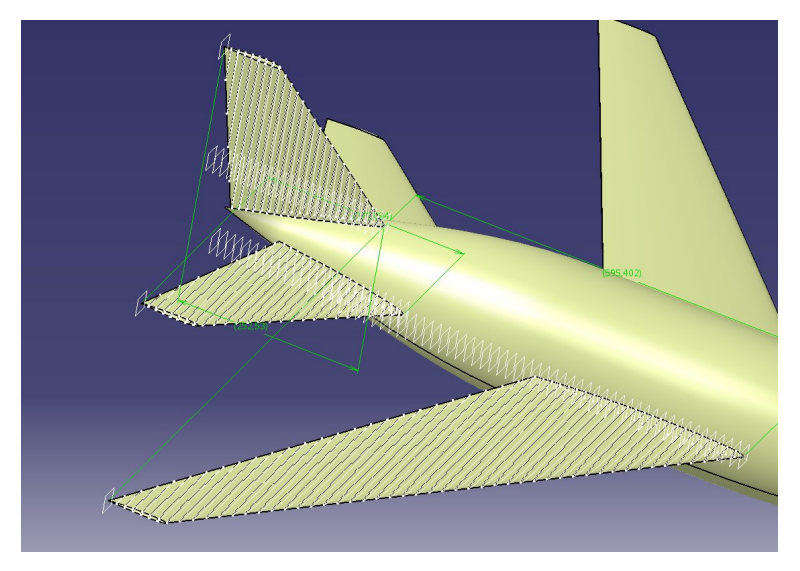

<span id="page-47-0"></span>Obrázek 8.2: Měření ploch v Catii 1

Způsobem popsaným výše byly obdrženy hodnoty obsahů ploch, ale pro modifikaci je ještě nutné znát jejich umístění tzn. x-ové souřadnice jednotlivých ploch. K tomu stačí odměřit souřadnice počátečního a koncového bodu křídla a při znalosti počtu rovin je určení jejich souřadnic jednoznačné.

Na obr. [8.3](#page-48-1) jsou ještě ukázány jednotlivé plochy napříč křídlem a koncový bod křídla

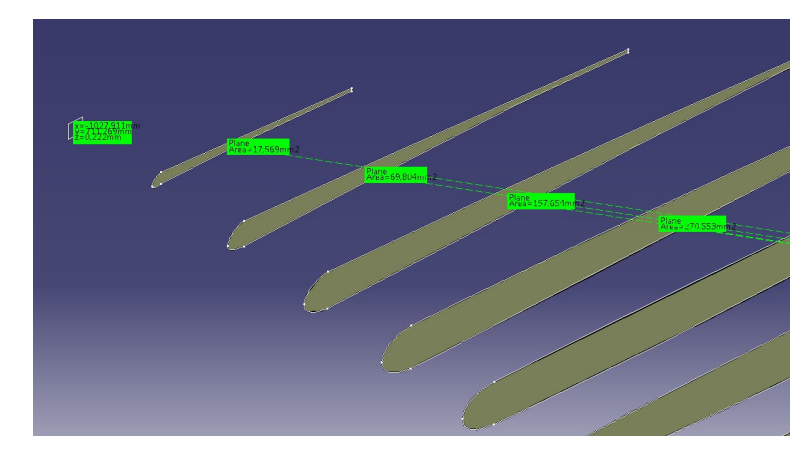

<span id="page-48-1"></span>Obrázek 8.3: Měření ploch v Catii 2

Takovýto 3D model bylo výhodné použít k odměření dalších parametru jako jsou: poloha AS a SAT křídla a OP, a také souřadnice NH a OH v kořenových profilech (v místě napojení na trup) pro určení délky tětivy v koření křídla viz kapitola [4.1,](#page-25-0) což bylo použito při výpočtech poláry.

## <span id="page-48-0"></span>8.2. Návrh před úpravou trupu

Na následujícím obr. [8.4](#page-48-2) je zobrazen průběh ploch před úpravou tvaru trupu, přičemž šípovitost a poloha křídel a ocasních ploch byla upravena s ohledem na plynulost průběhu obsahů ploch napříč letounem.

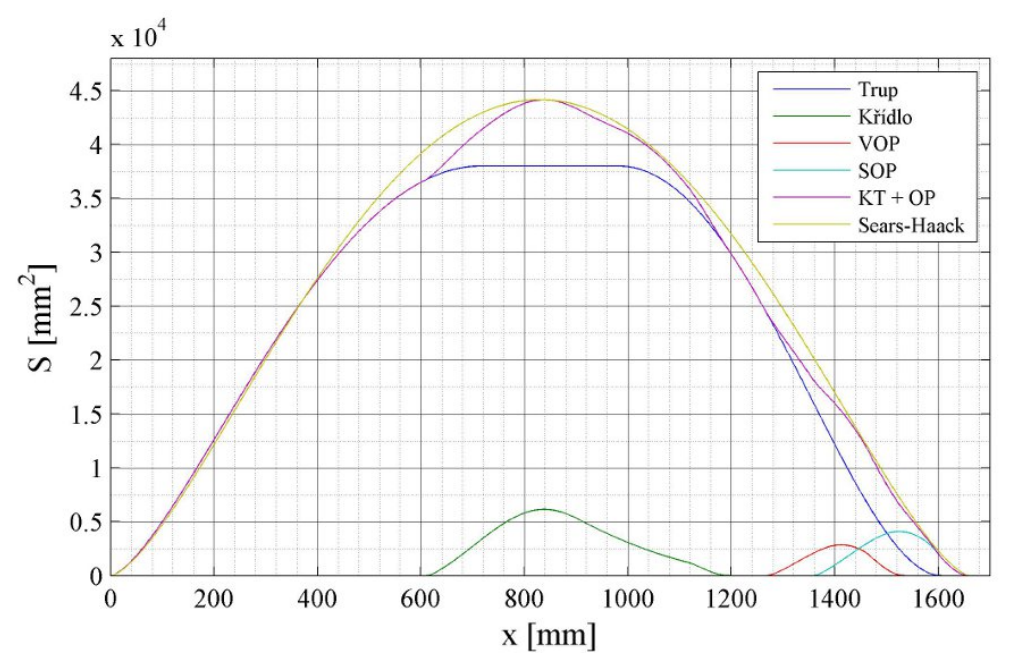

<span id="page-48-2"></span>Obrázek 8.4: Průběh ploch bez úpravy

## <span id="page-49-0"></span>8.3. Způsob úpravy trupu

Způsob úpravy trupu je Zmíněn v kapitole [2.4.](#page-16-0)

K úpravě trupu se přistupovalo dvěma způsoby.

První způsob úpravy je zřejmý z obr. [8.5](#page-49-1) a [8.6.](#page-49-2) Přídavek vznikne posunutím původního průřezu o určitou hodnotu směrem nahoru. Na obrázku je vzniklá excentricita při tvoření přídavku označena písmenem a, ale v práci bude dále značena jako e.

Další způsob úpravy trupu je změna lokálního průměru trupu.

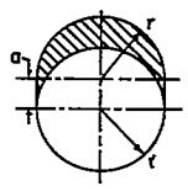

<span id="page-49-1"></span>Obrázek 8.5: Řez trupu s přídavkem [\[17\]](#page-99-2)

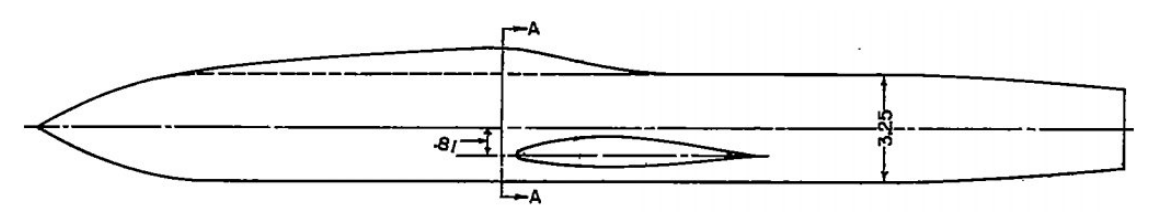

<span id="page-49-2"></span>Obrázek 8.6: Trup s přídavkem [\[17\]](#page-99-2)

Metoda vytvoření přídavku pomocí excentricity průřezu je převzata z reportu [\[17\]](#page-99-2), kde bylo zkoumáno oddalování Machova čísla odporové divergence vlivem přidání materiálu na horní stranu trupu v místě před křídlem. Naměřený odpor v transsonickém režimu je potom vynesen na obr. [8.7.](#page-49-3)

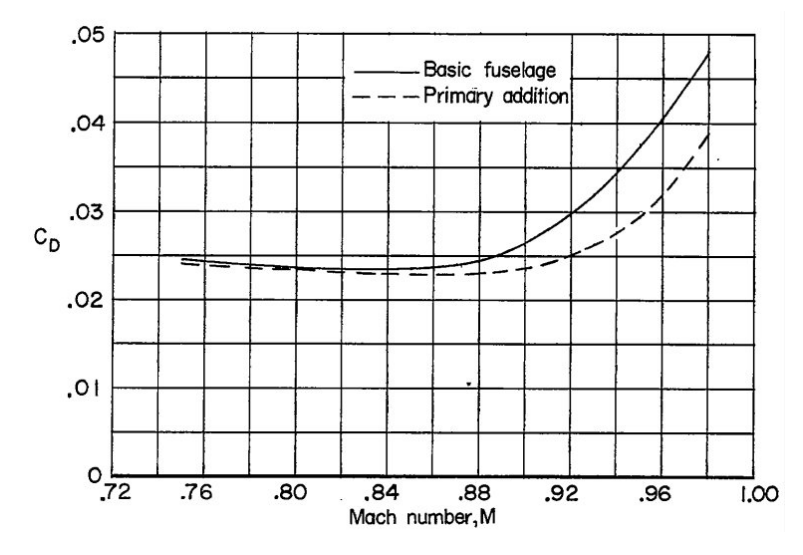

<span id="page-49-3"></span>Obrázek 8.7: Závislost součinitele odporu na Machově čísle při součiniteli vztlaku  $C_L = 0.3$  $\left[17\right]$ 

V této práci je přídavek tvořen tak, aby se zvětšily ploch příčných průřezu letounu na požadovanou hodnotu právě o rozdíl zvoleného (ideální) průběhu ploch a průběhu ploch neupraveného letounu. Matematicky napsáno takto:

$$
e = \frac{S_{id} - S_{KT+OP}}{D_{tr}} , \qquad (8.1)
$$

kde  $S_{id}$  je ideální průběh ploch, což je zobrazeno na obr. [8.10](#page-51-0) jako křivka spline.

 $S_{KT+OP}$  je průběh ploch neupraveného letounu.

## 8.4. Úprava podle pravidla ploch

V této podkapitole je popsán postup při úpravě trupu kluzáku podle pravidla ploch.

#### 8.4.1. 1. úprava

Na obr. [8.8](#page-50-0) je znázorněna horní křivka upraveného trupu tak, aby průběh obsahů ploch odpovídal přesně průběhu ploch jako u Sears-Haack na obr. [8.4](#page-48-2) v kapitole [8.2.](#page-48-0) Přičemž křivka vznikla tak, že pro zvětšení obsahu se použila metoda s přídavkem a při zmenšení průřezu se použila metoda se změnou lokálního průměru trupu (metody jsou zmíněny v kapitole [8.3\)](#page-49-0).

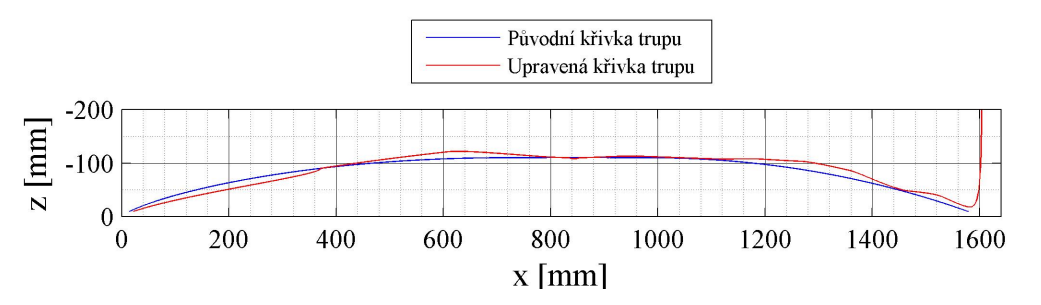

<span id="page-50-0"></span>Obrázek 8.8: Úprava trupu na průběh ploch podle Sears-Haack

Úprava trupu naznačená na obr. [8.8.](#page-50-0) Tato úprava je poněkud nevýhodná, protože křivka trupu není plynulá. Úprava se řídí pouze dodržením pravidla ploch a nezohledňuje žádné další parametry.

Z obr. [8.9](#page-51-1) je zřejmé, že úprava trupu zmenšováním průřezu má velmi malý vliv na proto byl pro konečný tvar trupu zvolen odlišný způsob modifikace.

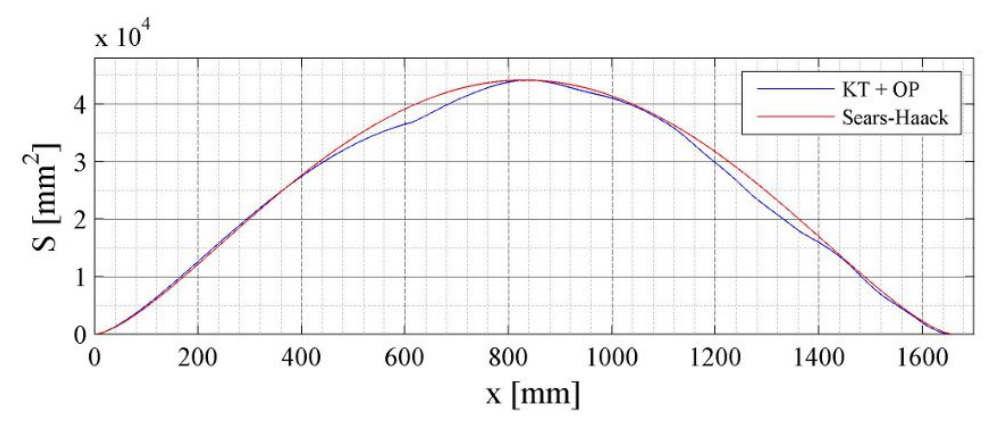

<span id="page-51-1"></span>Obrázek 8.9: Průběh ploch Sears-Haack a neupraveného letounu

Aby byl dodržen průběh ploch stejný jako u Sears-Haack, musel by trup prodělat celkem výraznou změnu tvaru. Navíc není ani tak důležité snažit se přiblížit tomuto konkrétnímu průběhu, ale spíše je důležité zaměřit se na plynulý průběh obsahů ploch.

### 8.4.2. 2. úprava

Dodržení průběhu ploch podle Sears-Haack nevede k hladkému zakřivení trupu. Další úprava se tedy řídí pouze pravidlem ploch - snaha o plynulý průběh.

Na obr. [8.10](#page-51-0) je znázorněna křivka spline, která tvoří obálku pro průběh ploch stávajícího návrhu bez upraveného trupu.

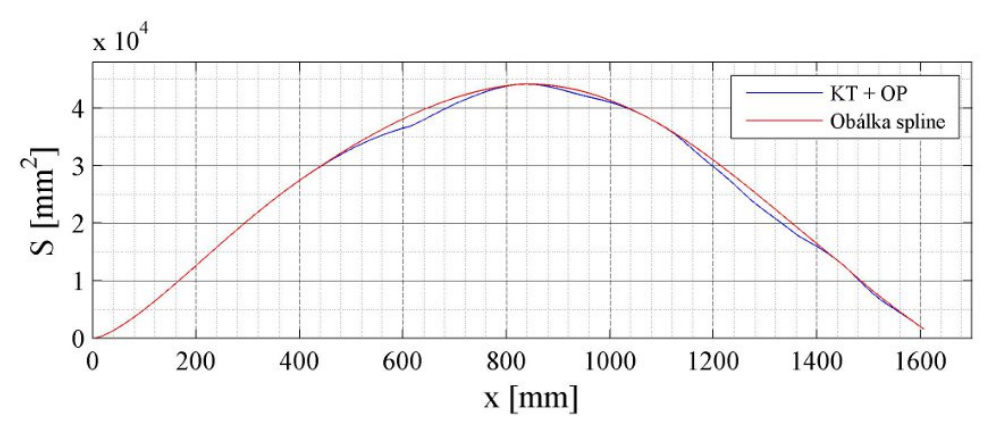

<span id="page-51-0"></span>Obrázek 8.10: Průběh ploch pomocí spline a neupraveného letounu

Na obr. [8.11](#page-52-0) je potom znázorněna horní křivka trupu upravená tak, aby průběh obsahů ploch souhlasil s průběhem podle spline z obr. [8.10.](#page-51-0) V tomto případě nedošlo v žádné části trupu ke zmenšení průřezu. Zvětšení průřezu bylo opět docíleno tak, jak je naznačeno v kapitole [8.3.](#page-49-0)

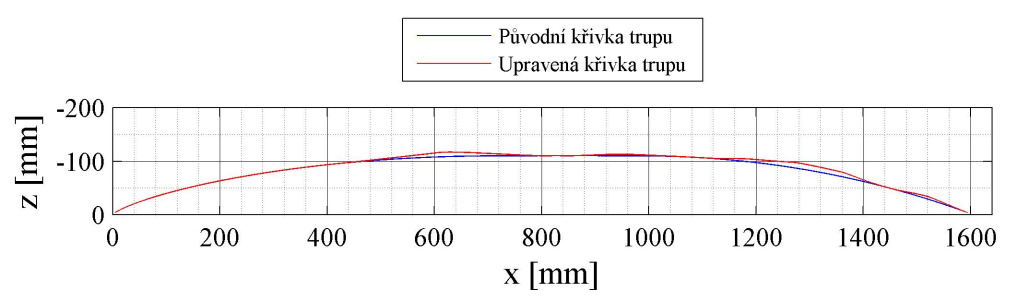

<span id="page-52-0"></span>Obrázek 8.11: Úprava trupu na průběh ploch podle obálky spline

Hodnoty excentricity potřebné k sestrojení upravené horní křivky trupu v grafu na obr. [8.11](#page-52-0) jsou k nalezení v příloze [F.](#page-116-0)

Úpravou trupu, která je popsaná výše, bylo navíc zapříčiněno to, že se změní průběh ploch samotné SOP. To proto, že přídavek na trupu v zadní části zasahuje do SOP. Bylo rozhodnuto, že je tento problém tak významný, že se přistoupilo k umístění části přídavku zasahujícího do SOP na spodní stranu trupu.

### 8.4.3. 3. úprava

Další úprava spočívá v tom , že se část přídavku v oblasti SOP umístila na spodní stranu trupu, aby nezasahoval do SOP tak výrazně. Navíc byl trup v zadní části prohnut, aby se zlepšilo ofukování OP.

### 8.4.4. Výsledný tvar

Kontura takto upraveného trupu a jeho střední křivka je zobrazena na obr. [8.12.](#page-52-1) Muška celého letounu je potom vykreslena na obr. [8.13.](#page-53-0)

Pozn.: Při modifikaci se počítalo s tím, že změna horní křivky trupu ovlivňuje průběh ploch SOP. Úprava trupu byla provedena iteračním postupem.

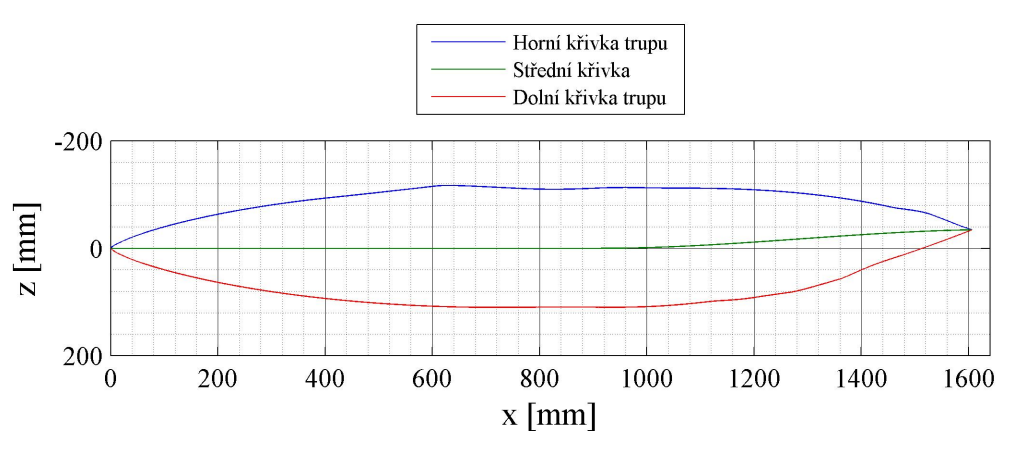

<span id="page-52-1"></span>Obrázek 8.12: Výsledná kontura trupu

Data potřebná k vykreslení celkové kontury v grafu na obr. [8.12](#page-52-1) jsou k dispozici v příloze [G.](#page-118-0)

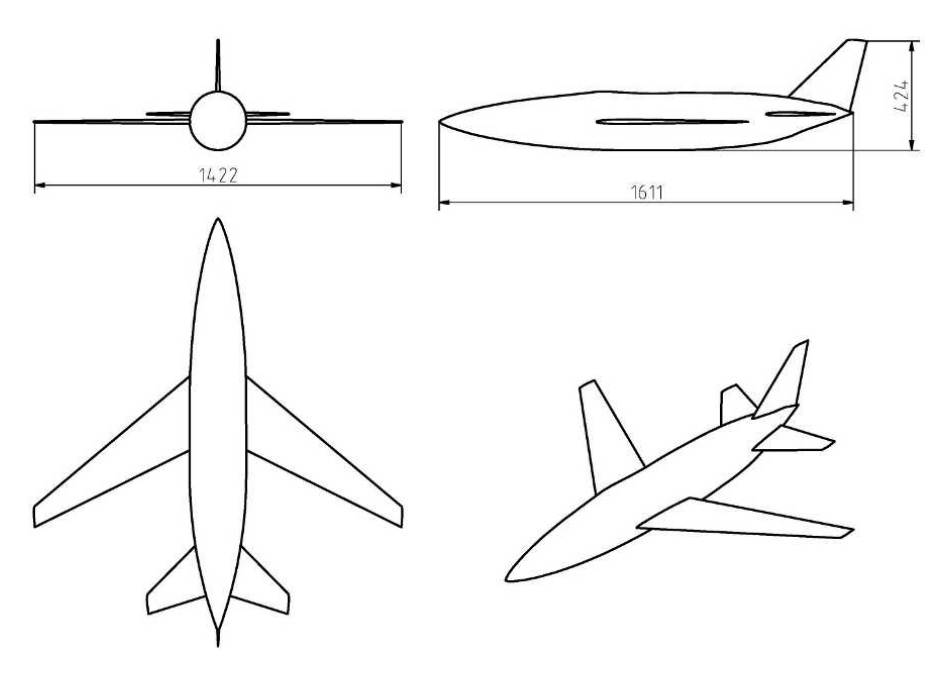

<span id="page-53-0"></span>Obrázek 8.13: Muška celého letounu

Detailnější výkres je v příloze [B](#page-108-0) a definice SOP a VOP je zobrazena v příloze [H.](#page-120-0) Další možnosti úpravy trupu jsou uvedeny v kapitole [2.4.](#page-16-0)

Pro další výpočty je třeba znát souřadnice AS křídla a OP. Tyto hodnoty byly odměřeny na 3D modelu v CATII a jsou uvedeny v tabulce [8.1.](#page-53-1)

<span id="page-53-1"></span>

|            | $x \mid mm$ | $v \mid mm$ | z  mm    |
|------------|-------------|-------------|----------|
| Křídlo     | $-815.5$    | 284.3       | 0.1      |
| <b>VOP</b> | $-1340.5$   | 110.8       | $-30.0$  |
| SOP        | $-1446.9$   | 0.0         | $-132.0$ |

Tabulka 8.1: Souřadnice AS křídla a OP

# 9. AS letounu

V této kapitole je mimo jiné určena centráž letounu podle navržené zásoby podélné statické stability. Poloha AS byla určena podle [\[3\]](#page-0-0).

Před výpočtem polohy AS je nutné znát sklon vztlakové čáry křídla a VOP, což bylo spočteno podle postupu v [\[13\]](#page-98-3).

## <span id="page-54-1"></span>9.1. Sklon vztlakové čáry křídla

Sklon vztlakové čáry křídla je dán touto rovnicí [\[13\]](#page-98-3) rov. (3.8):

<span id="page-54-0"></span>
$$
C_{L_{\alpha_w}} = \frac{2 \cdot \pi \cdot A}{2 + \sqrt{\left(2\pi \frac{A \cdot \beta}{C_{L_{\alpha_{proj}}}}\right)^2 \cdot \left(1 + \frac{\tan^2(\Lambda_{c/2})}{\beta^2}\right) + 4}} = 5 \ rad^{-1}
$$
(9.1)

Kde  $\beta$  je součinitel korekce na stlačitelnost vzduchu [\[13\]](#page-98-3) rov. (3.9):

$$
\beta = \sqrt{1 - M^2} = 0.513 , \qquad (9.2)
$$

 $c_{L_{\alpha_{proj}}}$ je sklon vztlakové čáry profilu:

$$
c_{L_{\alpha_{prof}}} = 5.7 \ rad^{-1}
$$

a  $\Lambda_{c/2}$  je šípovitost křídla v polovině hloubky profilu:

$$
\Lambda_{c/2} = 34^{\circ}
$$

Dále je třeba znát sklon vztlakové čáry pro  $M = 0$ , což je parametr vystupující v rovnici [9.12.](#page-57-0) V tomto případě součinitel  $\beta = 1$ , potom rovnice [9.1](#page-54-0) degraduje na tento tvar:

$$
c_{L_{\alpha_w}} = \frac{2 \cdot \pi \cdot A}{2 + \sqrt{\left(2\pi \frac{A}{c_{L_{\alpha_{proj}}}}\right)^2 \cdot \left(1 + \tan^2(\Lambda_{c/2})\right) + 4}} = 3.8 \text{ rad}^{-1}
$$
(9.3)

## 9.2. Sklon vztlakové čáry VOP

Stejně jako u křídla je sklon vztlakové čáry VOP dán následující rovnicí podle [\[13\]](#page-98-3) rov. (3.8):

$$
C_{L_{\alpha_{VOP}}} = \frac{2 \cdot \pi \cdot A_{VOP}}{2 + \sqrt{\left(2\pi \frac{A_{VOP} \cdot \beta}{C_{L_{\alpha_{proj}}}}\right)^2 \cdot \left(1 + \frac{\tan^2(\Lambda_{c/2_{VOP}})}{\beta^2}\right) + 4}} = 3.5 \ rad^{-1}
$$
(9.4)

Kde jediný neznámý parametr je šípovitost v polovině hloubky profilu VOP:

$$
\Lambda_{c/2_{VOP}} = 34^{\circ}
$$

## 9.3. Poloha AS letounu

Poloha AS letounu s pevným řízením je vyjádřena relativní souřadnicí vztaženou na  $c_A$  a měřenou od náběžného bodu  $c_A$ .

Poloha AS je dána součtem polohy AS křídla  $\overline{x}_{AS_{kr}}$  s příspěvky od trupu a VOP Rovnice určující polohu AS podle [\[3\]](#page-0-0) rov. (7.1):

<span id="page-55-0"></span>
$$
\overline{x}_{AS} = \overline{x}_{AS_{kr}} + \Delta \overline{x}_{AS_{tr}} + \Delta \overline{x}_{AS_{VOP}} = 0.269
$$
\n(9.5)

Kde  $\Delta \overline{x}_{AS_{tr}}$  je příspěvek trupu a  $\Delta\overline{x}_{AS_{VOP}}$  je příspěvek VOP.

Členy rovnice [9.5](#page-55-0) jsou určeny v podkapitolách [9.3.2](#page-55-1) až [9.3.4.](#page-56-0)

### 9.3.1. AS letounu v souřadnicovém systému letounu

Poloha AS letounu v souřadnicovém systému letounu byla určena následovně:

$$
x_{AS} = x_{AS_{kr}} - 0.25 \cdot c_A + \overline{x}_{AS} \cdot c_A = -819.7 \, \, mm \tag{9.6}
$$

Poloha AS letounu vůči  $c_A$  a ramena ocasních ploch k AS letounu jsou zakótována na obr. [9.1.](#page-55-2)

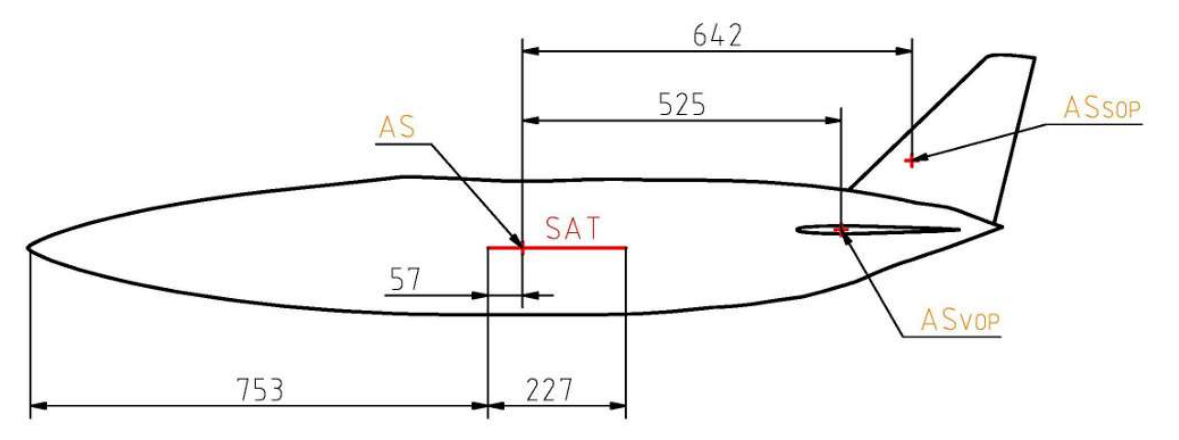

<span id="page-55-2"></span>Obrázek 9.1: Aerodynamický střed letounu

#### <span id="page-55-1"></span>9.3.2. AS křídla

Poloha AS křídla je uvažována ve čtvrtinovém bodě SAT křídla.

$$
\overline{x}_{AS_{kr}} = 0.25\tag{9.7}
$$

### 9.3.3. Příspěvek trupu

Příspěvek trupu je dán tímto vztahem [\[3\]](#page-0-0) rov. (7.2):

$$
\Delta \overline{x}_{As_{tr}} = -K_{F_{tr}} \cdot \frac{d_{tr_{kr}} \cdot c_0^2}{S \cdot c_A} = -0.318 \tag{9.8}
$$

Kde  $K_{F_{tr}}$  je faktor vlivu trupu na polohu AS a je určen z diagramu na obr. [9.2.](#page-56-1)

$$
K_{F_{tr}}=0.9
$$

Přičemž do obr. [9.2](#page-56-1) vstupují následující parametry.

$$
\frac{b}{L_{tr}} = 0.141
$$

$$
\frac{l_f}{L_{tr}} = 0.506
$$

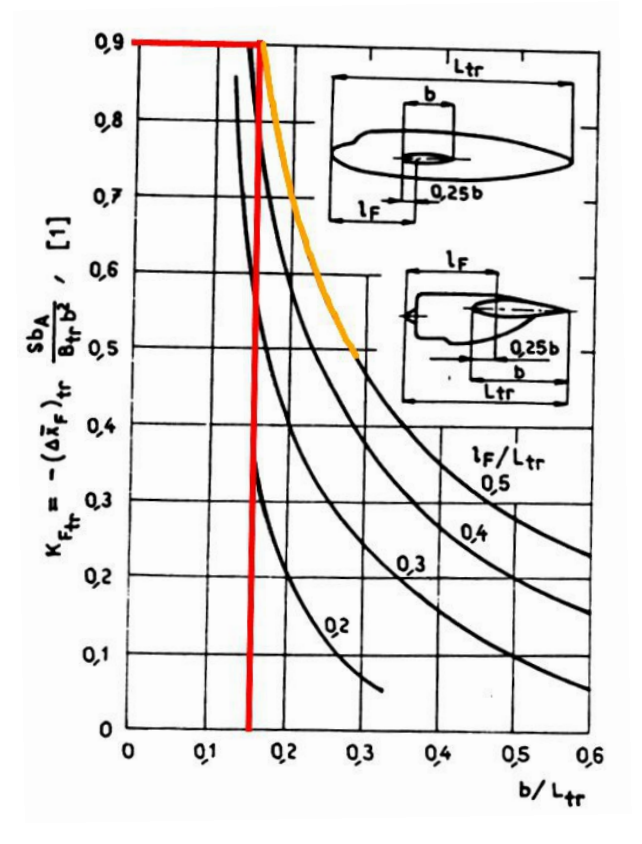

Obrázek 9.2: Faktor vlivu trupu na polohu AS [\[3\]](#page-0-0) Obr.78

 $d_{tr_{kr}}$ je průměr trupu v místě kořene křídla a je shodný s maximálním průměrem trupu.

<span id="page-56-1"></span>
$$
d_{tr_{kr}} = d_{tr_{max}} = 220 \, \, mm
$$

## <span id="page-56-0"></span>9.3.4. Příspěvek VOP

Příspěvek VOP byl spočten pomocí následující rovnice [\[3\]](#page-0-0) rov. (7.5):

$$
\Delta \overline{x}_{AS_{VOP}} = k_{VOP} \cdot \overline{V}_{VOP_{KT}} \cdot \frac{c_{L_{\alpha_{VOP}}}}{c_{L_{\alpha_w}}} \cdot \left(1 - \frac{\partial \epsilon}{\partial \alpha}\right) = 0.337\tag{9.9}
$$

Kde $k_{VOP}$ je součinitel snížení dynamického tlaku na VOP.

Podle  $\left[13\right]$   $0.9 < k_{VOP} < 1.0$ , přičemž hodnota 0.9 se volí při konzervativním přístupu. Podle  $[4]$  0.85  $\lt k_{VOP}$   $\lt$  0.9 při umístění VOP na trupu. Zvolená hodnota součinitele snížení dynamického tlaku je následující:

$$
k_{VOP} = 0.9
$$

 $\overline{V}_{VOP_{KT}}$ je mohutnost VOP k AS kombinace KT:

$$
\overline{V}_{VOP_{KT}} = \frac{S_{VOP} \cdot \overline{l}_{VOP_{KT}}}{S \cdot c_A} = 0.817 , \qquad (9.10)
$$

kde  $\overline{l}_{VOP_{KT}}$  je rameno VOP k AS kombinace KT:

$$
\bar{l}_{VOP_{KT}} = |x_{AS_{VOP}} - x_{AS_{kr}}| + (0.25 + \bar{x}_{AS_{kr}} + \Delta \bar{x}_{AS_{tr}}) \cdot c_A = 566.3 \ m \ , \tag{9.11}
$$

kde $x_{AS_{VOP}}$ a $x_{AS_{kr}}$ jsou souřadnice AS VOP a křídla od počátku souřadnicového systému letounu (byly změřeny v 3D modelu).

 $\frac{\partial \epsilon}{\partial \alpha}$  je zešikmení proudu na VOP určeno podle [\[13\]](#page-98-3) rov. (3.11):

<span id="page-57-0"></span>
$$
\frac{\partial \epsilon}{\partial \alpha} = \left(\frac{\partial \epsilon}{\partial \alpha}\right)_{M=0} \cdot \frac{c_{L_{\alpha_w}}}{c_{L_{\alpha_w}}}=0.351 ,\qquad (9.12)
$$

kde  $\left(\frac{\partial \epsilon}{\partial \alpha}\right)_{M=0}$  je zešikmení proudu vzduchu na VOP při  $M=0$  a je určeno následovně podle  $[12]$  rov.  $(3.12)$ :

$$
\left(\frac{\partial \epsilon}{\partial \alpha}\right)_{M=0} = 4.44 \cdot \left(K_A \cdot K_\lambda \cdot K_H \cdot \sqrt{\cos(\Lambda)}\right)^{1.19} = 0.268 ,\qquad (9.13)
$$

kde

$$
K_A = \frac{1}{A} - \frac{1}{1 + A^{1.7}} = 0.108\tag{9.14}
$$

$$
K_{\lambda} = \frac{10 - 3\lambda}{7} = 1.322\tag{9.15}
$$

<span id="page-57-1"></span>
$$
K_H = \frac{1 - \frac{h_H}{b}}{\sqrt[3]{2 \cdot \frac{l_H}{b}}} = 0.744
$$
\n(9.16)

Parametry  $h_H$  a  $l_H$  jsou definovány na obr [9.3.](#page-58-0) Hodnoty těchto parametrů jsou změřeny na obr. [9.4.](#page-58-1) Hodnoty  $h_H$  a  $l_H$  v rovnici [9.16](#page-57-1) jsou dosazeny v jednotkách [ft].

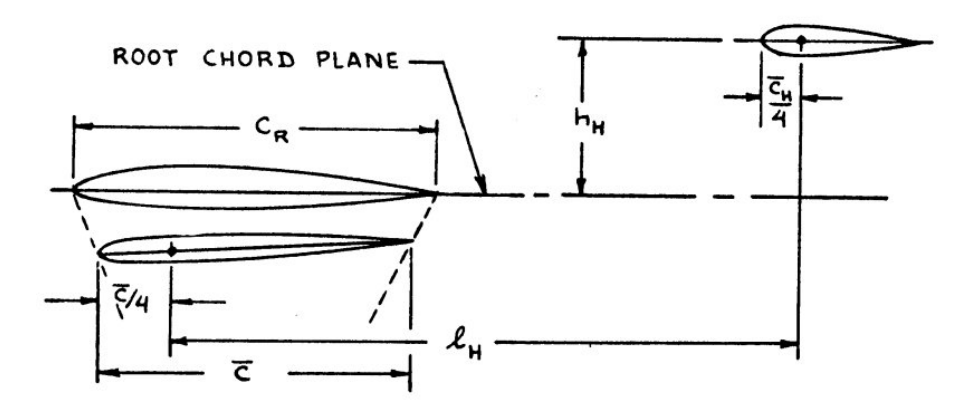

<span id="page-58-0"></span>Obrázek 9.3: Geometrické parametry umístění VOP [\[13\]](#page-98-3) Fig. 3.7

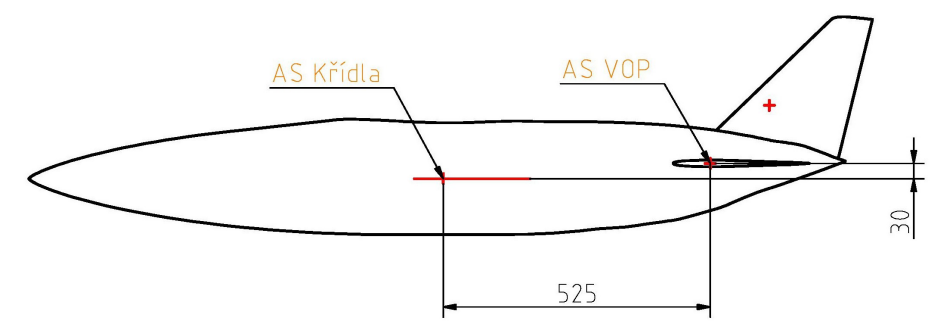

<span id="page-58-1"></span>Obrázek 9.4: Hodnoty parametrů $h_H$  a  $l_H$ 

## 9.4. Mohutnost OP

Mohutnost VOP resp. SOP byla vypočtena standardně podle rovnice [9.17](#page-58-2) resp. [9.19.](#page-58-3)

<span id="page-58-2"></span>
$$
V_{VOP} = \frac{S_{VOP} \cdot l_{VOP}}{S \cdot c_A} = 0.751 , \qquad (9.17)
$$

kde

$$
\bar{l}_{VOP} = x_{AS_{VOP}} - x_{AS} = 520.7 \, \, mm \tag{9.18}
$$

<span id="page-58-3"></span>
$$
V_{SOP} = \frac{S_{SOP} \cdot l_{SOP}}{S \cdot c_A} = 0.53 \tag{9.19}
$$

kde

$$
\bar{l}_{SOP} = x_{AS_{SOP}} - x_{AS} = 637.3 \, \, mm \tag{9.20}
$$

## 9.5. Centráž

Poloha těžiště byla dopočtena na základě zvolenému intervalu hodnot zásoby statické stability.

Zásoba statické stability:

$$
0.08 < \sigma_N < 0.15
$$

Tomu odpovídá poloha těžiště, která je určena rovnicí [9.22.](#page-59-0) Zmíněná rovnice je odvozena ze vzorce pro výpočet zásoby statické stability.

$$
\sigma_N = \overline{x}_{AS} - \overline{x}_t \tag{9.21}
$$

<span id="page-59-0"></span>
$$
\overline{x}_t = \overline{x}_{AS} - \sigma_N \tag{9.22}
$$

Relativní poloha těžiště vztažená na  $c_A,$ měřená od NH v místě SAT odpovídající zvolenému intervalu pro  $\sigma_N$ :

$$
0.119 < \overline{x}_t < 0.189
$$

Centráž vyjádřená v souřadnicovém systému letounu by se měla pohybovat v mezích podle této rovnice:

<span id="page-59-1"></span>
$$
x_T = x_{AS_{kr}} - 0.25 \cdot c_A + \overline{x}_t \cdot c_A
$$
  
-785.6 mm  $\langle x_T \langle -801.6 \, mm \rangle$  (9.23)

Vzhledem k tomu, že by se centráž letounu neměla za letu měnit, bude jako centráž uvažována střední hodnota polohy těžiště určená takto:

$$
x_{T_{str}} = \frac{x_{T_p} + x_{T_z}}{2} = -793.6 \, \, mm \tag{9.24}
$$

# 10. Hmotnostní rozbor

Úkolem při hmotnostním rozboru bylo určit těžiště trupu při znalosti těžiště letounu pro zvolenou zásobu statické stability.

Při prvotním určení těžiště trupu se vycházelo ze znalosti průměrné hustoty křídel a OP, k nim byla pak určena hmotnost trupu a jeho těžiště.

Výpočet hmotnosti křídla a OP vycházel z odhadu průměrné hustoty těchto částí. Zvolené hodnoty jsou z hlediska letectví zcela netypické. Je to tak, protože pro zadanou hmotnost a rozměry tu je požadavek co nejtěžší konstrukce.

Průměrná hustota křídla a OP byla odhadnuta na

$$
\rho_{kr} = 3500 \; kg \cdot m^{-3}
$$

potom hmotnosti jednotlivých částí (křídla a OP) byly určeny takto:

$$
m_i = \rho_{kr} \int_{a_i}^{b_i} S_i(x) dx , \qquad (10.1)
$$

kde  $S_i(x)$  je průběh obsahů příčných průřezů jednotlivých částí (křídlo, VOP, SOP).

Polohy těžišť jednotlivých částí v absolutním souřadnicovém systému letounu byly určeny podle následující rovnice.

$$
x_{T_i} = \frac{\int_{a_i}^{b_i} x \cdot S_i(x) dx}{\int_{a_i}^{b_i} S_i(x) dx}
$$
\n(10.2)

Hodnoty hmotností a poloh těžišť jednotlivých částí jsou uvedeny v následujícím seznamu:

• Křídlo

```
m_{kr} = 6.4\;kqx_{T_{kr}} = -871 mm
```
• VOP

$$
m_{VOP} = 1.4 \text{ kg}
$$

$$
x_{T_{VOP}} = -1403.3 \text{ mm}
$$

 $m_{SOP} = 2 kq$ 

 $x_{T_{SOP}} = -1503.4$  mm

• SOP

Hmotnost trupu je pak určena rozdílem hmotnosti celého letounu a součtu hmotností jednotlivých částí vyčíslených výše.

$$
m_{tr} = m_{let} - (m_{kr} + m_{VOP} + m_{SOP}) = 127.1 \ kg \tag{10.3}
$$

Vypočítaná hodnota  $m_{tr}$  je hmotnost trupu osazeného elektronikou to je hmotnost trupu při vletové hmotnosti kluzáku.

Poloha těžiště letounu je dána váženým průměrem souřadnic těžišť jednotlivých částí, kde váhou je hmotnost těchto částí.

$$
x_T = \frac{m_{tr}x_{T_{tr}} + m_{kr}x_{T_{kr}} + m_{VOP}x_{T_{VOP}} + m_{SOP}x_{T_{SOP}}}{m_{let}}
$$
(10.4)

Ze vzorce pro výpočet těžiště celého letounu byla odvozena rovnice pro výpočet polohy těžiště trupu.

$$
x_{T_{tr}} = \frac{m_{let}x_T - (m_{kr}x_{T_{kr}} + m_{VOP}x_{T_{VOP}} + m_{SOP}x_{T_{SOP}})}{m_{tr}},
$$
\n(10.5)

kde za  $x_T$  byl dosazen rozsah poloh těžiště letounu známý z rovnice [9.23.](#page-59-1) Rozsah poloh těžišť trupu je potom následující:

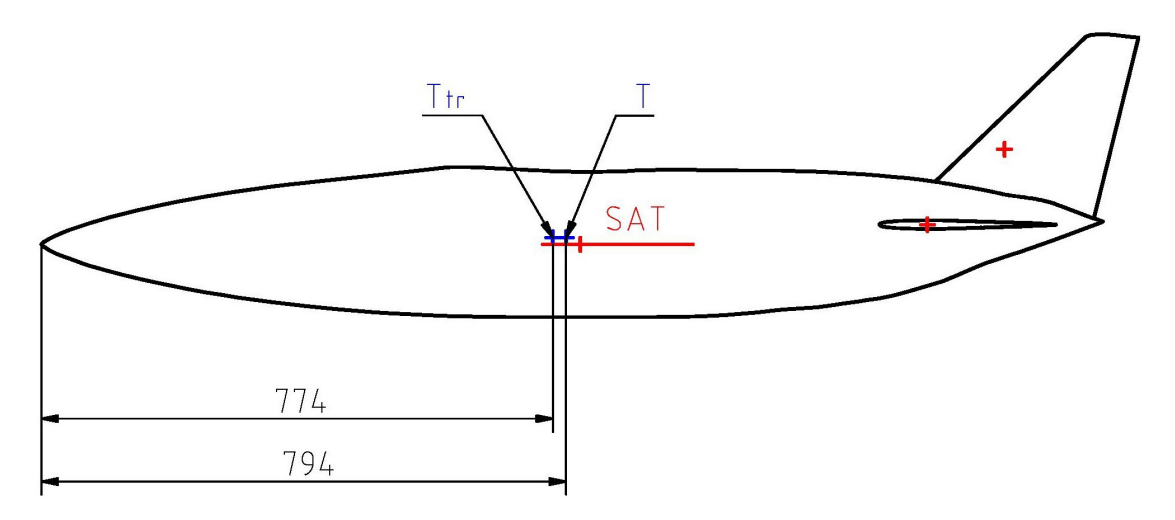

 $-763$  mm  $<$   $x_{T_{tr}}$   $<$   $-780.2$  mm

Obrázek 10.1: Těžiště letounu a trupu

## 10.1. Užitečné zatížení a hmotnost systémů

Při určování užitečného zatížení a hmotnosti systémů letounu  $m_{US}$  se postupovalo tak, že od celkové hmotnosti trupu  $m_{tr}$  byla odečtena odhadnutá hmotnost prázdného trupu  $m_{tr_E},$ která je vypočítaná v kapitole [10.1.1.](#page-61-0)

$$
m_{US} = m_{tr} - m_{tr_E} = 109.7 \ kg \tag{10.6}
$$

#### <span id="page-61-0"></span>10.1.1. Hmotnost prázdného trupu

Hmotnost prázdného trupu byla určena za základě rovnice [10.8](#page-62-0) převzaté z [\[14\]](#page-98-5). Hodnota  $W_f$  vystupující ve zmíněném vzorci je hmotnost prázdného trupu, platí tedy:

$$
m_{tr_E} = W_f \tag{10.7}
$$

<span id="page-62-0"></span>
$$
W_f = 11.03 \cdot K_{in}^{1.23} \cdot \left(\frac{\overline{q}_L}{100}\right)^{0.245} \cdot \left(\frac{W_{TO}}{1000}\right)^{0.98} \cdot \left(\frac{l_f}{h_f}\right) = 38.5 \text{ lbs} = 17.5 \text{ kg},\qquad(10.8)
$$

kde

 $K_{in}$  je součinitel zohledňující polohu vstupů do motoru. Protože kluzák nemá motory, byla zvolna hodnota  $K_{in} = 1$  totožná jako pro letoun s motory na křídlech.

 $\overline{q}_L$ je dynamický tlak při letu střemhlav dosazený v jednotkách [psf]. Hodnota tohoto tlaku je určena v kapitole [10.1.2.](#page-62-1)

 $W_{TO}$  je vzletová hmotnost letounu, v tomto případě se shoduje s celkovou hmotnostní kluzáku  $m_{let}$ , ale je dosazená v jednotkách [lbs].

 $l_f$  $\frac{t_f}{h_f}$  je poměr délky, ku výšce trupu. Tento poměr přibližně odpovídá poměru délky trupu a maximálnímu průměru trupu.

$$
\frac{l_f}{h_f} \approx \frac{l_{tr}}{d_{tr,max}} = 7.323\tag{10.9}
$$

Vzorec [10.8](#page-62-0) je empirický vztah a platí pro tenkostěnnou konstrukci. Trup navrhovaného kluzáku nebude tenkostěnný, takže se vypočítaná hmotnost  $W_f$  může výrazně lišit od skutečné.

#### <span id="page-62-1"></span>10.1.2. Dynamický tlak při letu střemhlav

Rovnice  $10.10$  slouží k určení dynamického tlaku při rychlosti  $V_D$ , který je jedním z podstatných parametrů při určování hmotnosti prázdného trupu letounu.

<span id="page-62-2"></span>
$$
\overline{q}_L = \frac{1}{2} \cdot \rho_{vz} \cdot V_D^2 = 27717 \ Pa = 582 \ psf \ , \qquad (10.10)
$$

kde

 $V_D$  je rychlost při letu střemhlav a byla odhadnuta následovně.

$$
V_D = \frac{3}{2} \cdot V_C = 382 \ m \cdot s^{-1} \ , \tag{10.11}
$$

přičemž rychlost  $V_C$  je cestovní rychlost a v tomto je shodná s rychlostí  $V_{TAS}$ .

# 11. Klonění ve víru

Tato kapitola se zabývá rušivým klonivým momentem vzniklým od nerovnoměrného rozložení stoupavé rychlosti víru po rozpětí kluzáku, a také jeho vyrovnáním pomocí křidélek. V této kapitole je rovněž určen odpor od vychýlení křidélek.

Při určování výchylky kormidel byly využity naměřené hodnoty součinitelů z reportu [\[9\]](#page-98-6). Definice křidélka použitého na kluzáku je na obr. [11.1.](#page-63-0) Výkresy ke křidélku ze zmiňovaného reportu jsou v příloze [I](#page-122-0)

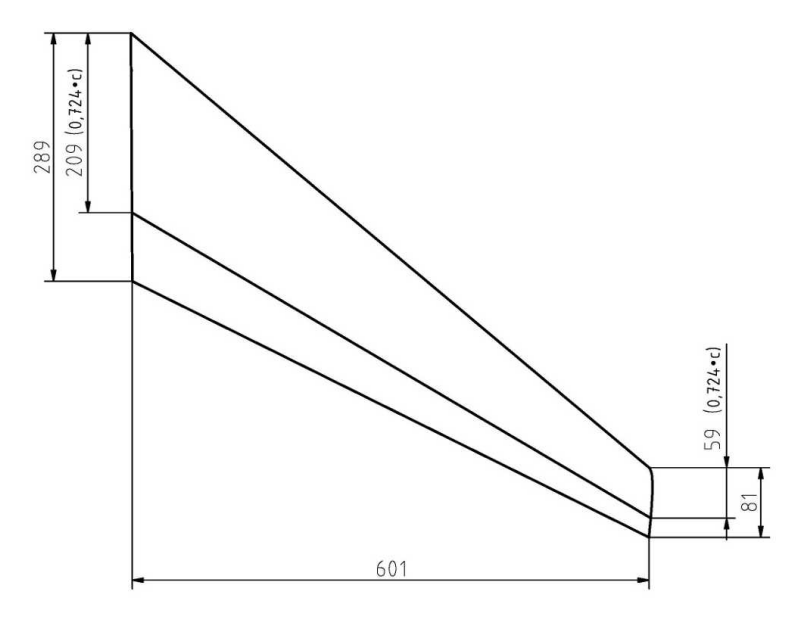

<span id="page-63-0"></span>Obrázek 11.1: Definice křidélka

## 11.1. Rušivý klonivý moment

Rušivý klonivý moment byl určen na základě rozdílu vztlakové síly na pravém a levém křídle. K určení rozdílu vztlakových sil na křídlech je nutné znát rozdíl ve stoupavých rychlostech na levém a pravém křídle resp. rozdíl v úhlech náběhu na levém a pravém křídle a sklon vztlakové čáry křídla, který je spočten v kapitole [9.1.](#page-54-1) Vznik tohoto rušivého momentu je tedy uvažován z podstaty nesouměrného ofukování křídla, vliv nesouměrného ofukovaní VOP a trupu byl zanedbán.

V této podkapitole jsou určeny velikosti jednotlivých veličin, což znamená, že je určena velikost rušivého klonivého momentu, ale jeho znaménko nevypovídá o směru působení. Tento postup byl volen proto, že kluzák může následovat letoun za pravým i levým křídlem a navíc při výpočtu poláry není důležité, jakým směrem jsou křidélka vychýlena, ale pouze hodnota jejich výchylky.

Rozdíl ve stoupavých rychlostech na křídlech  $\Delta V_Z$  byl určen odečtením průměrné stoupavé rychlosti na levém křídle  $\overline{V}_{Z_L}$  a průměrné rychlosti na pravém křídle  $\overline{V}_{Z_P}.$  Rozdíl je znázorněn na obr. [11.2](#page-64-0) a určen rovnicí [11.1.](#page-64-1)

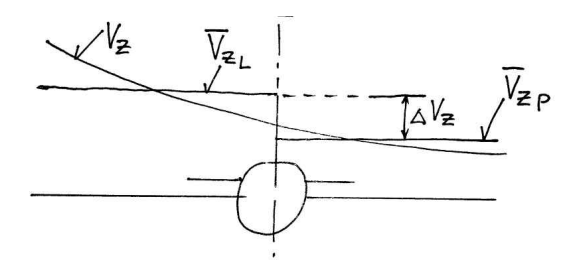

Obrázek 11.2: Určení rozdílu rychlostí na křídlech

<span id="page-64-1"></span><span id="page-64-0"></span>
$$
\Delta V_Z = | \overline{V}_{Z_L} - \overline{V}_{Z_P} |
$$
\n(11.1)

Na obr. [11.3](#page-64-2) je zobrazen rozdíl v úhlu náběhu mezi levým a pravým křídlem. Ten je potom vypočten pomocí vzorce [11.3.](#page-64-3)

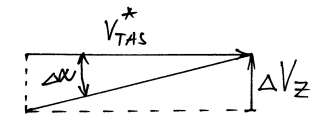

Obrázek 11.3: Rozdíl v úhlu náběhu na křídlech

<span id="page-64-2"></span>
$$
\Delta \alpha = \alpha_L - \alpha_P \tag{11.2}
$$

<span id="page-64-3"></span>
$$
\Delta \alpha = \arctan\left(\frac{\Delta V_Z}{V_{TAS}^*}\right) \tag{11.3}
$$

Vztlak na křídlech závisí i na rychlosti, která je v každé části koncového víru mírně odlišná. Rychlost je určena jako vektorový součet průměrné stoupavé rychlosti na rozpětí a rychlosti následovaného letounu podle obr. [11.4](#page-64-4) a definovaná rovnicí [11.4.](#page-64-5)

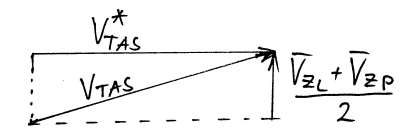

Obrázek 11.4: Určení rychlosti letounu

<span id="page-64-5"></span><span id="page-64-4"></span>
$$
V_{TAS} = \sqrt{\left(\frac{\overline{V}_{Z_L} + \overline{V}_{Z_P}}{2}\right)^2 + V_{TAS}^{*2}}
$$
(11.4)

Rozdíl ve vztlakové síle na křídlech je naznačen na obr. [11.5,](#page-65-0) přičemž směr  $\Delta L$  je zakreslen tak, aby vyvolával klonivý moment ve stejném směru jako v případě, že vztlaková síla  $L_L$  je větší než  $L_P$ . Rozdíl těchto zmíněných sil  $\Delta L$  je potom určen rovnicí [11.9.](#page-65-1)

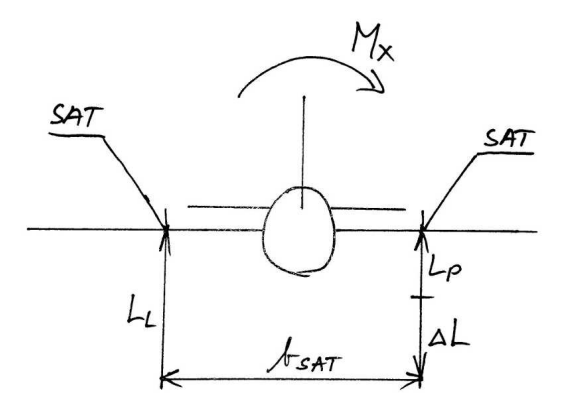

Obrázek 11.5: Určení rušivého klonivého momentu

Rovnice [11.9](#page-65-1) byla odvozena na základě rozdílu vztlakové síly na levém a pravém křídle.

<span id="page-65-0"></span>
$$
\Delta L = L_L - L_P \tag{11.5}
$$

V následující rovnici jsou vztlakové síly rozepsány jako součin dynamického tlaku, plochy a sklon vztlakové čáry s úhlem náběhu. Přičemž síla na plochu křídel je dělena dvěma, protože vztlaková síla  $L<sub>L</sub>$  resp.  $L<sub>P</sub>$  působí na polovině rozpětí.

$$
\Delta L = \frac{1}{2} \cdot \rho \cdot V_{TAS}^2 \cdot \frac{S}{2} \cdot C_{L_{\alpha_w}} \alpha_L - \frac{1}{2} \cdot \rho \cdot V_{TAS}^2 \cdot \frac{S}{2} \cdot C_{L_{\alpha_w}} \alpha_P \tag{11.6}
$$

Společní činitelé v obou členech rovnice se mohou vytknout a dostaneme:

$$
\Delta L = \frac{1}{2} \cdot \rho \cdot V_{TAS}^2 \cdot \frac{S}{2} \cdot C_{L_{\alpha_w}} (\alpha_L - \alpha_P) \tag{11.7}
$$

Protože rozdíl v úhlů náběhu v závorce je hodnota  $\Delta \alpha$  určená v rovnici [11.3,](#page-64-3) dá se rovnice napsat takto:

$$
\Delta L = \frac{1}{2} \cdot \rho \cdot V_{TAS}^2 \cdot \frac{S}{2} \cdot C_{L_{\alpha_w}} \Delta \alpha \tag{11.8}
$$

Následně v rovnici [11.9](#page-65-1) je uveden finální vztah určující rozdíl vztlakových sil na křídlech  $\Delta L$ .

<span id="page-65-1"></span>
$$
\Delta L = \frac{1}{4} \cdot \rho \cdot V_{TAS}^2 \cdot S \cdot C_{L_{\alpha_w}} \cdot \Delta \alpha \tag{11.9}
$$

A konečně klonivý moment  $M_x$  je podle obr. [11.5](#page-65-0) určen silou  $\Delta L$ , působící na rameni  $b_{SAT}$ , což je rozpětí mezi SAT levého a pravého křídla. Rušivý klonivý moment je spočten rovnicí [11.10.](#page-65-2)

<span id="page-65-2"></span>
$$
M_x = \Delta L \cdot b_{SAT} \tag{11.10}
$$

Průběh tohoto klonivého momentu je zobrazen v grafu na obr. [11.6,](#page-66-0) kde hodnota  $M_x$ je pouze velikost tohoto momentu, ale nevypovídá o směru působení.

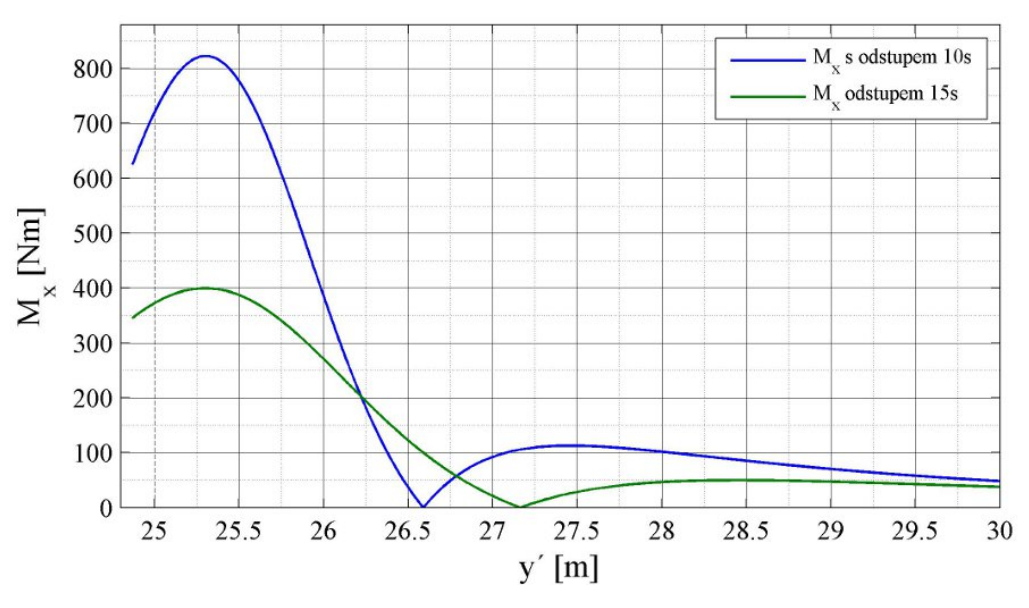

<span id="page-66-0"></span>Obrázek 11.6: Průběh rušivého momentu  $M_x$ 

## 11.2. Potřebná výchylka křidélek

V této kapitole je určena potřebná výchylka křidélek k vyrovnání rušivého klonivého momentu.

Klonivý moment od křidélek musí být stejný jako rušivý klonivý moment, proto je v rovnici [11.11](#page-66-1) stejně jako v rovnici [11.10](#page-65-2) napsána rovnost mezi rozdílem vztlakových sil na křídlech působících na rameni  $b_{SAT}$  a rušivým klonivým momentem  $M_x$  až na to, že v rovnici [11.11](#page-66-1) je rozdíl sil zapsán jako funkce závislá na výchylce křidélek δ. Hodnota δ je v tomto případě absolutní hodnota rozdílu výchylek levého a pravého křidélka.

<span id="page-66-1"></span>
$$
M_x = \frac{1}{2} \cdot \rho \cdot V_{TAS}^2 \cdot \frac{S}{2} \cdot C_{L_{\delta}} \cdot \delta \cdot b_{SAT} , \qquad (11.11)
$$

kde

$$
\delta = \mid \delta_L - \delta_P \mid \tag{11.12}
$$

Vyjádření výchylky δ z rovnice [11.11](#page-66-1) dává vztah pro určení rozdílu výchylek pravého a levého křidélka.

$$
\delta = \frac{4 \cdot M_x}{b_{SAT} \cdot \rho \cdot V_{TAS}^2 \cdot S \cdot C_{L_{\delta}}},\tag{11.13}
$$

kde derivace součinitele vztlaku podle výchylky křidélka  $C_{L_\delta}$  je určen z grafu na obr. [11.9.](#page-69-0)

$$
C_{L_{\delta}} = 0.0125 \ deg^{-1}
$$

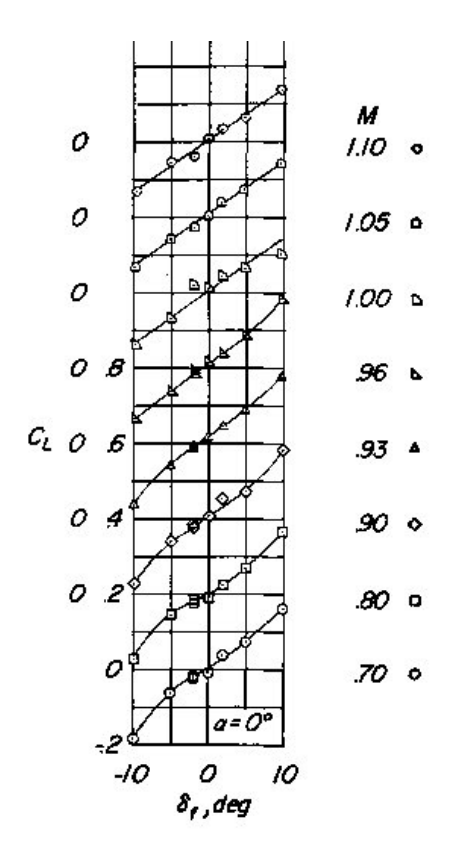

Obrázek 11.7: Graf $C_L$ v závislosti na $\delta$  [\[9\]](#page-98-6)

Na následujícím obr. [11.8](#page-68-0) je graf, v němž je vynesen potřebný rozdíl výchylek křidélek v závislosti na příčné poloze ve víru za následovaným letounem.

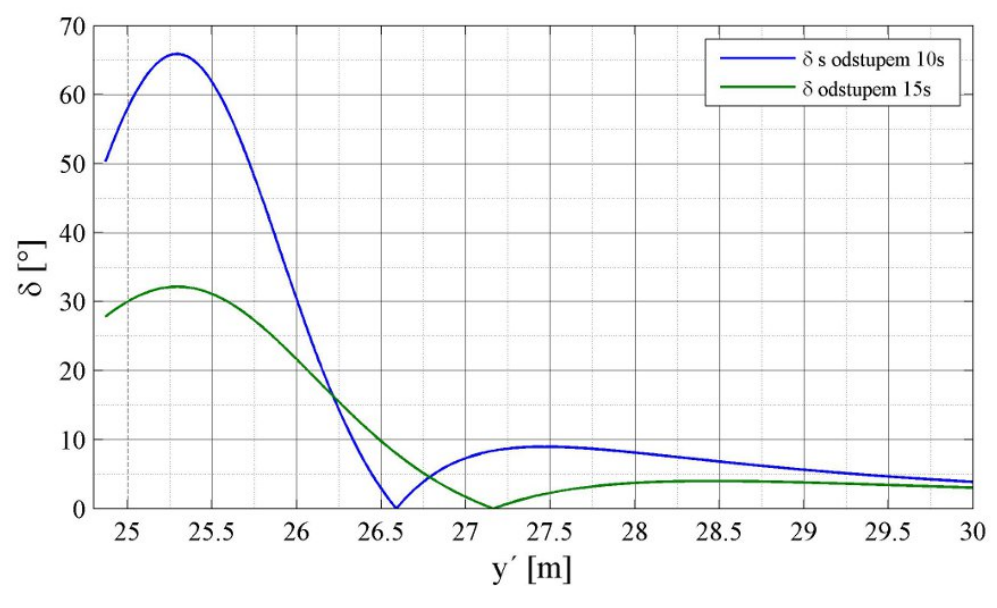

<span id="page-68-0"></span>Obrázek 11.8: Průběh součtu výchylek křidélek δ

V grafu na obr [11.8](#page-68-0) je zřetelný bod, ve kterém jsou výchylky křidélek nulové. Tento bod se nachází přibližně v maximu stoupavých rychlostí víru, kde je rušivý klonivý moment teoreticky nulový.

Z grafu se dá určit, kde by byl kluzák z hlediska klonění ještě řiditelný. Pakliže by byla maximální výchylka křidélka v daném režimu například 5 ◦ , součet výchylek by odpovídal 10◦ (při symetrických výchylkách). V tom případě by byl kluzák schopen překonat rušivý klonivý moment na vnější straně víru směrem od maxima stoupavých rychlostí. Naopak směrem k ose víru se účinek rušivého klonivého momentu zvyšuje velmi prudce.

## 11.3. Odpor od výchylky křidélek

Součinitel odporu od výchylky křidélek je dán vztahem [11.14.](#page-68-1)

<span id="page-68-1"></span>
$$
C_{D_{krid}} = \frac{1}{2} \cdot C_{D_{\delta}} \cdot \delta \tag{11.14}
$$

kde derivace součinitele odporu podle výchylky křidélka  $C_{D_\delta}$  je určena z grafu na obr. [11.9.](#page-69-0)

$$
C_{D_{\delta}}=0.001\ deg^{-1}
$$

Průběh součinitele odporu v závislosti na příčné poloze ve víru za následovaným letounem je zobrazen na obr. [11.10.](#page-69-1)

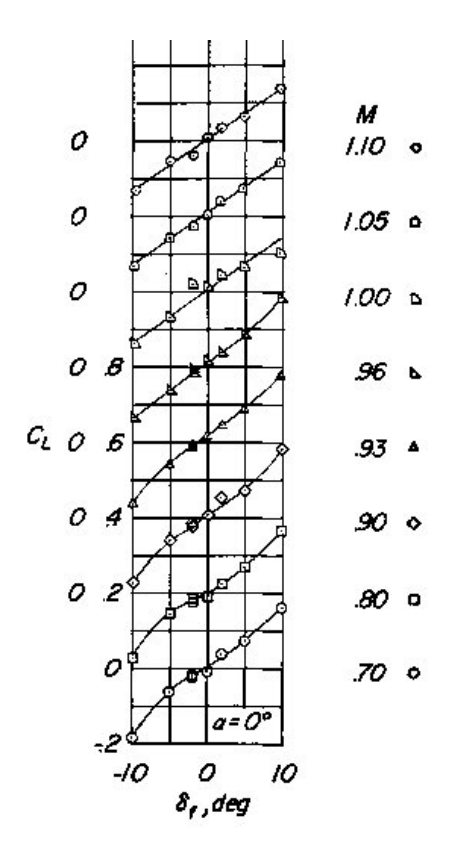

<span id="page-69-0"></span>Obrázek 11.9: Graf $C_L$ v závislosti na $\delta$  [\[9\]](#page-98-6)

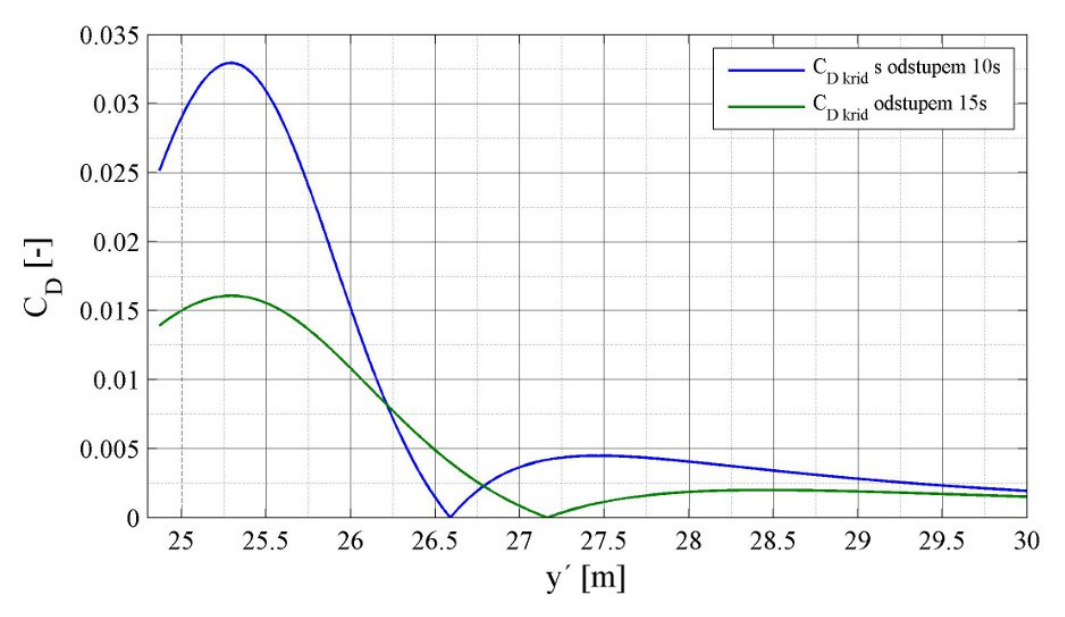

<span id="page-69-1"></span>Obrázek 11.10: Průběh odporu od výchylky křidélek $\mathcal{C}_{\mathcal{D}_{krid}}$ 

Hodnoty odporu od výchylky křidélek,které jsou zobrazena v grafu na obr. [11.10,](#page-69-1) jsou vypsány v příloze [J.](#page-123-0)

# 12. Polára letounu

Označení veličin a diagramy v následujících podkapitolách jsou převzaty z [\[12\]](#page-98-4).

Obecně je polára určena odporem při nulovém vztlaku  $C_{D_0}$  a indukovaným odporem  $C_{D_L},$ který je závislý na vztlaku. Matematický zápis je tento:

$$
C_D = C_{D_0} + C_{D_L} \tag{12.1}
$$

Polára je jinými slovy průběh součinitele odporu v závislosti na součiniteli vztlaku. Kromě vztlaku je součinitel odporu závislý na Machově čísle, což v transsonické oblasti letu nesmí být zanedbáno. Příklad poláry je na obr. [12.1.](#page-70-0)

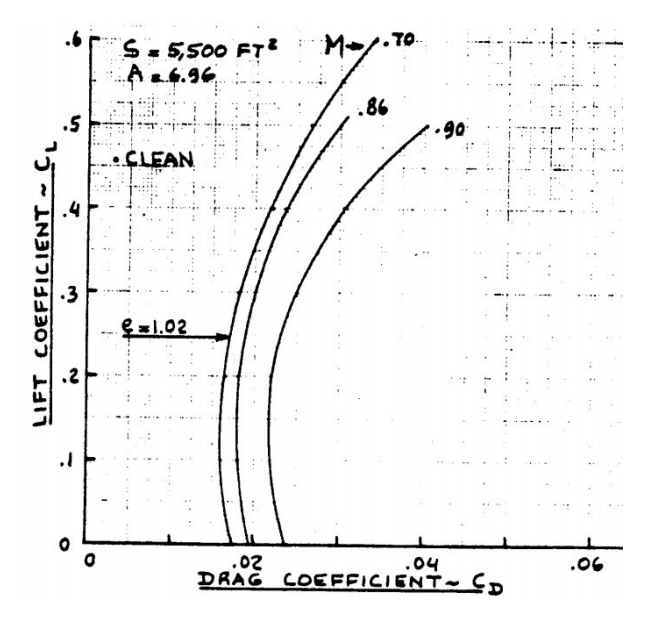

Obrázek 12.1: Polára: Boeing 747-200 [\[12\]](#page-98-4) Fig. 5.14

Odpor při nulovém vztlaku může být rozložen do příspěvků od jednotlivých částí letounu:

<span id="page-70-0"></span>
$$
C_D = C_{D_{wing}} + C_{D_{fus}} + C_{D_{emp}} , \t\t(12.2)
$$

kde  $C_{Dwing}$  je odpor křídla,  $C_{D_{fus}}$  je odpor trupu a  $C_{D_{emp}}$  odpor ocasních ploch.

U všech částí letounu můžeme potom odpor rozložit na tlakový  $C_{D_p}$ , třecí  $C_{D_f}$ , indukovaný $C_{D_i}$ a vlnový odpor $C_{D_w},$ odpor od stlačitelnosti vzduchu  $C_{D_M}$ a interferenční odpor  $C_{D_{int}}$ . Napsáno matematicky:

$$
C_D = C_{D_p} + C_{D_f} + C_{D_i} + C_{D_w} + C_{D_M} + C_{D_{int}}
$$
\n(12.3)

Někdy se při prvotním návrhu používá analytická polára, která má tvar paraboly a je dána vztahem převzatým z  $|4|$ :

$$
C_D = C_{D_0} + \frac{C_L^2}{\pi A e} \tag{12.4}
$$

Tímto vztahem však dostaneme přibližnou symetrickou poláru. Skutečná polára může být více či méně asymetrická v závislosti na zvolených profilech křídla a na celkovém tvaru trupu. Pro aproximaci výrazně nesymetrické poláry je možno použít i jiné tvary, v učebnici [\[4\]](#page-0-0) je kapitola zabývající se analytickou polárou.

V následujících podkapitolách od [12.1](#page-71-0) do [12.4](#page-87-0) je proveden výpočet poláry pro jednotlivé části letounu. V kapitole [12.5](#page-90-0) je určena celková polára a maximální klouzavost letounu.

## <span id="page-71-0"></span>12.1. Polára křídla

Celkový odpor křídla složený z odporu při nulovém vztlaku a indukovaného odporu podle [\[12\]](#page-98-4) rov.  $(4.13)$ :

$$
C_{D_{wing}} = C_{D_{0w}} + C_{D_{L_w}} , \qquad (12.5)
$$

kde odpor při nulovém vztlaku  $C_{D_{0_w}}$  je určen v kapitole [12.1.1](#page-71-1) a indukovaný odpor  $C_{D_{L_w}}$ v kapitole [12.1.2.](#page-75-0)

Výsledná polára křídla je zobrazena na obr. [12.2.](#page-71-2)

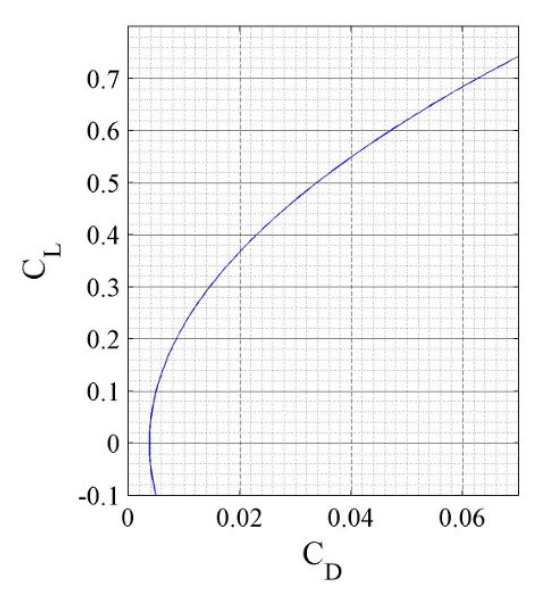

<span id="page-71-2"></span>Obrázek 12.2: Polára křídla

### <span id="page-71-1"></span>12.1.1. Odpor křídla při nulovém vztlaku

V transsonickém rozsahu rychlostí je dán součinitel odporu při nulovém vztlaku touto rovnicí  $\left[12\right]$  rov.  $(4.14)$ :

$$
C_{D_{0_w}} = C_{D_{0_w}} + C_{D_{w_{wave}}} = 0.004 , \qquad (12.6)
$$

kde  $C_{D_{0_{w_{M=0.6}}}}$  je součinitel odporu při  $M=0.6$  a je určen rovnicí [12.7](#page-72-0) a  $C_{D_{w_{wave}}}$  je součinitel vlnového odporu, který je nulový a je spočten v kapitole [12.1.3.](#page-76-0)
Podzvukový odpor při nulovém vztlaku [\[12\]](#page-98-0) rov. (4.6):

<span id="page-72-0"></span>
$$
C_{D_{0_{w_{M=0.6}}}} = R_{wf} \cdot R_{LS} \cdot C_{f_w} \cdot \left(1 + L' \cdot \left(\frac{t}{c}\right) + 100 \cdot \left(\frac{t}{c}\right)^4\right) \cdot \frac{S_{wet_w}}{S} = 0.004, \quad (12.7)
$$

Ve zbytku této podkapitoly jsou popsány a vyčísleny veličiny vystupující v rovnici [12.7.](#page-72-0)

 $R_{wf}$  je součinitel interference KT a je určen pomocí obr. [12.3:](#page-72-1)

$$
R_{wf} = 0.92
$$

Do obr. [12.3](#page-72-1) vstupuje Reynoldsovo číslo trupu z [\[12\]](#page-98-0) rov. (4.31):

$$
R_{N_{fus}} = \frac{\rho \cdot U_1 \cdot l_f}{\mu} = 1.0703e + 007\tag{12.8}
$$

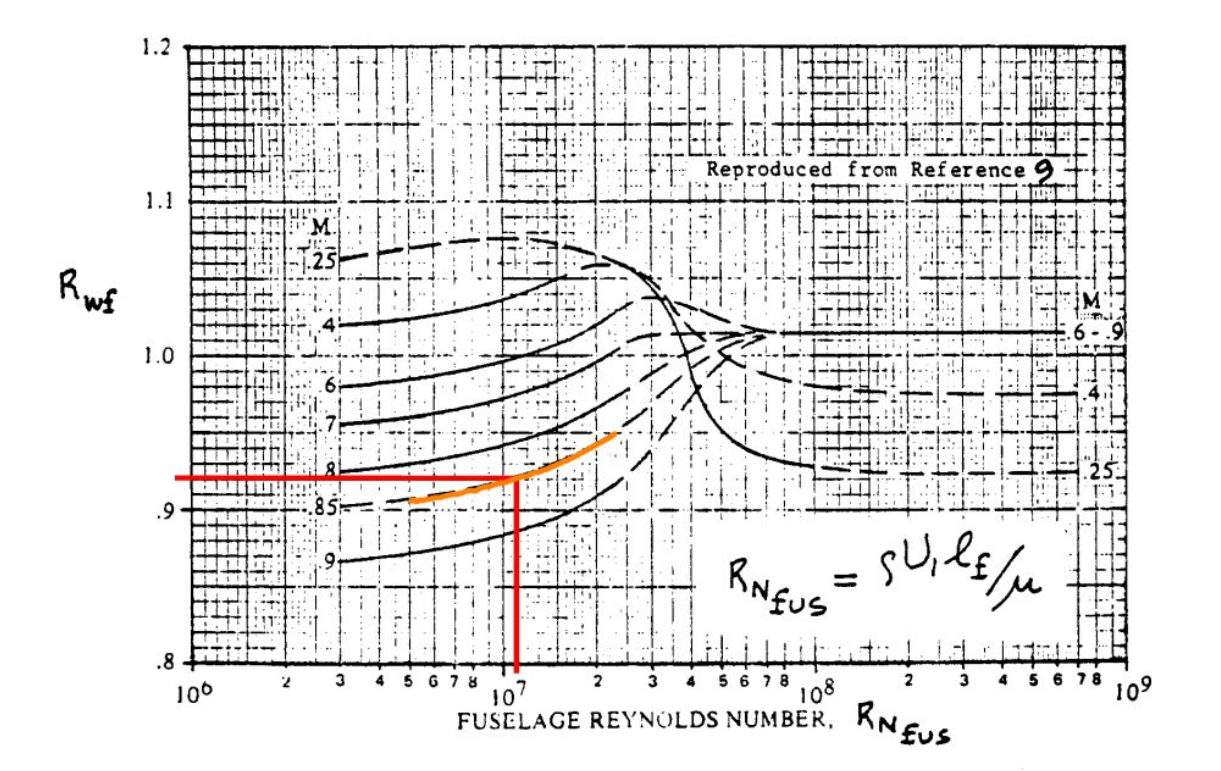

Obrázek 12.3: Součinitel interference křídlo-trup [\[12\]](#page-98-0) Fig. 4.1

 $R_{LS}$  je opravný součinitel pro vztlakové plochy zřejmý z obr. [12.4:](#page-73-0)

<span id="page-72-1"></span>
$$
R_{LS} = 1.26
$$

Pro určení součinitele  $R_{LS}$  je nutné znát parametr vstupující do obr. [12.4:](#page-73-0)

$$
\cos(\Lambda_{(t/c)_{max}}) = 0.812 ,
$$

kde úhel šípu v maximální tloušťce profilu  $\Lambda_{(t/c)_{max}}$  se spočítá tímto způsobem:

$$
\Lambda_{(t/c)_{max}} = \arctan\left(\tan(\Lambda) + \frac{2}{b} \cdot (x_{(t/c)} - 0.25)(c_k - c_0)\right) = 36^{\circ} \tag{12.9}
$$

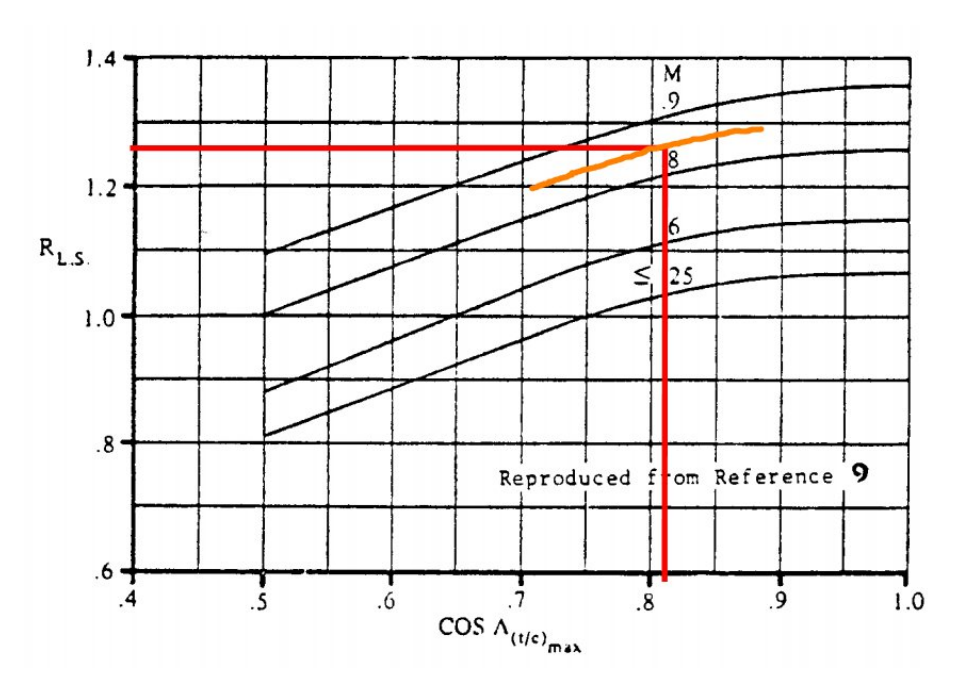

<span id="page-73-0"></span>Obrázek 12.4: Opravný součinitel pro nosné plochy [\[12\]](#page-98-0) Fig. 4.2

 $C_{f_w}$  je součinitel tření turbulentní MV na rovné desce definovaný pomocí obr. [12.6:](#page-74-0)

$$
C_{f_w}=0.004
$$

Funkce Reynoldsova a Machova čísla  $R_{N_w}$  [\[12\]](#page-98-0) rov. 4.7 (vstupuje do obr. [12.6\)](#page-74-0):

<span id="page-73-1"></span>
$$
R_{N_w} = \rho \cdot U_1 \cdot \frac{\overline{c}_{w_e}}{\mu} = 1.3512e + 006\tag{12.10}
$$

Do rovnice [12.10](#page-73-1) vstupuje délka SAT křídla oříznutého trupem, ta je definovaná na obr. [12.5](#page-74-1) a byla vypočtena následovně:

$$
\overline{c}_{w_e} = \frac{2}{3} \cdot \frac{c_{kor}^2 + c_{kor} \cdot c_k + c_k^2}{c_{kor} + c_k} = 203 \, \, mm \tag{12.11}
$$

Pozn.: Vzorec pro výpočet délky SAT pro lichoběžníkové křídlo [\[15\]](#page-98-1):

$$
c_A = \frac{2}{3} \cdot \frac{c_0^2 + c_0 + c_k^2}{c_0 + c_k} \tag{12.12}
$$

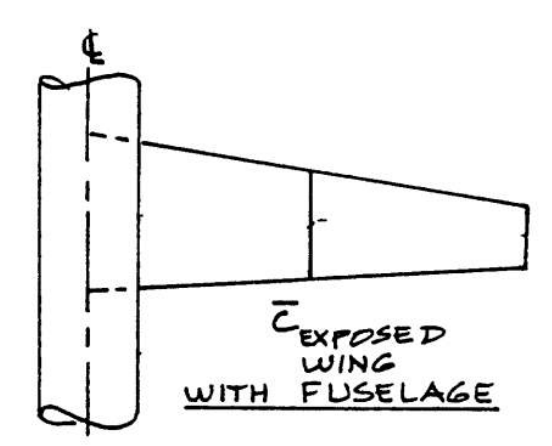

<span id="page-74-1"></span>Obrázek 12.5: Definice  $\bar{c}_{w_e}$  [\[12\]](#page-98-0) Fig. 4.5

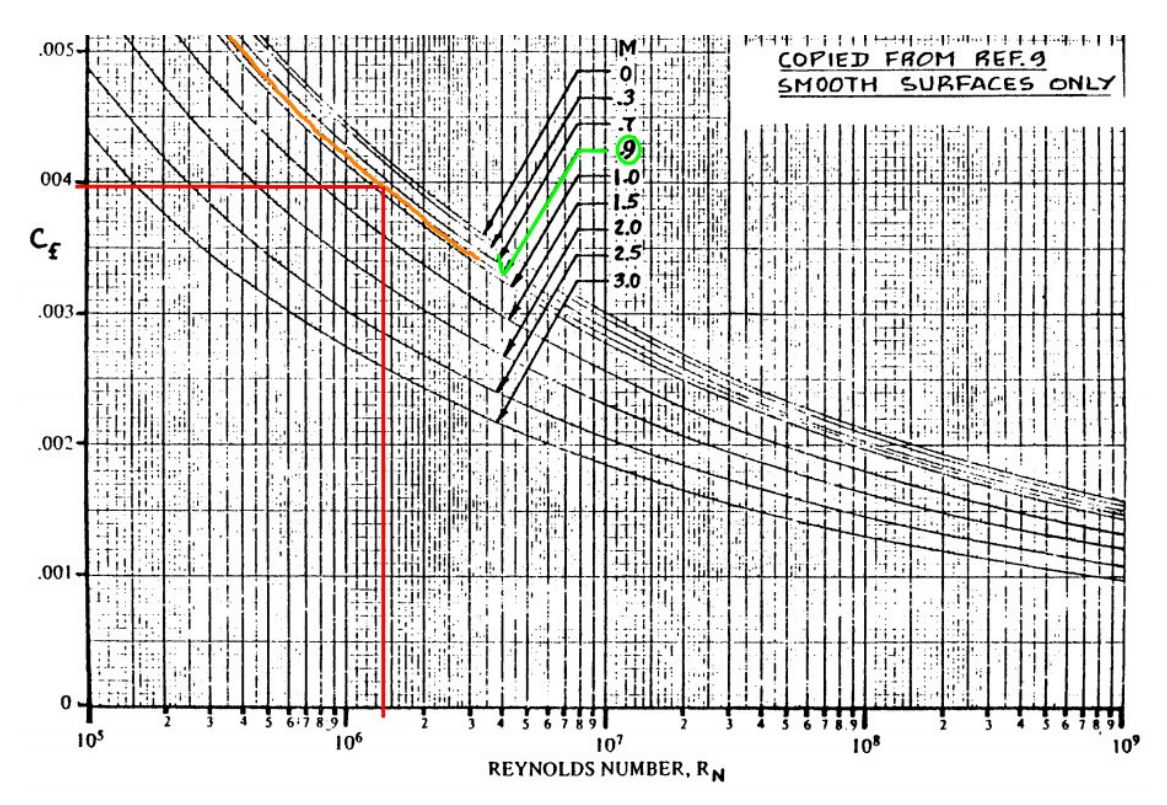

Obrázek 12.6: Koeficient tření pro turbulentní MV [\[12\]](#page-98-0) Fig. 4.3  $L'$ je parametr pozice maximální tloušťky profilu. Jeho definice je ukázána na obr. [12.7:](#page-75-0)

<span id="page-74-0"></span> $L^\prime\!=1.2$ 

Pro následující relativní polohu maximální tloušťky profilu viz kapitola [6.1:](#page-37-0)

$$
\overline{x}_t = 0.35
$$

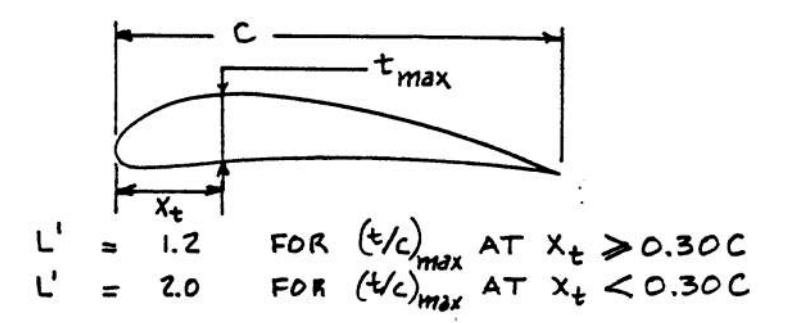

<span id="page-75-0"></span>Obrázek 12.7: Parametr polohy maximální tloušťky profilu [\[12\]](#page-98-0) Fig. 4.4 t  $\frac{t}{c}$  je relativní tloušťka profilu v místě SAT. Uvedeno v kapitole [6.1.](#page-37-0)

$$
\frac{t}{c}=0.06
$$

 $S_{wet_w}$ je omočená plocha křídla, určená podle obr. [12.8.](#page-75-1)

$$
S_{wet_w} = 0.221 \ m^2
$$

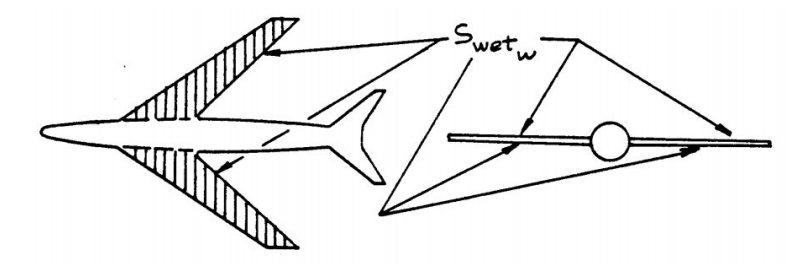

Obrázek 12.8: Definice omočené plochy křídla [\[12\]](#page-98-0) Fig. 4.6

S je referenční plocha křídla známá jako plocha křídel z kapitoly [4.1.](#page-25-0)

<span id="page-75-1"></span>
$$
S = 0.289 \ m^2
$$

#### 12.1.2. Indukovaný odpor křídla

Součinitel indukovaného odporu pro křídlo v transsonice je definován takto [\[12\]](#page-98-0) rov. (4.18):

$$
C_{D_{L_w}} = \frac{C_{D_L}}{C_L^2} \cdot C_L^2 \t\t(12.13)
$$

kde  $\frac{C_D}{C_L^2}$  je parametr indukovaného odporu, který je určen na obr. [12.9.](#page-76-0)

$$
\frac{C_D}{C_L^2}=0.078
$$

a vztlak křídla byl zvolen v následujícím intervalu:

$$
-0.1 < C_L < 0.8
$$

Pro určení parametru indukovaného odporu je nutné nejdříve znát tyto parametry vstupující do obr. [12.9](#page-76-0)

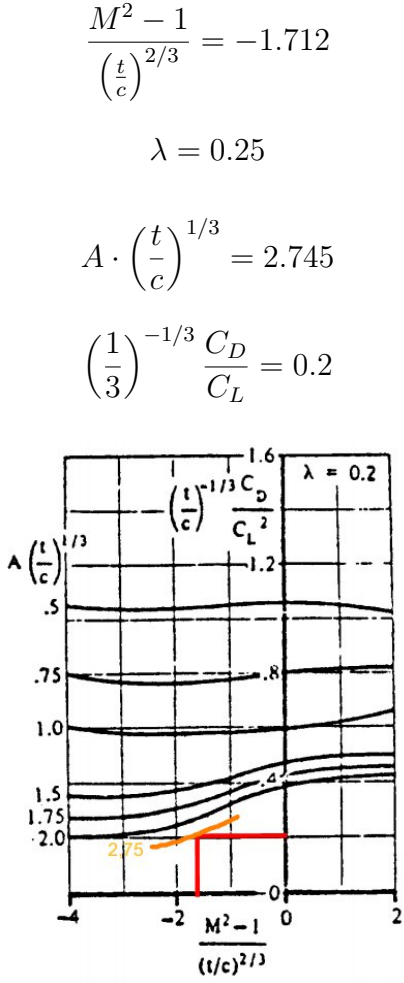

<span id="page-76-0"></span>Obrázek 12.9: Transonický indukovaný odpor [\[12\]](#page-98-0) Fig. 4.13a

## <span id="page-76-1"></span>12.1.3. Vlnový odpor křídla

Vlnový odpor křídla byl určen podle postupu v [\[12\]](#page-98-0) na str. 34.

Nejdříve je nutno určit hodnoty těchto veličin  $M_{DD},\,C_{D_{w_{wave_{peak}}}}$  a  $M_{atC_{D_{w_{wave_{peak}}}}}$  pro křídlo zadaných parametrů, ale s úhlem šípu  $\Lambda = 0^{\circ}$ , tyto veličiny jsou spočteny na základě diagramu na obr. [12.10.](#page-77-0)

Machovo číslo odporové divergence pro  $\Lambda = 0^{\circ}$  podle [\[10\]](#page-98-2) viz kapitola [6.2:](#page-38-0)

$$
M_{DD} = \kappa_A - \frac{t}{c} - \frac{c_L}{10} = 0.85\tag{12.14}
$$

Maximální vlnový odpor z obr. [12.10:](#page-77-0)

$$
\frac{C_{D_{w_{wave_{peak}}}}}{(t/c)^{5/3}} = 3.4
$$
  

$$
C_{D_{w_{wave_{peak}}}} = 3.4 \cdot (t/c)^{5/3} = 0.0314
$$
 (12.15)

Machovo číslo při maximálním vlnovém odporu z obr. [12.10:](#page-77-0)

$$
\left(\frac{\sqrt{|M^2 - 1|}}{(t/c)^{1/3}}\right)_{atC_{D_{wave}} = 0.5}
$$

Je známo, že  $M_{atC_{D_{wave_{peak}}}} > 1$ , proto platí:

$$
M_{atC_{D_{wave_{peak}}}} = \sqrt{1 + \left(0.5 \cdot \left(\frac{t}{c}\right)^{1/3}\right)^2} = 1.02
$$
 (12.16)

Parametry vstupující do obr. [12.10:](#page-77-0)

$$
A(t/c)^{1/3} = 2.74
$$

$$
\frac{\sqrt{|M^2 - 1|}}{(t/c)^{1/3}} = 1.3
$$

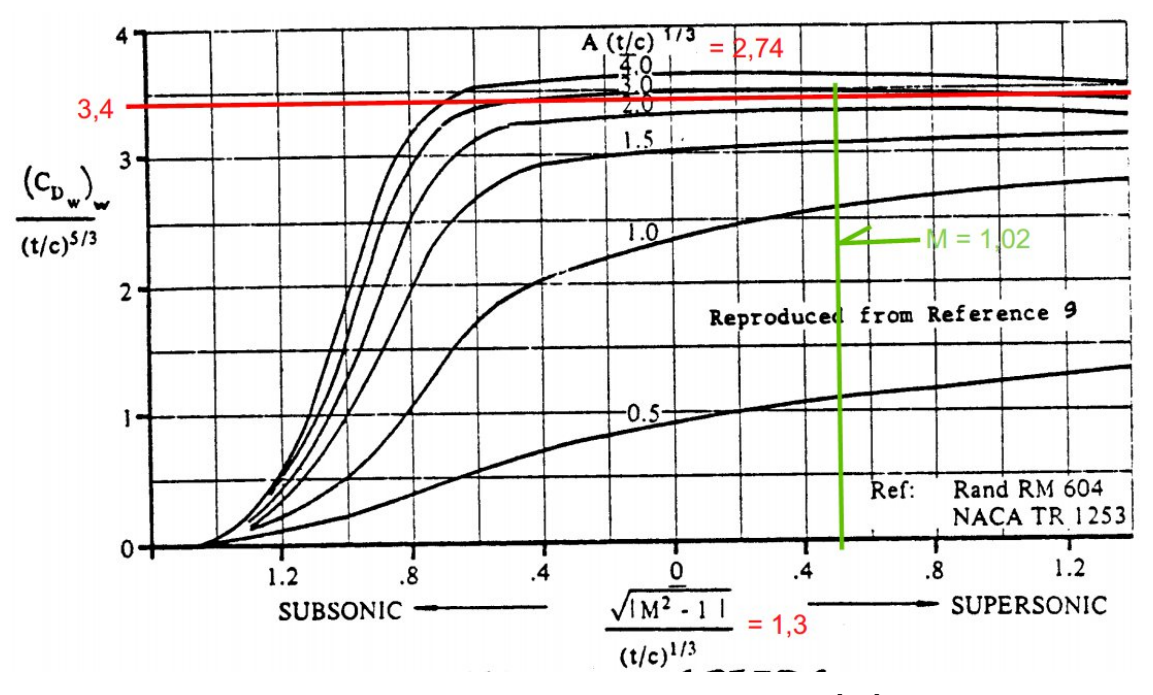

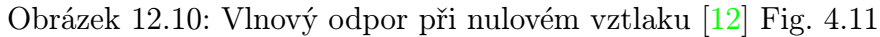

Hodnoty získané z obr. [12.10](#page-77-0) byly upraveny na hodnoty platné pro šípové křídlo postupem získaným z [\[12\]](#page-98-0):

<span id="page-77-0"></span>
$$
M_{DD_{\Lambda_{c/4}}} = \frac{M_{DD}}{(\cos(\Lambda_{c/4}))^{1/2}} = 0.95\tag{12.17}
$$

$$
C_{D_{wave_{peak}}_{\Lambda_{c/4}}} = \frac{M_{atC_{D_{wave_{peak}}}}}{(\cos(\Lambda_{c/4}))^{1/2}} = 0.0287
$$
\n(12.18)

$$
M_{atC_{D_{wave_{peak}}_{\Lambda_{c/4}}} = \frac{M_{atC_{D_{wave_{peak}}}}}{(\cos(\Lambda_{c/4}))^{1/2}} = 1.14
$$
 (12.19)

Na obr. [12.11](#page-78-0) je vynesena výsledná závislost součinitele odporu při nulovém vztlaku v závislosti na Machově čísle. Z této závislosti je zřejmé, že vlnový odpor bude nulový.

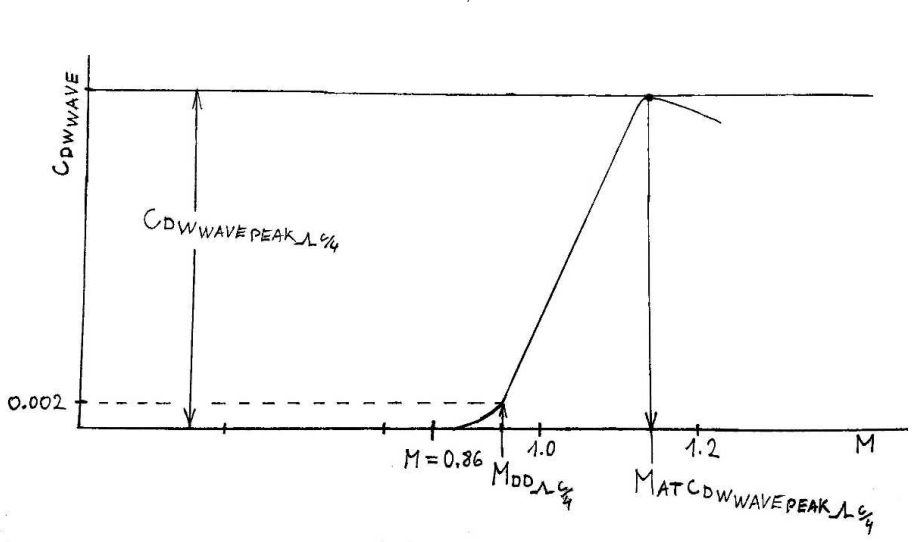

$$
C_{D_{wave_{\Lambda_{c/4}}}}=0
$$

Obrázek 12.11: Průběh odporu pro nulový vztlak v transsonice Graf na obr. [12.11](#page-78-0) je sestrojen na základě postupu v [\[12\]](#page-98-0) graf 4.12.

### 12.2. Polára trupu

.

Součinitel odporu trupu v transsonické oblasti je určen rovnicí z [\[12\]](#page-98-0) rov. (4.35):

<span id="page-78-0"></span>
$$
C_{D_{fus}} = C_{D_{0_{fus}}} + C_{D_{L_{fus}}} = 0.012
$$
\n(12.20)

Celkový součinitel trupu je opět složen z odporu při nulovém vztlaku  $C_{D_{0_{fus}}}$  určeného v kapitole [12.2.1](#page-79-0) a indukovaného odporu $C_{D_{L_{fus}}}$ spočteného v kapitole [12.2.3.](#page-84-0)

V tomto případě je odpor konstantní (se vztlakem se nemění), protože indukovaný odpor trupu byl vyčíslen takto:

$$
C_{D_{L_{fus}}} = 0
$$

Na obr. [12.12](#page-79-1) je potom vykreslena polára platná pro kombinaci KT.

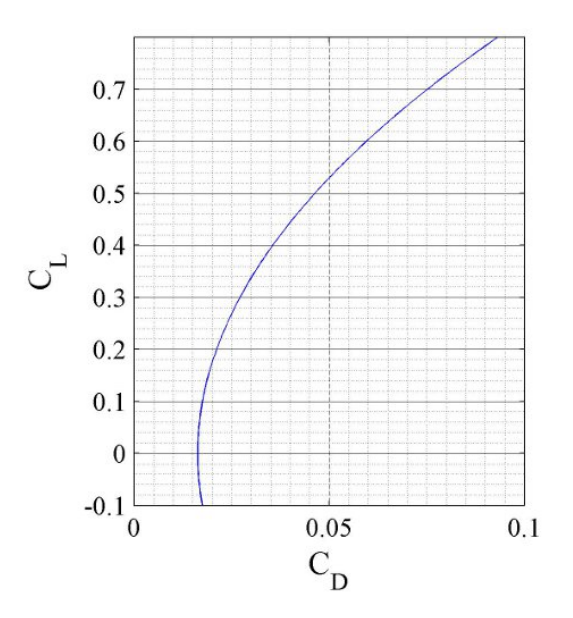

<span id="page-79-1"></span>Obrázek 12.12: Polára kombinace KT

### <span id="page-79-0"></span>12.2.1. Součinitel odporu trupu při nulovém vztlaku

Součinitel odporu při nulovém vztlaku je spočítán tímto způsobem [\[12\]](#page-98-0) rov. (4.36):

<span id="page-79-2"></span>
$$
C_{D_{0_{fus}}} = R_{wf} \cdot (C_{D_{f_{fus}}} + C_{D_{p_{fus}}}) + C_{D_{b_{fus}}} + C_{D_{wave_{fus}}} \cdot \frac{S_{fus}}{S} = 0.012 \tag{12.21}
$$

Přičemž parametry vstupující do rovnice [12.21](#page-79-2) jsou popsány a vyčísleny níže.

 $R_{wf}$  je součinitel interference KT a je určen pomocí obr. [12.3](#page-72-1) v kapitole [12.1.1:](#page-71-0)

$$
R_{wf} = 0.92
$$

 $C_{D_{f_{fus}}}$  je součinitel třecího odporu trupu [\[12\]](#page-98-0) rov. (4.37):

$$
C_{D_{f_{fus}}} = C_{f_{fus}} \cdot \frac{S_{wet_{fus}}}{S} = 0.012 \tag{12.22}
$$

kde součinitel odporu desky pro turbulentní proudění byl určen z obr. [12.6](#page-74-0) v kapitole [12.1:](#page-71-1)

 $C_{f_{fus}} = C_{f_w} = 0.004$ 

a omočený povrch trupu byl změřen na 3D modelu v Catii:

$$
S_{wet_{fus}} = 0.831 \ m^2
$$

 $C_{D_{p_{fus}}}$  je součinitel tlakového odporu trupu [\[12\]](#page-98-0) rov. (4.38):

$$
C_{D_{p_{fus}}} = C_{f_{fus_{M06}}} \cdot \left(\frac{60}{\left(\frac{l_f}{d_f}\right)^3} + 0.0025 \cdot \frac{l_f}{d_f}\right) \cdot \frac{S_{wet_{fus}}}{S} = 0.002 \tag{12.23}
$$

kde součinitel odporu desky pro turbulentní MV při M=0.6 je zřejmý z obr. [12.13:](#page-80-0)

$$
C_{f_{fus_{M06}}} = 0.004
$$

Přičemž Reynoldsovo číslo trupu vstupující do obr. [12.13](#page-80-0) je určeno z [\[12\]](#page-98-0) rov. (4.31):

$$
R_{N_{fus}} = \frac{\rho \cdot U_1 \cdot l_f}{\mu} = 1.0703e + 007\tag{12.24}
$$

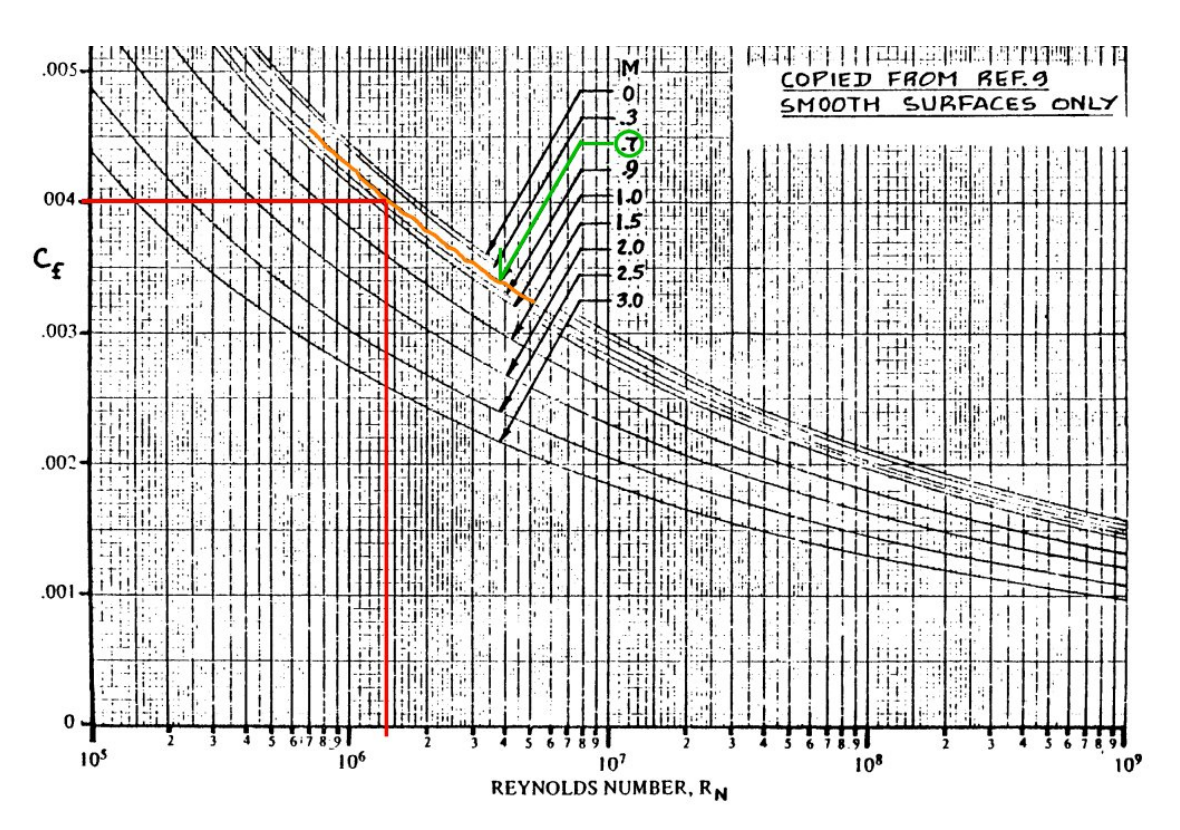

Obrázek 12.13: Koeficient tření pro turbulentní MV [\[12\]](#page-98-0) Fig. 4.3 Ekvivalentní průměr trupu  $d_f$  jehož definici je možno najít na obr. [12.14:](#page-81-0)

<span id="page-80-0"></span>
$$
d_f = \sqrt{\frac{4}{\pi} \cdot S_{fus}} = 223 \, \, mm \tag{12.25}
$$

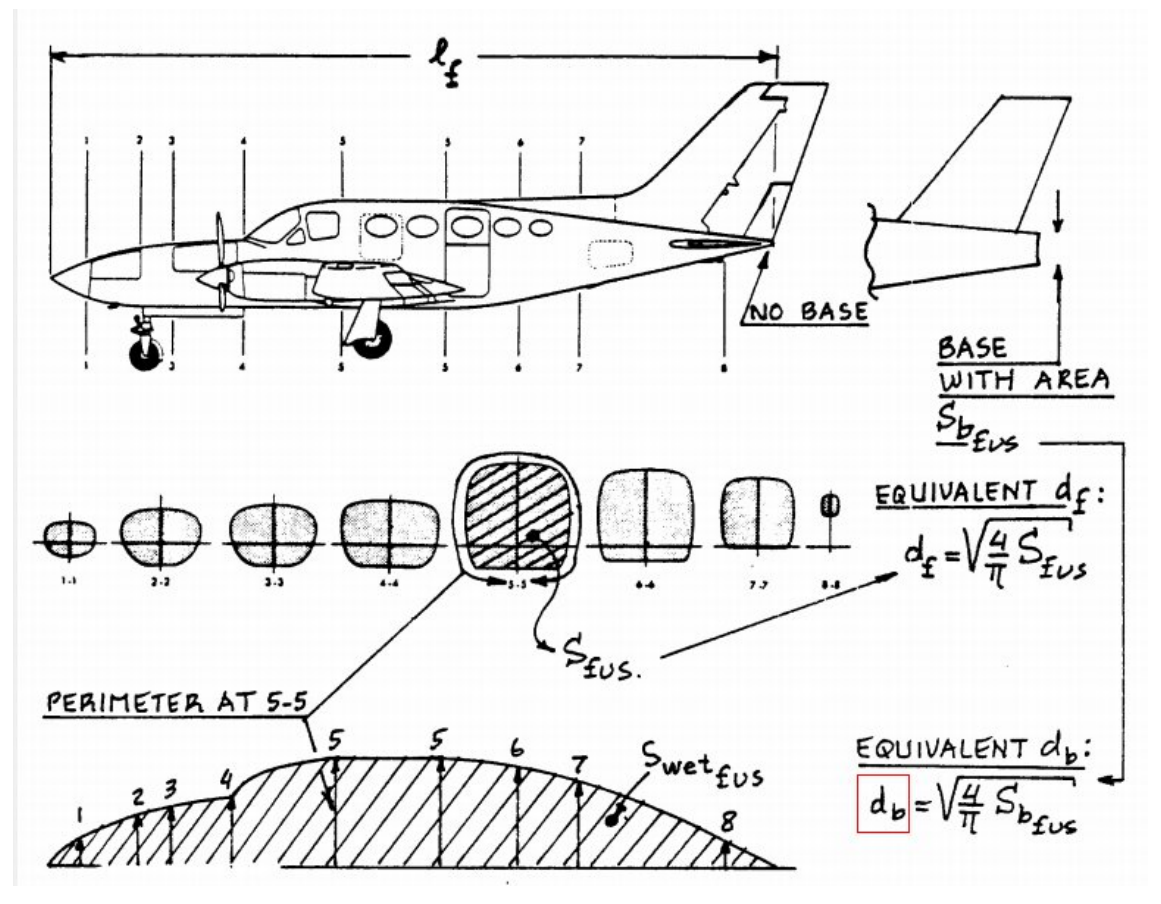

Obrázek 12.14: Základní parametry trupu [\[12\]](#page-98-0) Fig. 4.17

 $C_{D_{b_{fus}}}$  je Základní součinitel odporu trupu pro M=0.6 z [\[12\]](#page-98-0) rov. (4.32):

<span id="page-81-0"></span>
$$
C_{D_{b_{fus}}} = \frac{\left(0.029 \cdot \left(\frac{d_b}{d_f}\right)^3\right)}{C_{D_{0_{fus-base}}}\cdot \left(\frac{S}{S_{fus}}\right)^{1/2}} \cdot \left(\frac{S_{fus}}{S}\right) = 0 ,\qquad (12.26)
$$

kde součinitel odporu pro nulový vztlak trupu  $C_{D_{0_{fus-base}}}$  je první člen rov.  $(4.30)$  v  $[12]$ :

$$
C_{D_{0_{fus-base}}} = R_{wf} \cdot C_{f_{fus}} \cdot \left(1 + \frac{60}{\left(\frac{l_f}{d_f}\right)^3} + 0.0025 \cdot \frac{l_f}{d_f}\right) \cdot \frac{S_{wet_{fus}}}{S} = 0.012 \ , \tag{12.27}
$$

kde ekvivalentní průměr zakončení trupu podle obr. [12.14](#page-81-0) je:

$$
d_b = \sqrt{\frac{4}{\pi} \cdot S_{b_{fus}}} = 0 \, \, mm,\tag{12.28}
$$

přičemž plocha zakončující trup definovaná na obr. [12.14](#page-81-0) je:

$$
S_{b_{fus}} = 0 \ m^2
$$

viz. obr. [8.13](#page-53-0) v kapitole [8.4.4.](#page-52-0)

 $\mathcal{S}_{fus}$ je obsah průřezu trupu v nejširším místě podle obr. [12.14](#page-81-0) je:

$$
S_{fus} = S_{tr_{max}} = \pi \cdot \frac{d_{tr_{max}}^2}{4} = 0.039 \ m^2
$$

#### 12.2.2. Součinitel vlnového odporu trupu

Podle diagramu na obr. [12.15](#page-82-0) nelze určit vlnový odpor trupu. Při pokusu o extrapolaci vycházel vlnový odpor při  $M = 0.86$  dokonce záporný, to dokazuje neplatnost použití tohoto diagramu pro rychlost, ve které se bude kluzák pohybovat.

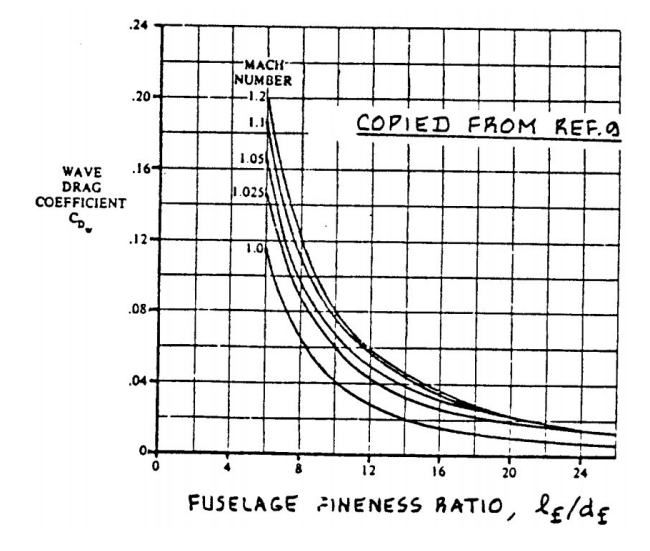

<span id="page-82-0"></span>Obrázek 12.15: Vlnový odpor trupu [\[12\]](#page-98-0) Fig. 4.22

Pro určení vlnového odporu byla použita naměřená data z reportu [\[16\]](#page-99-0). Na obr. [12.16](#page-82-1) je definice základních rozměrů měřeného modelu z reportu. Přední část měřeného modelu v reportu [\[16\]](#page-99-0) má přibližně stejnou relativní tloušťku jako přední část navrženého kluzáku. Pro porovnání jsou klíčové rozměry kluzáku zakótovány na obr. [12.17.](#page-83-0)

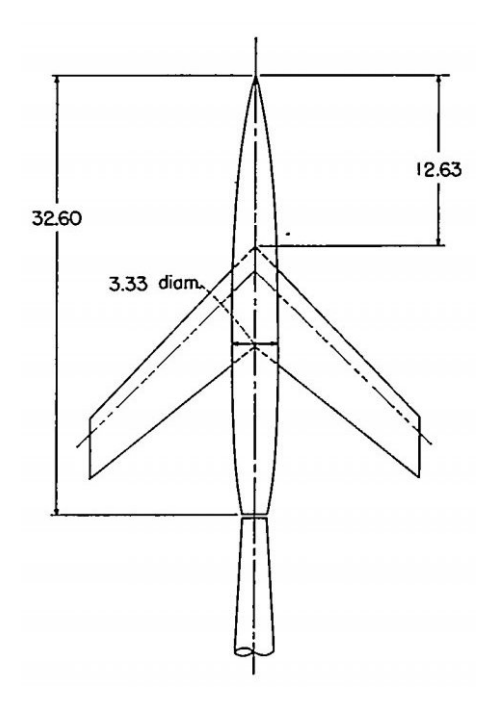

<span id="page-82-1"></span>Obrázek 12.16: Konfigurace KT použitá při výzkumu [\[16\]](#page-99-0) Fig. 1.

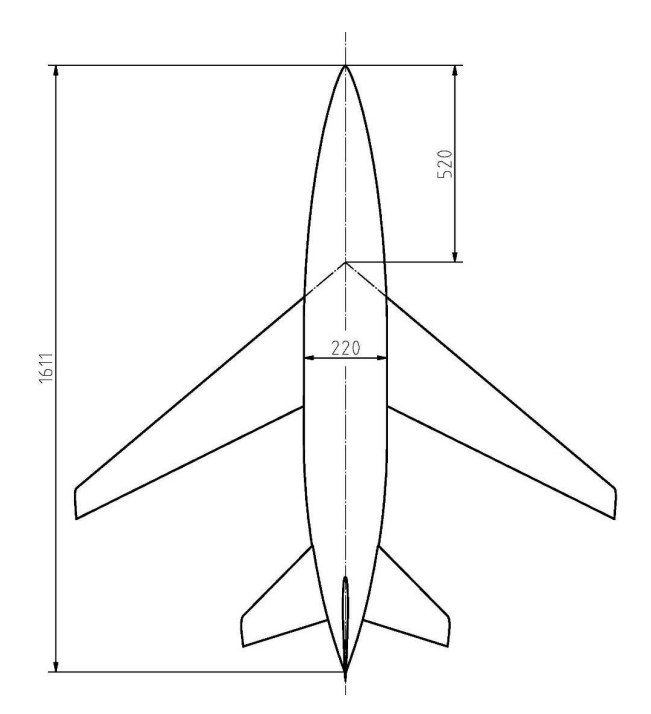

Obrázek 12.17: Konfigurace KT kluzáku

Z obr. [12.18](#page-84-1) je potom zřejmé, že při $M=0.86$ nevzniká vlnový odpor, nebo je přinejmenším zanedbatelný.

<span id="page-83-0"></span>
$$
C_{D_{wave_{fus}}} = 0
$$

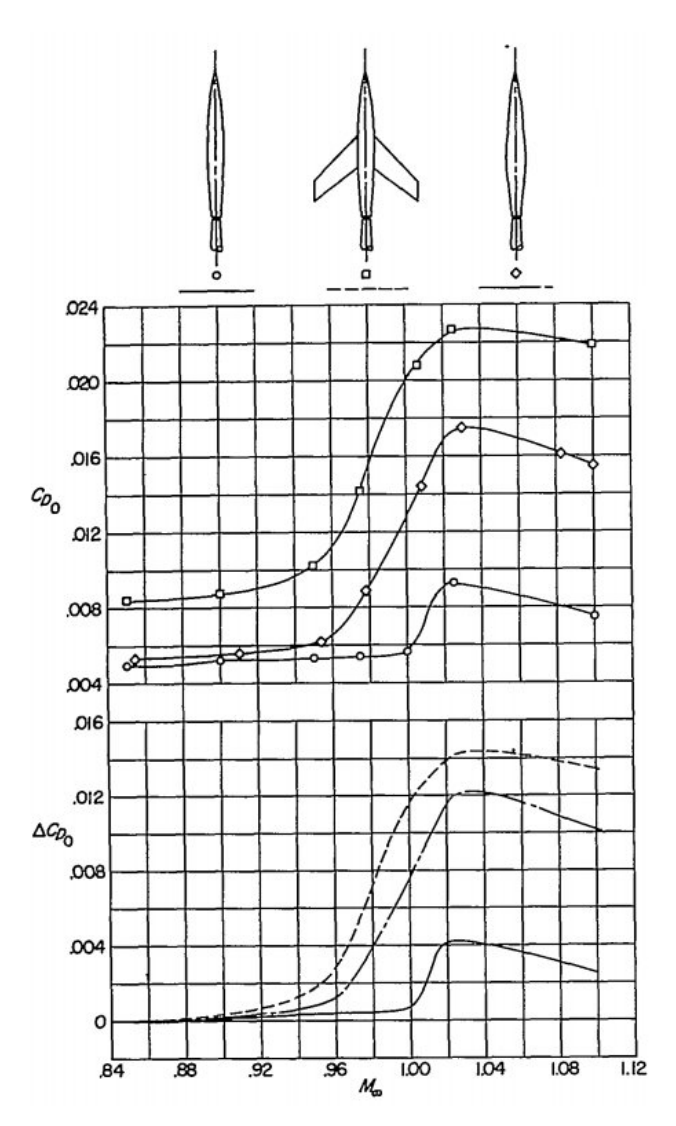

<span id="page-84-1"></span>Obrázek 12.18: Nárůst odporu v transsonice z [\[16\]](#page-99-0) Fig. 9.

### <span id="page-84-0"></span>12.2.3. Indukovaný odpor trupu

Součinitel indukovaného odporu trupu v transsonice je mimo jiné závislý na obsahu koncové plochy trupu, která je v tomto případě nulová. Součinitel indukovaného odporu trupu je potom určen následující rovnicí [\[12\]](#page-98-0) rov. (4.39):

$$
C_{D_{L_{fus}}} = \alpha^2 \cdot \frac{S_{b_{fus}}}{S} = 0
$$
\n(12.29)

### <span id="page-85-3"></span>12.3. Polára SOP

Součinitel odporu SOP v transsonické oblasti podle [\[12\]](#page-98-0) rov. (4.52):

<span id="page-85-0"></span>
$$
C_{D_{SOP}} = C_{D_{0_{SOP}}} + C_{D_{L_{SOP}}} = 0.0007
$$
\n(12.30)

V rovnici [12.30](#page-85-0) opět vystupuje součinitel odporu při nulovém vztlaku (vybočení) $C_{D_{0_{SOP}}},\,$ který je určen v kapitole [12.3.1](#page-85-1) a indukovaný odpor $C_{D_{L_{SOP}}} .$ Indukovaný odpor v tomto případě nebude uvažován, protože kluzák poletí se zanedbatelným vybočením. Takže bude platit:

$$
C_{D_{L_{SOP}}} = 0
$$

#### <span id="page-85-1"></span>12.3.1. Součinitel odporu při nulovém vybočení

[\[12\]](#page-98-0) rov. (4.53):

$$
C_{D_{0_{SOP}}} = C_{D_{0_{SOP_{M=0.6}}}} + C_{D_{SOP_{wave}}} \cdot \frac{S_{SOP}}{S} = 0.0007
$$
 (12.31)

 $C_{D_{SOP_{wave}}}$  je součinitel vlnového odporu SOP při nulovém vybočení. Tento odpor může být určen postupem uvedeným v kapitole [12.1.3.](#page-76-1) Postup výpočtu pro SOP by byl stejný jako pro křídlo, až na to, že úhel šípu SOP je ještě větší než u křídla, takže stejně jako u křídla bude vlnový odpor nulový.

$$
C_{D_{SOP_{wave}}} = 0
$$

 $C_{D_{0_{SOP_{M=0.6}}}}$ je součinitel odporu SOP při $M=0.6$ vypočtený v rovnici [12.32](#page-85-2) převzaté  $z [12] \text{rov. } (4.6):$  $z [12] \text{rov. } (4.6):$  $z [12] \text{rov. } (4.6):$ 

<span id="page-85-2"></span>
$$
C_{D_{0_{SOP_{M=0.6}}}} = R_{wf_{SOP}} \cdot R_{L S_{SOP}} \cdot C_{f_{SOP}} \cdot \left(1 + L'_{SOP} \cdot \left(\frac{t}{c}\right)_{SOP} + 100 \cdot \left(\frac{t}{c}\right)_{SOP}^4\right) \cdot \frac{S_{wetsOP}}{S} = 0.0007(12.32)
$$

Dále v této kapitole budou postupně určeny veličiny vstupující do rovnice [12.32.](#page-85-2)

 $R_{wf_{SOP}}$ je interferenční faktor určený podle poznámky v $\left[12\right]$ na str. 66:

$$
R_{wf_{SOP}} = 1
$$

 $R_{LSSOP}$  je opravný faktor vztlakových ploch určený z obr. [12.19:](#page-86-0)

$$
R_{L S_{SOP}} = 1.24
$$

Do obr. [12.19](#page-86-0) vstupují následující parametry:

$$
M=0.86
$$

$$
\cos(\Lambda_{(t/c)_{max_{SOP}}}) = 0.802 ,
$$

kde úhel šípu v maximální tloušťce profilu je určen následovně:

$$
\Lambda_{(t/c)_{max_{SOP}}} = \arctan(\tan(\Lambda_{SOP}) + \frac{1}{b_{SOP}} \cdot (x_{(t/c)_SOP} - 0.25)(c_{k_{SOP}} - c_{0_{SOP}})) = 37^{\circ} \tag{12.33}
$$

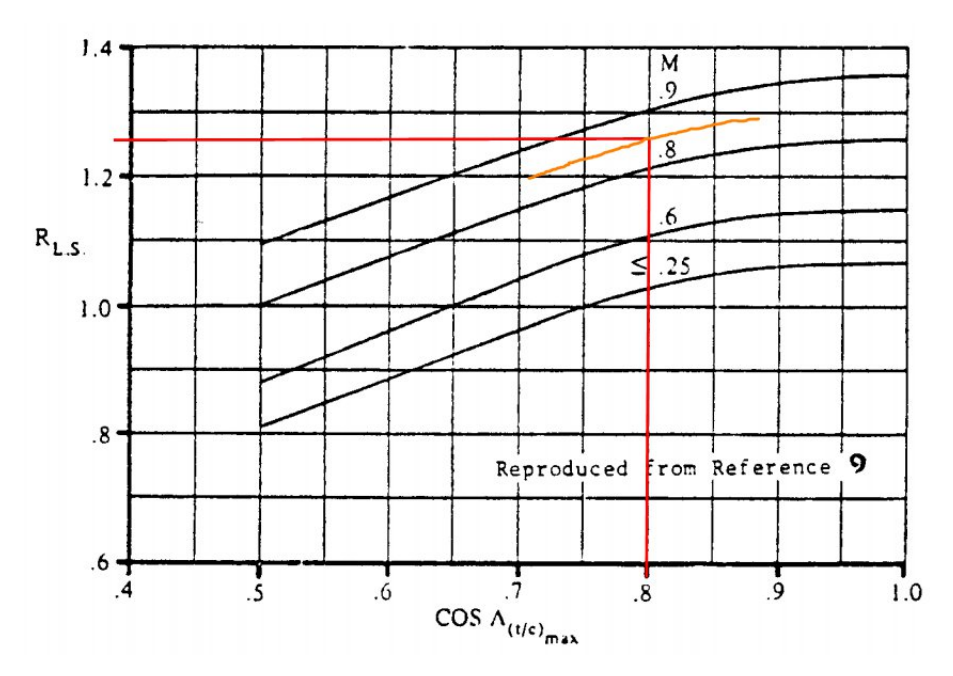

Obrázek 12.19: Opravný faktor vztlakových ploch [\[12\]](#page-98-0) Fig. 4.2

 $C_{f_{SOP}}$ je součinitel odporu desky pro turbulentní proudění odečtený z obr. [12.20:](#page-87-0)

<span id="page-86-0"></span>
$$
C_{f_{SOP}} = 0.004
$$

Do obr. [12.20](#page-87-0) vstupuje Reynoldsovo číslo SOP [\[12\]](#page-98-0) rov. (4.7):

$$
R_{N_{SOP}} = \frac{\rho \cdot U_1 \cdot \bar{c}_{SOP_e}}{\mu} = 1.2028e + 006\tag{12.34}
$$

Přičemž délka SAT omočené části SOP se určí podobně jako u křídla:

$$
\overline{c}_{SOP_e} = \frac{2}{3} \cdot \frac{c_{kor_{SOP}}^2 + c_{kor_{SOP}} \cdot c_{k_{SOP}} + c_{k_{SOP}}^2}{c_{kor_{SOP}} + c_{k_{SOP}}} = 181 \, \, mm \tag{12.35}
$$

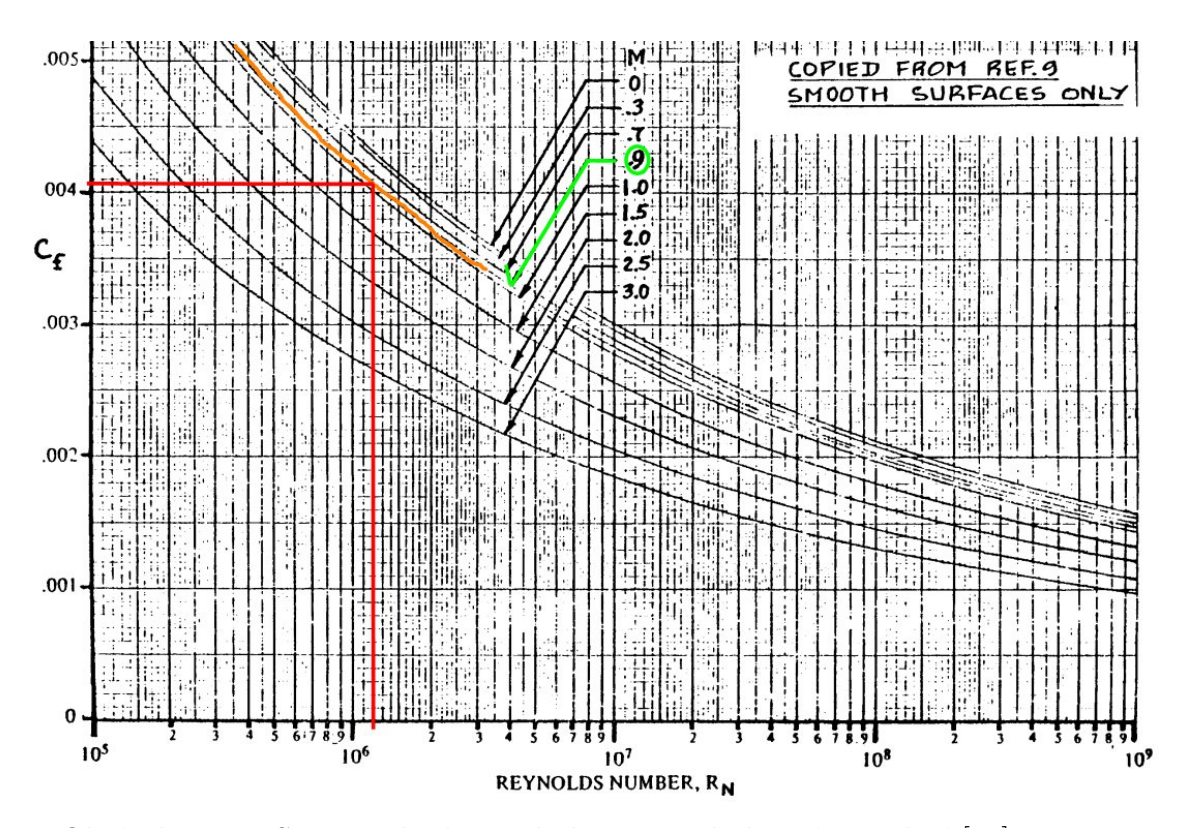

Obrázek 12.20: Součinitel odporu desky pro turbulentní proudění [\[12\]](#page-98-0) Fig. 4.3  $L'_{SOP}$  je součinitel lokace maximální tloušťky profilu určený podle obr. [12.7](#page-75-0) v kapitole [12.1:](#page-71-1)

<span id="page-87-0"></span>
$$
L'_{SOP} = 1.2
$$

V tomto případě stejně jako u křídla je poloha maximální tloušťky profilu

$$
\overline{x}_{t_{SOP}}=0.35
$$

viz kapitola [6.1.](#page-37-0)

 $S_{wetsop}$  je stejně jako u křídla plocha omočené části SOP podle obr. [12.8](#page-75-1) v kapitole [12.1.1](#page-71-0)

$$
S_{wet_{SOP}} = 0.036 m^2
$$

## <span id="page-87-1"></span>12.4. Polára VOP

Součinitel odporu VOP v transsonice byl určen z tohoto vzorce [\[12\]](#page-98-0) rov. (4.52):

$$
C_{D_{VOP}} = C_{D_{0_{VOP}}} + C_{D_{L_{VOP}}}, \qquad (12.36)
$$

kde  $C_{D_{0_{VOP}}}$  je součinitel odporu VOP při nulovém vztlaku určeného v kapitole [12.4.1](#page-88-0) a  $C_{D_{L_{VOP}}}$  je součinitel indukovaného odporu VOP specifikovaného v kapitole [12.4.2.](#page-90-0)

Celková polára je potom vyobrazena na obr. [12.21.](#page-88-1)

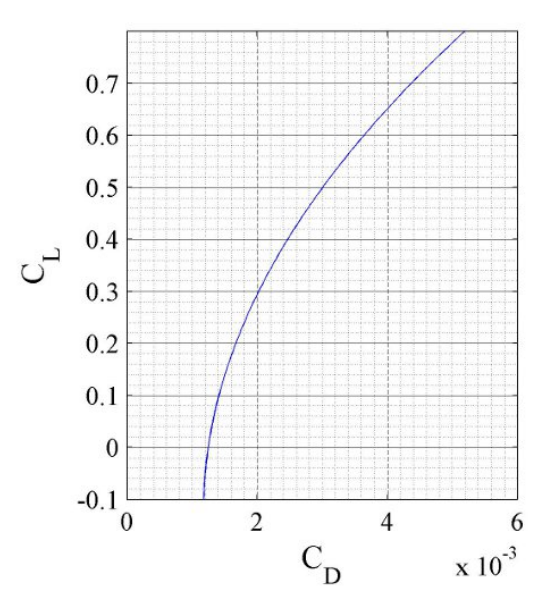

<span id="page-88-1"></span>Obrázek 12.21: Polára VOP

#### <span id="page-88-0"></span>12.4.1. Součinitel odporu při nulové vztlaku VOP

Součinitel odporu VOP při nulovém vztlaku v transsonice vychází z následující rovnice [\[12\]](#page-98-0) rov.  $(4.53)$ :

$$
C_{D_{0_{VOP}}} = C_{D_{0_{VOP_{M=0.6}}}} + C_{D_{VOP_{wave}}} \cdot \frac{S_{VOP}}{S} = 0.001 \tag{12.37}
$$

 $C_{D_{0_{VOP_{M=0.6}}}}$  je součinitel odporu při  $M=0.6$  a je určen v rovnici [12.38](#page-88-2)

 $C_{D_{VOPwave}}$  je vlnový odpor, který vychází jako nulový a postup jeho určení je stejný jako u křídla v kapitole [12.1.3](#page-76-1) s tím, že stejně jako u SOP má VOP větší šípovitost než křídlo.

$$
C_{D_{VOP_{wave}}} = 0
$$

Součinitel odporu VOP při  $M = 0.6$  [\[12\]](#page-98-0) rov. (4.6):

<span id="page-88-2"></span>
$$
C_{D_{0_{VOP_{M=0.6}}}} = R_{wf_{VOP}} \cdot R_{LS_{VOP}} \cdot C_{f_{VOP}} \cdot (1 + L'_{VOP} \cdot t_{c_{VOP}} + 100 \cdot t_{c_{VOP}}^4) \cdot \frac{S_{wet_{VOP}}}{S} = 0.001
$$
\n(12.38)

 $R_{wf_{VOP}}$  je interferenční faktor převzatý z poznámky v [\[12\]](#page-98-0) na str. 66:

$$
R_{wf_{VOP}} = 1
$$

 $R_{LS_{VOP}}$  je opravný součinitel pro nosné plochy z obr. [12.19](#page-86-0) v kapitole [12.3:](#page-85-3)

$$
R_{LSVOP} = 1.24
$$

Přičemž pro určení  $R_{LSVOP}$  z do obr. [12.19](#page-86-0) v kapitole [12.3](#page-85-3) je důležitý tento parametr:

$$
\cos(\Lambda_{(t/c)_{max_{VOP}}}) = 0.798 ,
$$

kde úhel šípovitosti v místě maximální tloušťky profilu je takovýto:

$$
\Lambda_{t_{c_{max_{VOP}}}} = \arctan(\tan(\Lambda_{VOP}) + 2 \cdot \frac{(t_{c_{x_{VOP}}} - 0.25) \cdot c_{k_{VOP}} - (t_{c_{x_{VOP}}} - 0.25) \cdot c_{0_{VOP}}}{b_{VOP}} = 37^{\circ}
$$
\n(12.39)

 $C_{f_{VOP}}$  je třecí součinitel odporu pro turbulentní MV vzatý z obr. [12.22:](#page-89-0)

$$
C_{f_{VOP}} = 0.004
$$

Reynoldsovo číslo pro VOP vstupující do obr. [12.22](#page-89-0) [\[12\]](#page-98-0) rov. (4.7):

$$
R_{N_{VOP}} = \frac{\rho \cdot U_1 \cdot \bar{c}_{VOP_e}}{\mu} = 1.0858e + 006 ,
$$

kde  $\bar{c}_{VOP_e}$  je délka SAT omočené části VOP.

$$
\overline{c}_{VOP_e} = \frac{2}{3} \cdot \frac{c_{koryOP}^2 + c_{koryOP} \cdot c_{k_{VOP}} + c_{k_{VOP}}^2}{c_{koryOP} + c_{k_{VOP}}} = 163 \, \, mm \tag{12.40}
$$

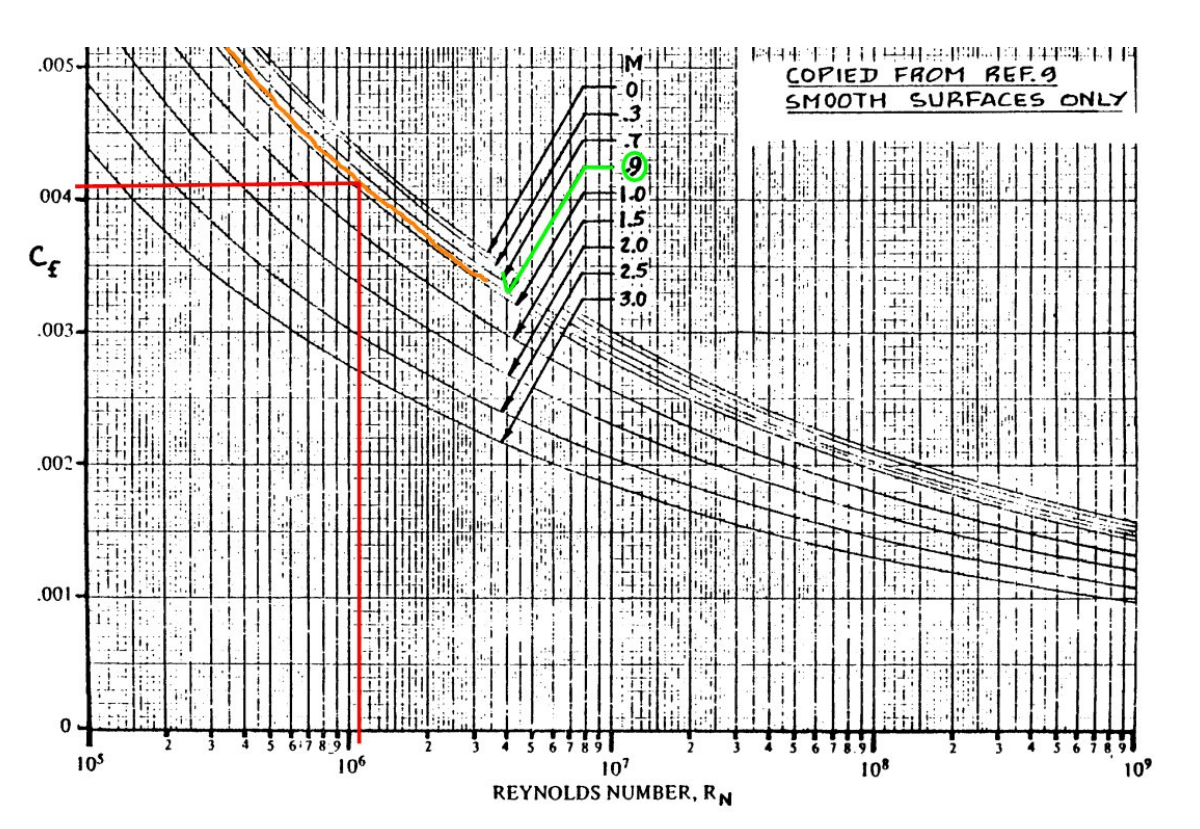

<span id="page-89-0"></span>Obrázek 12.22: Součinitel odporu desky pro turbulentní proudění [\[12\]](#page-98-0) Fig. 4.3  $L'_{VOP}$  je součinitel lokace maximální tloušťky profilu zřejmý z obr. [12.7](#page-75-0) v kapitole [12.1:](#page-71-1)

$$
L'_{VOP} = 1.2
$$

Profil VOP i SOP je stejný viz kapitolu [6.1,](#page-37-0) proto platí  $L'_{VOP} = L'_{SOP}$ .

#### <span id="page-90-0"></span>12.4.2. Součinitel indukovaného odporu VOP

Součinitel vztlaku VOP byl určen jako vyvažovací zatížení z rovnice [12.41](#page-90-1) na základě momentové rovnováhy.

<span id="page-90-1"></span>
$$
C_{L_{VOP}} = \frac{\bar{l}_g \cdot C_L - \left(C_{m_{0_{wf}}} + \frac{\partial C_m}{\partial C_L} \cdot C_L\right) \cdot c_A}{\bar{l}_g + \bar{l}_{VOP}}
$$
(12.41)

Součinitel indukovaného odporu spočítán podle [\[12\]](#page-98-0) rov. (4.18):

$$
C_{D_{L_{VOP}}} = 0.5 \cdot C_{L_{VOP}}^2 \tag{12.42}
$$

## <span id="page-90-2"></span>12.5. Celková polára

Celková polára je určena jako součet všech dílčích polár spočtených v kapitolách výše (od kapitoly [12.1](#page-71-1) do [12.4\)](#page-87-1).

V případě odporu stačí všechny součinitele odporů sečíst.

$$
C_D = C_{D_{wing}} + C_{D_{fus}} + C_{D_{SOP}} + C_{D_{VOP}} \tag{12.43}
$$

V případě součinitele vztlaku je od součinitele vztlaku křídla odečten součinitel vztlaku VOP, protože vyvažovací zatížení působí ve směru proti vztlaku křídla. Vztlak vyvolaný trupem nebyl uvažován.

$$
C_L = C_{L_{wing}} - C_{L_{VOP}} \tag{12.44}
$$

Na obr. [12.24](#page-91-0) je potom ukázán graf s výslednou polárou, který porovnává i poláry jednotlivých částí letounu (křídlo, trup, SOP, VOP).

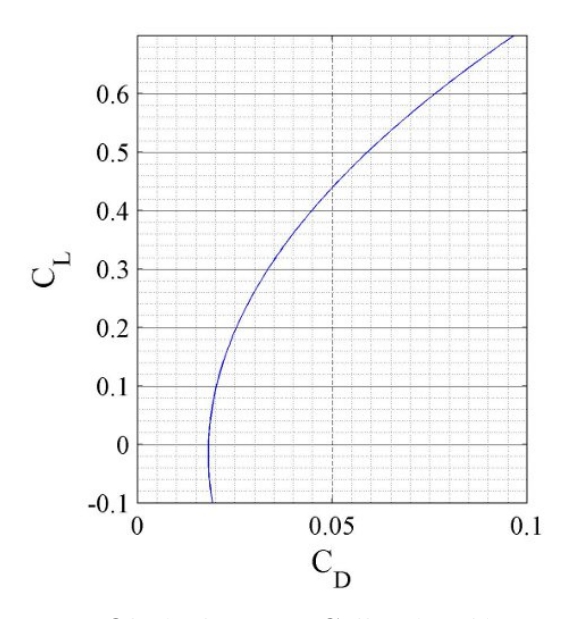

Obrázek 12.23: Celková polára

Důležitým parametrem kluzáku je jeho maximální klouzavost, která je uvedena v rovnici [12.46.](#page-91-1) Tato klouzavost ovšem nemusí platit při dříve určeném návrhovém režimu letu.

Klouzavost letounu:

$$
K = \frac{C_L}{C_D} \tag{12.45}
$$

<span id="page-91-1"></span>
$$
K_{max} = \left(\frac{C_L}{C_D}\right)_{max} = 9\tag{12.46}
$$

Maximální klouzavosti dosahuje letoun při součiniteli vztlaku

$$
(C_L)_{K_{max}} = 0.345
$$

a při součiniteli odporu

$$
(C_D)_{K_{max}} = 0.038.
$$

Na následujícím obrázku je provedeno srovnání dílčích polár s celkovou polárou letounu.

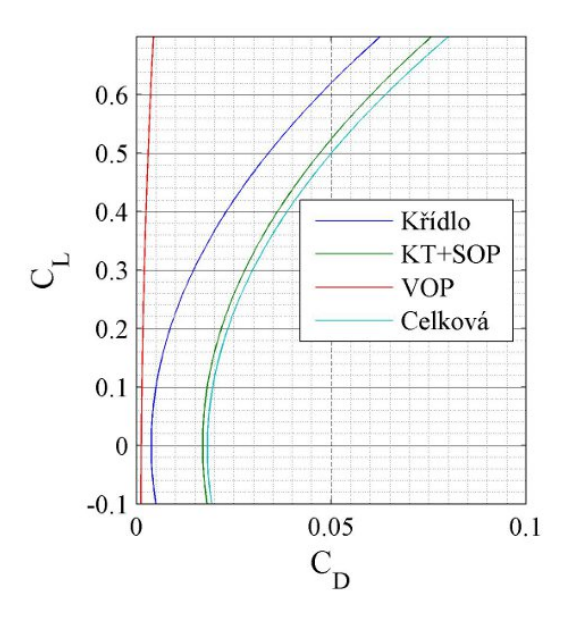

<span id="page-91-0"></span>Obrázek 12.24: Srovnání dílčích polár s celkovou polárou

Souřadnice celkové poláry a dílčích polár jsou k nahlédnutí v příloze [K.](#page-124-0)

Režim maximální klouzavosti, která je určena v rovnici [12.46,](#page-91-1) však nemusí souhlasit s cestovním režimem. Pro srovnání je v následujícím vztahu spočítán součinitel vztlaku platný pro cestovní režim určený v kapitole [5.2.2.](#page-35-0)

$$
(C_L)_{cest} = \frac{2 \cdot m \cdot g}{\rho_{vz} \cdot V_{TAS}^2 \cdot S} = 0.385 \tag{12.47}
$$

## 13. Shrnutí a diskuse

V této kapitole jsou shrnuty nejpodstatnější vypočtené hodnoty. Je zde pojednáno o reálnosti využití a porovnání s naměřenou polárou Boeingu 747-200. V poslední řadě jsou zmíněny návrhy pro další úpravy aerodynamiky kluzáku.

## 13.1. Shrnutí výpočtů

V této kapitole bude provedeno shrnutí klíčových výsledků této práce. Mimo informace uvedené v podkapitolách níže je výkres kluzáku uveden v příloze [B.](#page-108-0)

#### 13.1.1. Hmotnost a užitečné zatížení

Postup při určování centráže, hmotnosti prázdného letounu a užitečného zatížení je uveden v kapitole [10.](#page-59-0)

Hmotnostní odhad křídel a OP byl proveden na základě úvahy, že jejich průměrná hustota bude  $\rho_{kr} = 3189.2 \ kg/m^3$ , což odpovídá téměř polovině hustoty oceli ( $\rho_{ocel} =$ 7850  $kg/m^3$ ). Tento odhad vychází z požadavku dosažení co nejtěžší konstrukce, aby se skutečná hmotnost těchto částí vešla do odhadnuté hmotnosti.

Odhad hmotnosti trupu proběhl podle doporučené literatury a v závislosti na tom bylo určeno užitečné zatížení a hmotnost systémů letounu, to odpovídá hodnotě 109.7 kg. V průběhu práce nebyly zadány komponenty pro osazení trupu, to znamená, že v této fázi nelze rozhodnout o tom, zda je užitečné zatížení dostatečné.

#### 13.1.2. Vymezení letové oblasti

Vymezení oblasti za dopravním letounem, kde může kluzák letět v ustáleném režimu letu, Bylo provedeno dvěma způsoby. Nejdříve byl brán v potaz jako jediný limitující faktor klouzavost. Poté se bral v úvahu vliv výchylky křidélek a tím pádem vliv zvýšení odporu díky těmto výchylkám.

Na obr. [13.1](#page-93-0) a [13.2](#page-93-1) je vyznačena taková stoupavá rychlost, aby byl kluzák s vypočtenou klouzavostí schopen letět za dopravním letadlem.

Spočtená klouzavost viz kapitola [12.5:](#page-90-2)

$$
K_{max}=9
$$

Tomu odpovídá stoupavá rychlost víru:

$$
V_{z_K} = \frac{u}{K_{max}} = 27.9 \ m \cdot s^{-1} \tag{13.1}
$$

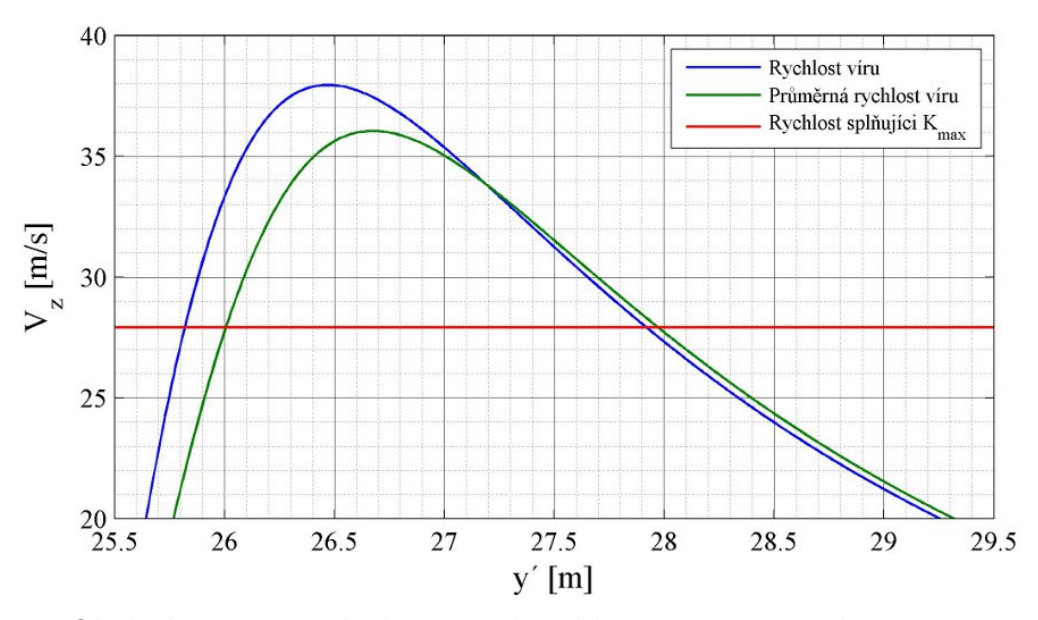

<span id="page-93-0"></span>Obrázek 13.1: Potřebná stoupavá rychlost pro  $K_{max}$  s odstupem 10s

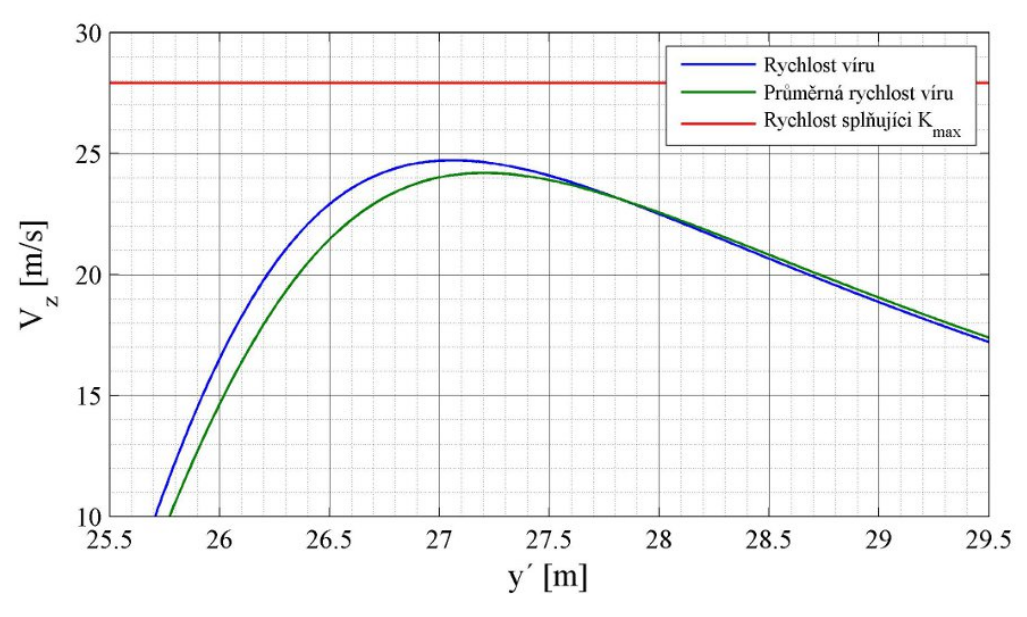

<span id="page-93-1"></span>Obrázek 13.2: Potřebná stoupavá rychlost pro  $K_{max}$  s odstupem 15s

Z obr. [13.2](#page-93-1) je zřejmé, že v odstupu 15 sekund je pro kluzák nemožné následovat dopravní letadlo při klouzavosti o hodnotě 9 .

Poté byla vytyčena oblast, ve které je dostatečně velká stoupavá rychlost víru na to, aby se letoun s vypočtenou klouzavostí dokázal udržet za následovaným letounem. Oblast byla vyhrazena za zjednodušujícího předpokladu, že se rychlost ve víru snižuje lineárně v závislosti na velikosti odstupu od následovaného letounu. Vzniklá oblast má tedy tvar trojúhelníku a je zobrazena na obr. [13.3.](#page-94-0) Vzhledem k tomu, že v oblasti víru je turbulentní a nestabilní proud vzduchu, nemusel by být kluzák schopen letět v celé této oblasti z důvodů stability a ovladatelnosti.

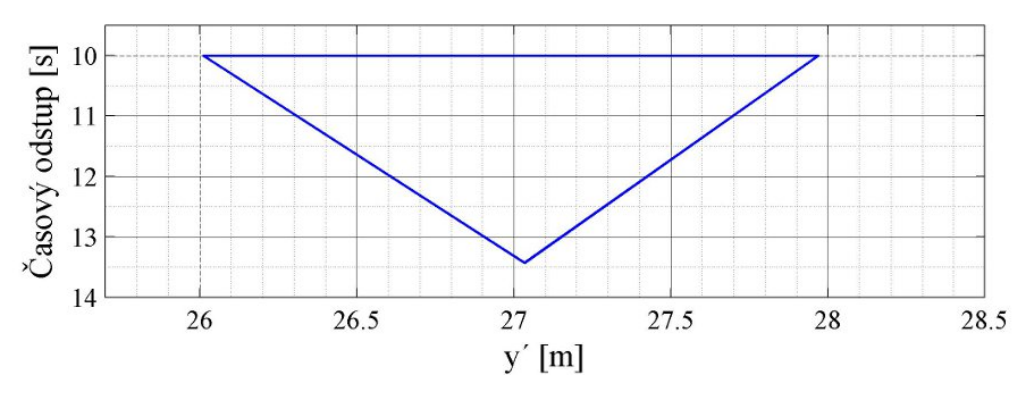

<span id="page-94-0"></span>Obrázek 13.3: Půdorysné vymezení letové oblasti

Profil rychlosti se s časovým odstupem od dopravního letounu mění přibližně hyperbolicky. To znamená, že oblast vytyčená na obr. [13.3](#page-94-0) je jen hrubě orientační. Ve skutečnosti by oblast určená podle zadaných kritérií měla o poznání menší rozlohu.

#### Vliv klouzavosti na výchylku křidélek

V kapitole [11.2](#page-66-0) je určena potřebná výchylka křidélek taková, aby kluzák překonal rušivý klonivý moment. Zmíněný rušivý moment je určený na základě průměrné stoupavé rychlosti nabíhajícího proudu na křídlo. Podle rozdílu stoupavých rychlostí je potom určen rozdíl v úhlech náběhu a rozdíl vztlakových sil na pravém a levém křídle. Takto spočtený klonivý moment je jen orientační a neodpovídá skutečnosti, protože nebyl brán v potaz indukovaný úhel náběhu, který se směrem ke konci křídla zvětšuje. Tím pádem se dá říci, že rozdílné stoupavé rychlosti mají směrem ke koncům křídel snižující se účinek. Proto je vypočtený rušivý klonivý moment větší než skutečný. Vhodnější než aritmetický průměr stoupavých rychlostí by bylo použít vážený průměr, přičemž váha by byla součin lokálního součinitele vztlaku profilu s lokální hloubkou profilu (obě veličiny závisí na y-ové souřadnici).

Při vytyčení letové oblasti na obr. [13.3](#page-94-0) nebyl zvážen vliv výchylky křidélek na snížení klouzavosti. Díky výchylce křidélek se klouzavost letounu mírně sníží vlivem přírůstku odporu od výchylky křidélek.

Klouzavost potom bude v každém bodě mírně odlišná, protože závisí na potřebné výchylce křidélek. Klouzavost s vychýlenými křidélky je určena touto rovnicí:

$$
K_{krid} = \frac{(C_L)_{K_{max}}}{(C_D)_{K_{max}} + C_{D_{krid}}},
$$
\n(13.2)

kde odpor od výchylky křidélek  $C_{D_{krid}}$  je vykreslen na obr. [11.10](#page-69-0) v kapitole [11.3.](#page-68-0)

Potřebná stoupavá rychlost je určena rovnicí [13.3.](#page-94-1)

<span id="page-94-1"></span>
$$
V_{Z_{krid}} = \frac{u}{K_{krid}}\tag{13.3}
$$

Rychlost  $V_{Z_{krid}}$  je vykreslena v grafu na obr. [13.4.](#page-95-0)

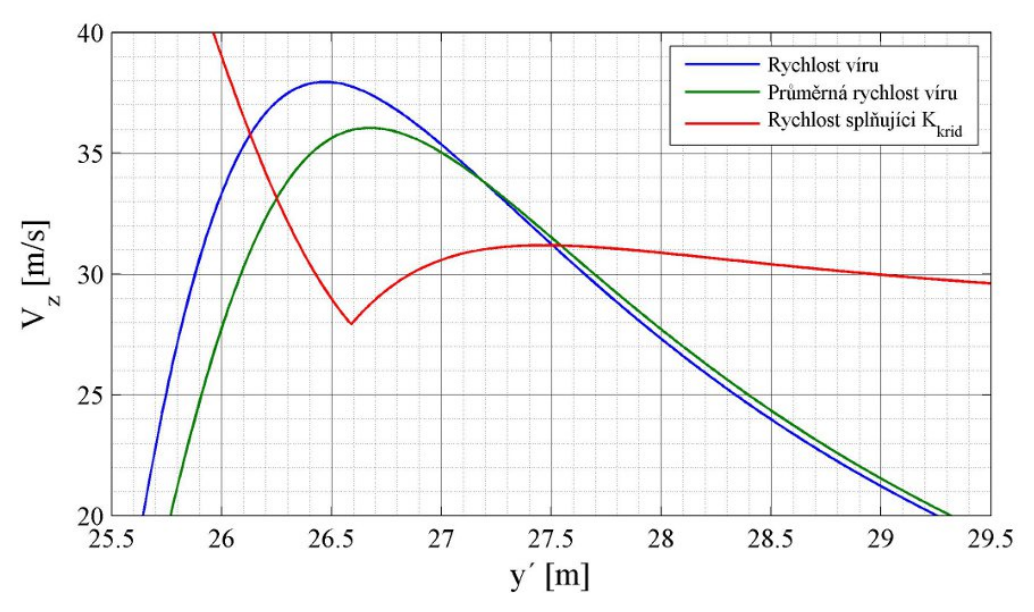

<span id="page-95-0"></span>Obrázek 13.4: Potřebná stoupavá rychlost s vlivem křidélek s odstupem 10 s

Z porovnání obr. [13.1](#page-93-0) a [13.4](#page-95-0) je patrné, že by se rozpětí letové oblasti pro kluzák při uvážení výchylky křidélek snížilo. Rozpětí je snížené přibližně ze 2 m na 1.25 m (v odstupu 10 s), tedy asi o 37.5%.

Kluzák by se teoreticky mohl udržet za dopravním letounem, ovšem ve velmi omezeném prostoru pro manévrování.

## 13.2. Využitelnost a porovnání s praxí

#### Úprava trupu

Při úpravě trupu podle pravidla ploch nebyl brán příliš velký ohled na plynulé zakřivení trupu. Pro zjištění zda opravdu došlo k celkovému snížení odporu by bylo vhodné provést CFD výpočet.

#### Polára

V literatuře [\[12\]](#page-98-0) je postup pro výpočet poláry, který byl uplatněn i v případě počítání poláry navrženého kluzáku. Takto vzniklá polára je platná pro letoun ofukovaný nerozrušeným proudem vzduchu, ale kluzák jak známo je určen pro let ve vysoce turbulentním prostředí. Tato skutečnost by mohla mít negativní vliv na skutečnou poláru v cestovním režimu kluzáku.

#### 13.2.1. Porovnání s naměřenou polárou

Na obr. [13.5](#page-96-0) je naznačen odečet klouzavosti z poláry pro Boeing 747-200, která je převzatá z [\[12\]](#page-98-0). Podle této poláry je hodnota klouzavosti Boeingu 16, což je asi 1.77 krát větší než klouzavost navrženého kluzáku. (Navržený kluzák má klouzavost 9 .) Polára Boeingu je měřená při  $M = 0.86$  a štíhlost křídle Boeingu je 6.96, což je srovnatelná hodnota se štíhlostí kluzáku (A = 7). Liší se zúžení křídla. Pro Boeing je zúžení 0.31, zatímco pro kluzák 0.25.

Podle uvedených hodnot se jeví klouzavost navrženého kluzáku jako značně podceněná. Z části to může být zapříčiněno konzervativním přístupem při odečítání hodnot z grafů a při volbě různých koeficientů, a také rozdílnou hodnotou zúžení křídel kluzáku a měřeného Boeingu. Co naopak by mělo kladně ovlivnit klouzavost navrženého kluzáku je fakt, že kluzák nemá motory ani gondoly na křídlech, a také má aerodynamicky čistší trup (např. díky nepotřebnosti čelního skla).

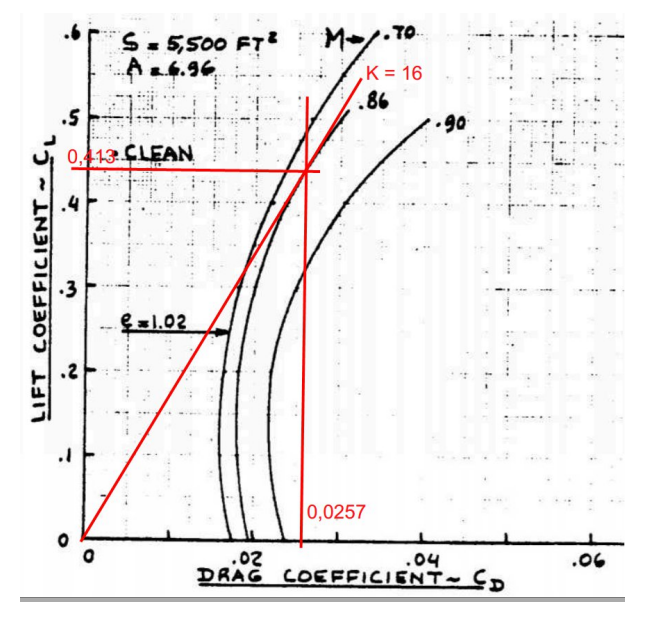

<span id="page-96-0"></span>Obrázek 13.5: Odečet klouzavosti z poláry Boeingu 747-200 [\[12\]](#page-98-0) Fig. 5.14

## 13.3. Návrh vylepšení

V této kapitole jsou probrány návrhy na vylepšení kluzáku a zmíněny další problémy k budoucímu řešení.

Při následující úpravě aerodynamiky kluzáku by bylo vhodné zabývat se přechody křídla a trupu i přechody OP a trupu. Obzvláště vhodné by bylo optimalizovat přechod trupu s VOP, neboť kluzák bude vybaven plovoucí VOP a při vychýlení VOP v doposud navržené konfiguraci by vznikaly škvíry, což by mohlo vést k neočekávanému navýšení odporu.

### 13.3.1. Kroucení křídel

Kromě toho, že se kluzák pohybuje v turbulentní prostředí, je kluzák ofukován nesymetricky, to znamená, že úhly náběhu na levém křídle neodpovídají úhlům náběhu na pravém křídle.

Aby nemusely být výchylky křidélek v cestovním režimu tak velké, mohlo by se přistoupit k asymetrickému kroucení křídel. Nevýhoda asymetrického kroucení je, že by se kluzák mohl pohybovat jenom za pravým nebo jenom za levým křídlem. To by činilo problémy při přibližování kluzáku k dopravnímu letounu, protože by při přiblížení ze špatné strany musel kluzák obletět úplav a koncové víry za dopravní letounem. To by zapříčinilo ztrátu rychlosti nebo výšky. Navíc by se zhoršila klouzavost mimo koncový vír, což by činilo další problém při přiblížení k následovaném letounu.

## 14. Závěr

Cílem této diplomové práce bylo především provést základní aerodynamický návrh transsonického kluzáku určeného k následování dopravního letounu v cestovním režimu letu.

První část práce je věnována teoretickému úvodu, který se zabývá definicí letového režimu, vzniku koncových vírů za letounem a podstatná část tohoto úvodu je zaplněna popisem různých způsobů aerodynamické úpravy letounu pro transsonický režim letu. Tyto zmíněné úpravy respektují Whitcombovo pravidlo ploch a slouží k oddálení odporové divergence, tedy prudkému nárůstu odporu ve vysokých podzvukových rychlostech.

Před samotným aerodynamickým návrhem letounu byly určeny letové podmínky pro navrhovaný kluzák. Určení letových podmínek zahrnovalo především výpočet rychlosti s ohledem na cestovní režim následovaného letounu.

Variabilním parametrem pří základním geometrickém návrhu byla šípovitost křídel, která byla předběžně spočtena podle teorie křídla konečného rozpětí za účelem zvýšení Machova čísla odporové divergence. Hodnota šípovitosti byla ovšem mírně navýšena v souvislosti s úpravou geometrie podle Whitcombova pravidla ploch.

Celá jedna kapitola této práce pojednává o volbě vhodného základního tvaru trupu. Zde je nutno podotknout, že v průběhu úpravy podle pravidla ploch byl tento základní tvar upravován (podobně jako u křídla). To se týkalo volby jeho průměru a proporcí předního a zadního kužele trupu.

Při úpravě podle pravidla ploch byl použit 3D model, který byl zhotoven v softwaru CATIA. Model sloužil k měření ploch kolmých průřezů křídla a OP, které byly oříznuty trupem. V návaznosti na to byla navrhnuta modifikace trupu v podobě přídavku tak, aby bylo co nejvíce dodrženo pravidlo ploch.

Nedílnou součástí práce je určení centráže a užitečného zatížení na základě zvolené zásoby statické stability. K určení polohy těžiště bylo ještě nutné provést odhad hmotnosti křídla, OP a trupu.

Kvůli nesymetrickému rozložení úhlu náběhu na levém a pravém křídle byl určen klonivý moment, který je nutný překonat vychýlením křidélek. V závislosti na velikosti rušivého klonivého momentu vzniklého nesymetrickým ofukováním byla určena potřebná výchylka křidélek a dále pak přídavný odpor od výchylky křidélek.

V neposlední řadě byla určena polára letounu podle doporučené literatury. Polára pak sloužila pro určení klouzavosti. Klouzavost byla velmi důležitým parametrem pro posouzení, zda je kluzák schopen následovat dopravní letoun.

V poslední části této práce bylo provedeno shrnutí vypočtených parametrů. Poté byla orientačně velmi nahrubo vytyčena oblast za dopravním letounem, v jaké by se kluzák mohl teoretický pohybovat aby neztrácel výšku ani rychlost. Poslední v úvaha v této části spočívala ve zvážení budoucích vylepšení za účelem úpravy aerodynamiky pro lepší plnění požadavků kladených na letoun.

Výsledky výpočtů v této práci naznačují, že navržený kluzák bude schopen následovat dopravní letoun v cestovním režimu letu.

## Literatura

- [1] BROŽ, Václav. Aerodynamika vysokých rychlostí. Vyd. 1. Praha: ČVUT, 1990, 290 s.
- [2] BROŽ, Václav. Aerodynamika nízkých rychlostí: Určeno pro stud. fak. strojní. 3. vyd. Praha: ČVUT, 1990, 182 s. ISBN 80-010-0198-9.
- [3] DANĚK, Vladimír. Projektování letadel: určeno pro stud. fak. strojní. 1. vyd. Brno: VUT, 1991, 148 s. Učební texty vysokých škol. ISBN 80-214-0373-X.
- [4] DANĚK, Vladimír. Mechanika letu I: Letové výkony. 1. vyd. Brno: VUT v Brně, 1994, 122 s. ISBN 80-214-0476-0.
- <span id="page-98-3"></span>[5] GOYER, Norm. Fighter Jets Between Korea and Vietnam Wars. Aircraft Market Place [online]. 2013 [cit. 2015-05-22]. Dostupné z: http://www.acmp.com/blog/fighter-jets-between-korea-and-vietnam-wars-2.html
- [6] HARRIS, Charles D. NASA Supercritical Airfoils: A Matrix of Family-Related Airfoils. NASA Technical Paper. 1990, (2969): 72.
- [7] JÍRA, Radoslav. Aerodynamika a mechanika letu pro plachtaře. [2. vyd.]. Praha: Naše vojsko, 1963, p. cm.
- [8] JONES, Robert T. Theory of wing-body drag at supersonic speeds. Report. (1284).
- [9] LOCKWOOD, Vernard E. a Joseph E. FIKERS. Control characteristics at transonic speeds of a linked flap and spoiler on a tapered  $45^{\circ}$  sweptback wing of aspect ratio 3. NACA research memorandum. 1954, 1954(2741): 24.
- <span id="page-98-2"></span>[10] MASON, W. H. Transonic Aerodynamics of Airfoils and Wings [online]. 2006, (7): 21 [cit. 2015-05-16]. Dostupné z: http://www.dept.aoe.vt.edu/~mason/Mason\_f/ConfigAeroTransonics.pdf
- [11] PAVELEK, Milan. Termomechanika. Vyd. 3., přeprac. /. Brno: Akademické nakladatelství CERM, 2003, 284 s. Učební texty vysokých škol (Vysoké učení technické v Brně). ISBN 80-214-2409-5.
- <span id="page-98-0"></span>[12] ROSKAM, J. Airplane Design VI: Preliminary Calculation of Aerodynamic, Thrust and Power Characteristics. Kansas: Roskam Aviation and Engineering Corp., 1990, 550 s.
- [13] ROSKAM, Jan. Methods for estimating stability and control derivatives of conventional subsonic airplanes. Lawrence, Kansas: University of Kansas, 1971.
- [14] ROSKAM, Jan. Airplane Design V: Component weight estimation. Ottawa, Kansas: Roskam Aviation and Engineering Corporation, 1985.
- <span id="page-98-1"></span>[15] SLAVĚTINSKÝ, Dušan. O letadlech: Stavba letadel [online]. [cit. 2015-05-16]. Dostupné z: http://www.slavetind.cz/Stavbaletadel.aspx
- <span id="page-99-0"></span>[16] WHITCOMB, Richard T,. A Study of the Zero-lift Drag-rise Characteristics of Wingbody Combinations Near the Speed of Sound. 1952, (1273).
- [17] WHITCOMB, Richard T. NACA: A Fuselage Addition to Increase Drag-rise Mach Number of Subsonic Airplanes at Lifting Conditions. 1958, (4290): 38.
- [18] WHITCOMB, Richard T. NACA: A Design Approach and Selected Wind-Tunnel Results at High Subsonic Speeds for Wing-Tip Mounted Winglets. 1976, (TN D-8260): 30.
- [19] WHITCOMB, Richard T. NACA: Special Bodies Added on a Wing to Reduce Shockinduced Boundary-layer Separation at High Subsonic Speeds. 1958, (TN 4293): 48.
- [20] WHITCOMB, Richard T. a Atwood R. HEATH. NACA: Several Methods for Reducing the Drag of Transport Configurations at High Subsonic Speeds. 1959, (2-25-59L): 12.
- [21] ZÁRYBNICKÝ, Vít. Aerodynamika [online]. 1999 [cit. 2015-05-16]. Dostupné z: http://www.csavirtual.cz/cs/media/download/category/5 tutorialy?download=80:aerodynamika-a-
- [22] STANFORD UNIVERSITY. Volume Wave Drag [online]. [cit. 2015-05-16]. Dostupné z: http://adg.stanford.edu/aa241/drag/volumedrag.html
- [23] Anti-shock body. Wikipedia [online]. 2014 [cit. 2015-05-22]. Dostupné z: http://en.wikipedia.org/wiki/Anti-shock body
- [24] Aerospace web [online]. [cit. 2015-05-16]. Dostupné z: http://www.aerospaceweb.org/question/aerodynamics/q0104.shtml
- <span id="page-99-1"></span>[25] BOEING 747 ROLLS ROYCE AIRCRAFT ENGINES 3000X1731 [online]. 2014 [cit. 2015-05-22]. Dostupné z: http://walls4joy.com/wallpaper/243057-Boeing-747-Rolls-Royce-aircraft-engines
- $[26]$  Airfoil tools  $[online]$ .  $[cit. 2015-05-16]$ . Dostupné z: http://airfoiltools.com/airfoil/details?airfoil=sc20406-il#polars /www.aerospaceweb.org/question/aerodynamics/q0104.shtml

# 15. Seznam použitých symbolů a zkratek

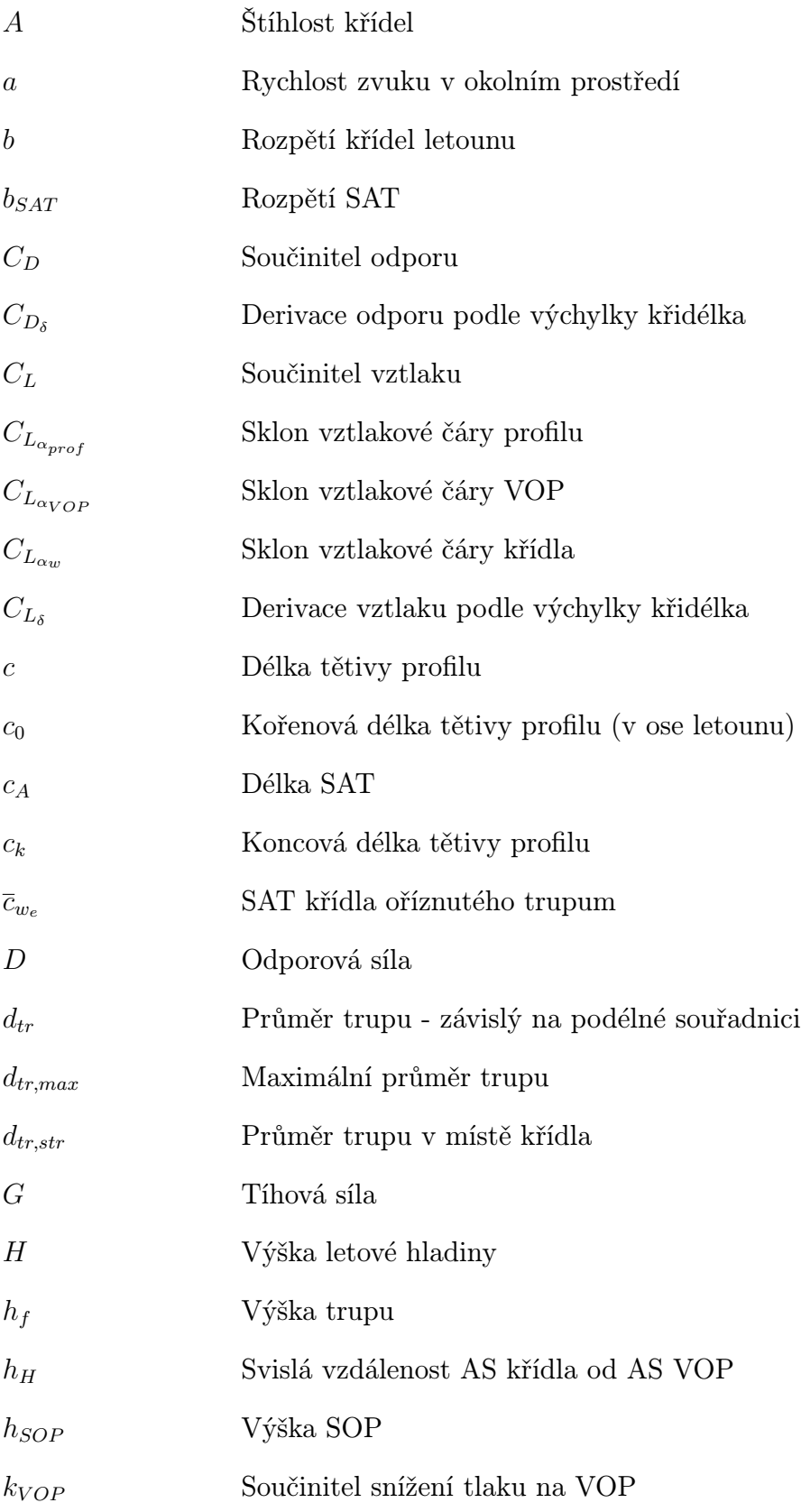

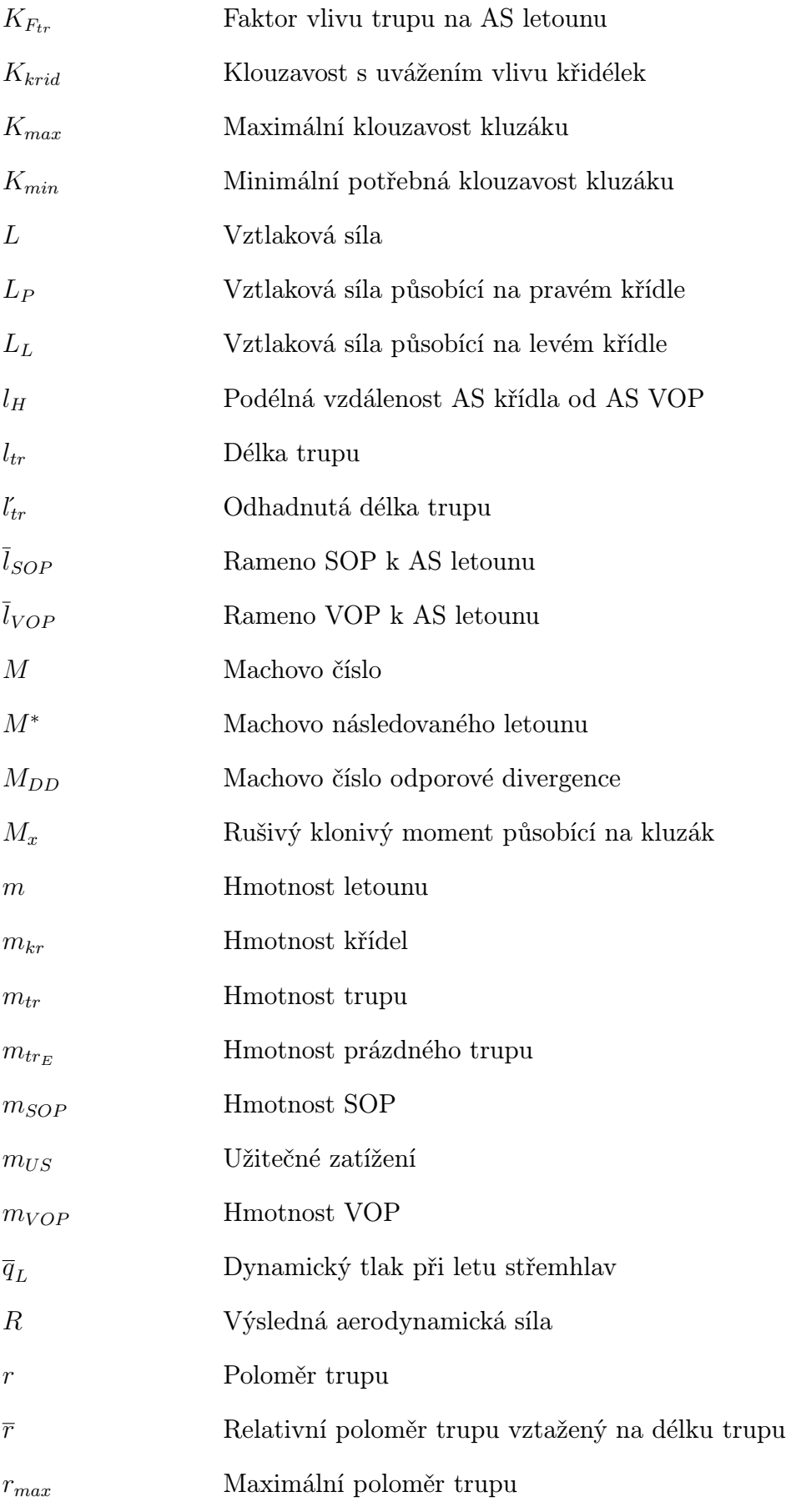

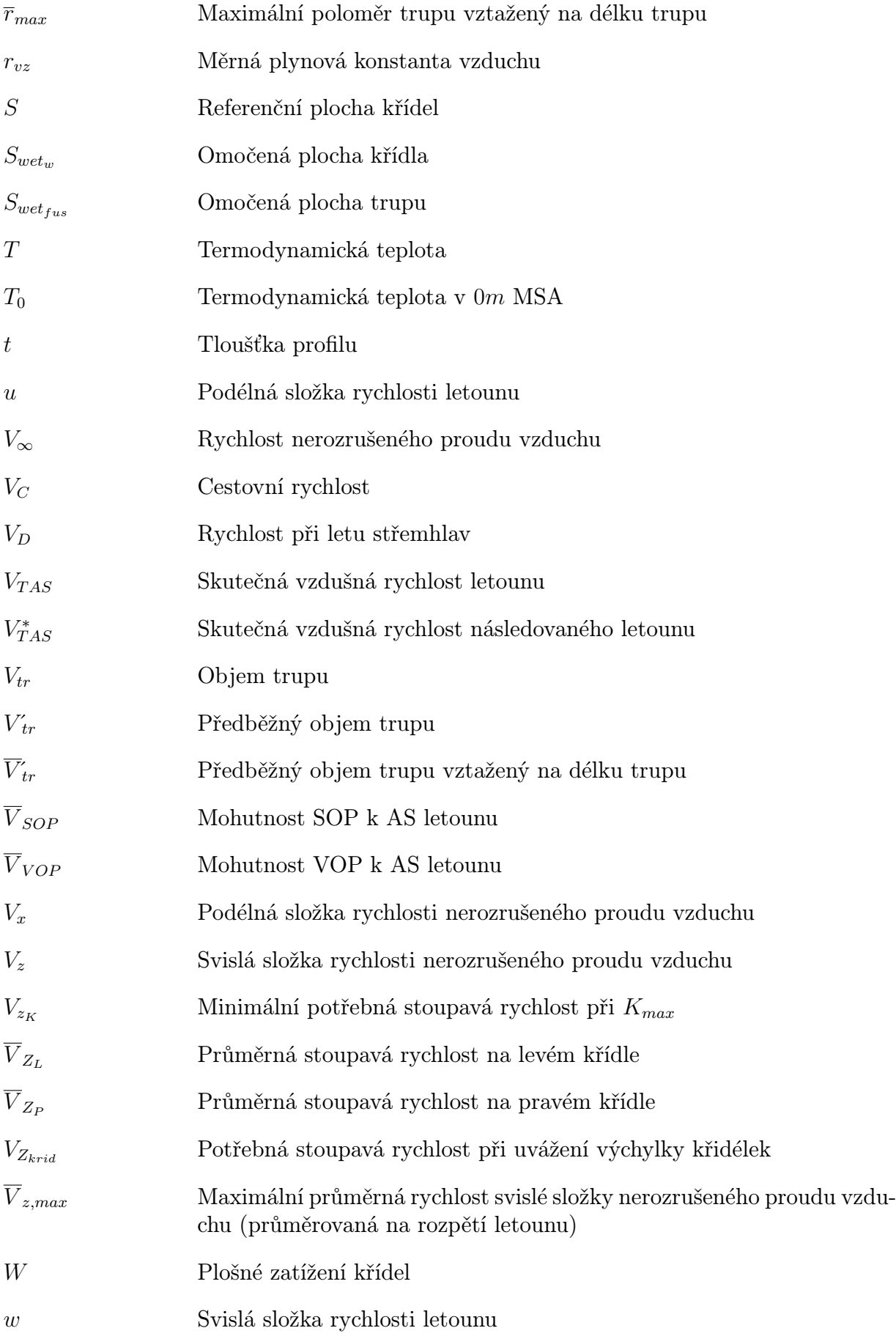

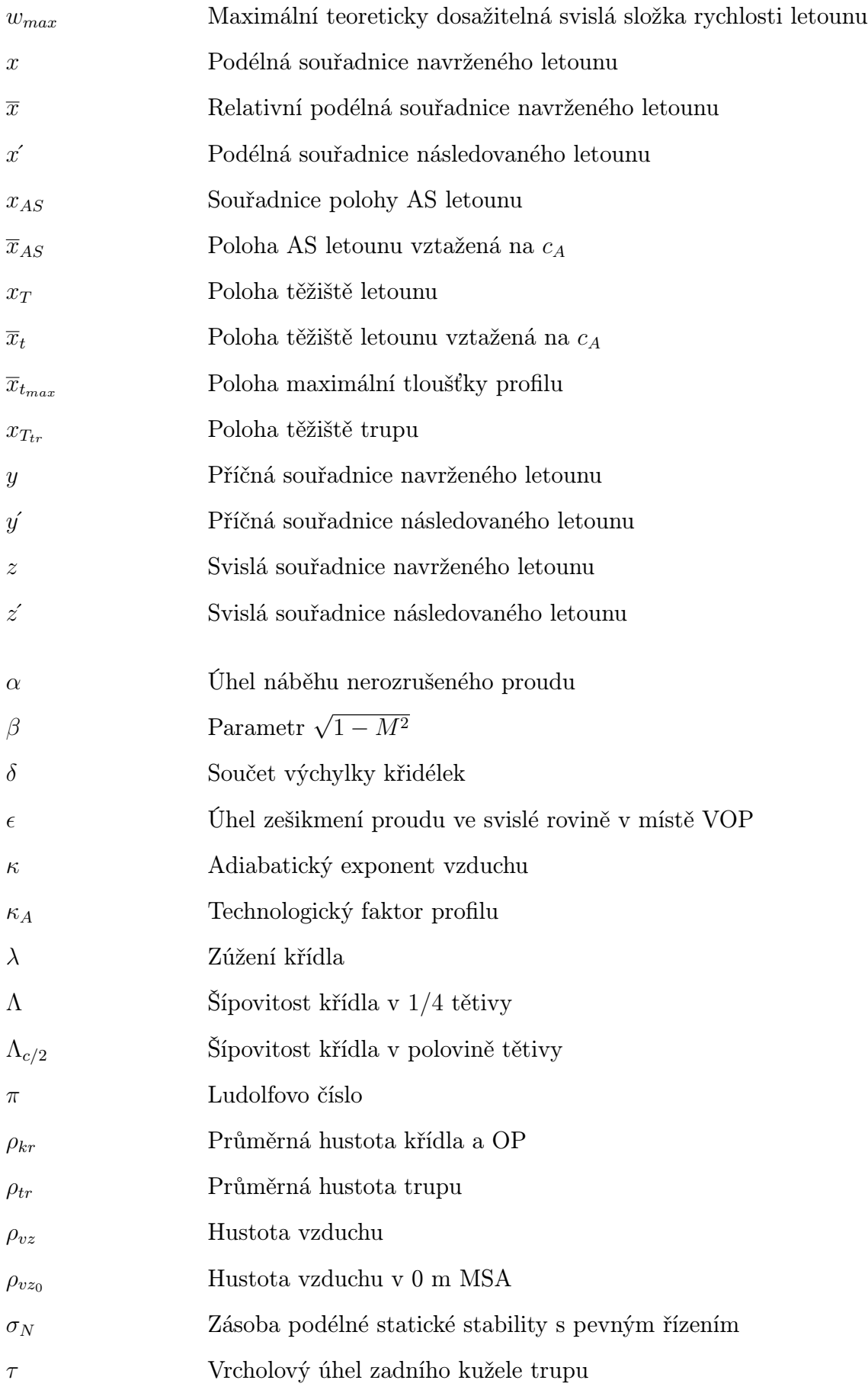

### Zkratky a indexy

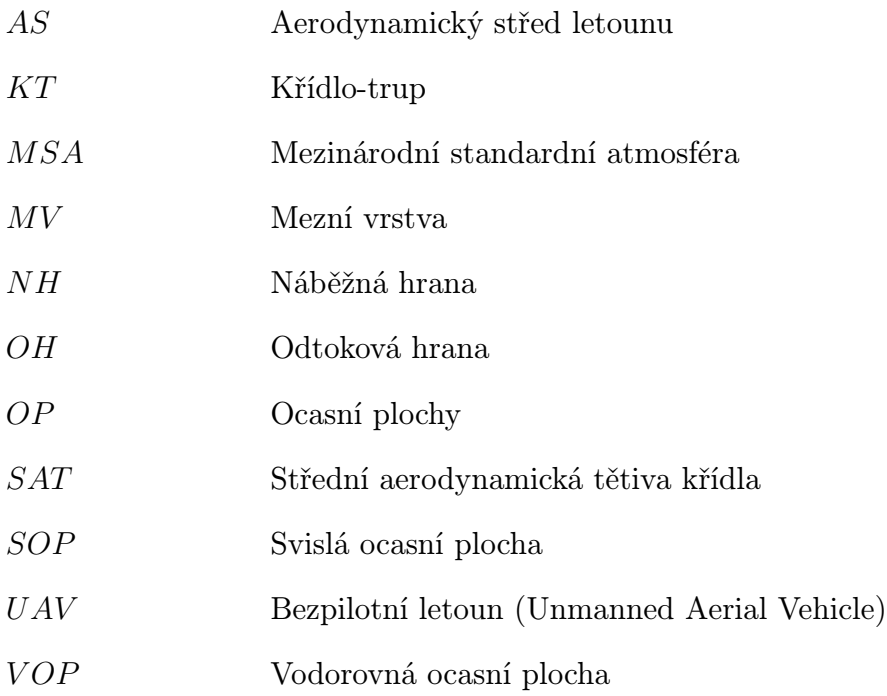

## 16. Seznam příloh

- A. Praktický příklad optimalizace podle pravidla ploch
- B. Výkres kluzáku
- C. Rozložení stoupavých rychlostí víru
- D. Základní použitý tvar trupu
- E. Trup z NACA reportu
- F. Přídavek na horní straně trupu
- G. Kontura trupu
- H. Definice OP
- I. Převzaté výkresy
- J. Odpor od výchylky křidélek
- K. Polára letounu
- L. Srovnání poláry křídla bez a s wingletem

# A. Praktický příklad optimalizace podle pravidla ploch

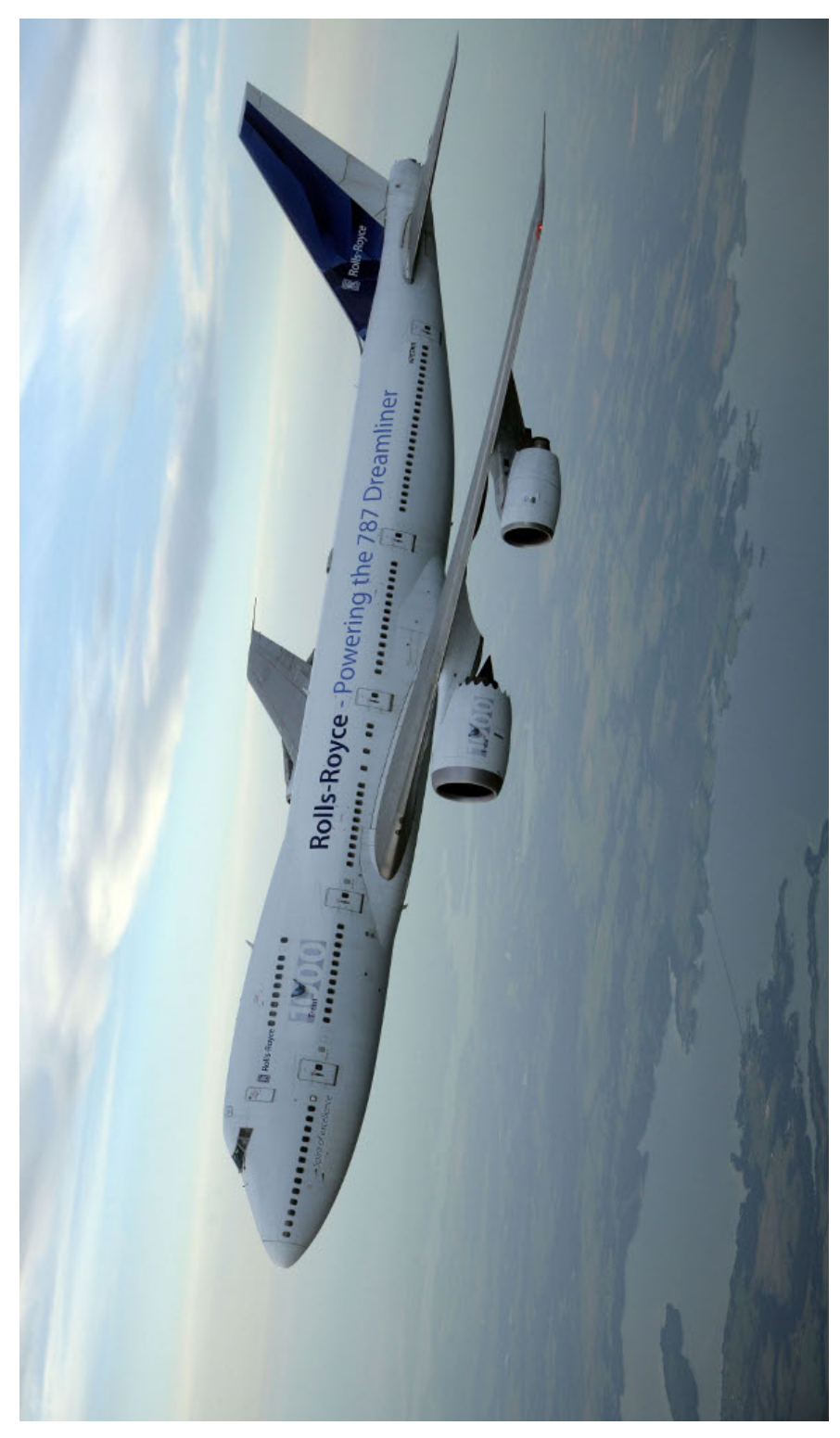

Obrázek A.1: Boeing 747 za letu [\[25\]](#page-99-1)

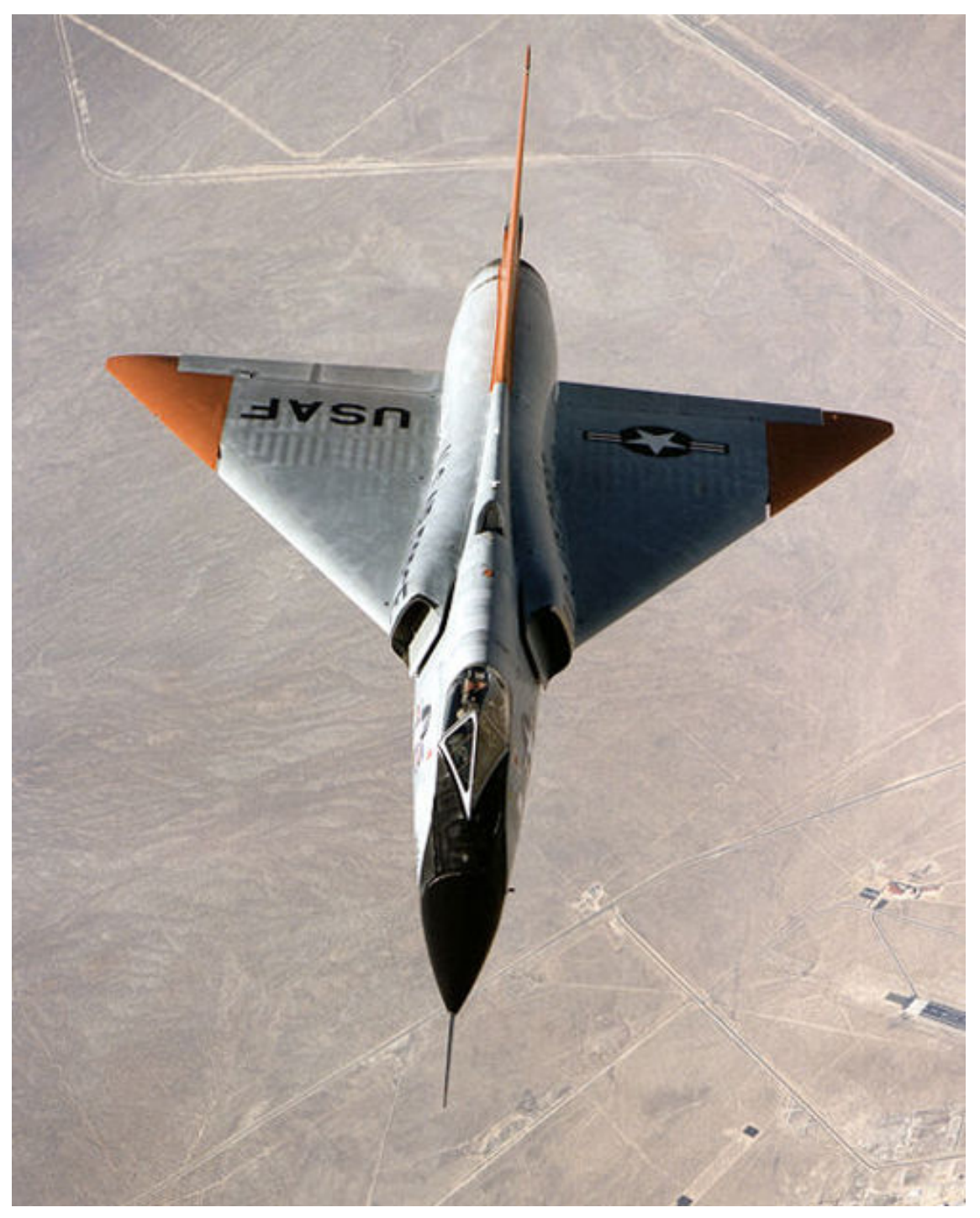

Obrázek A.2: Convair F-106 [\[5\]](#page-98-3)
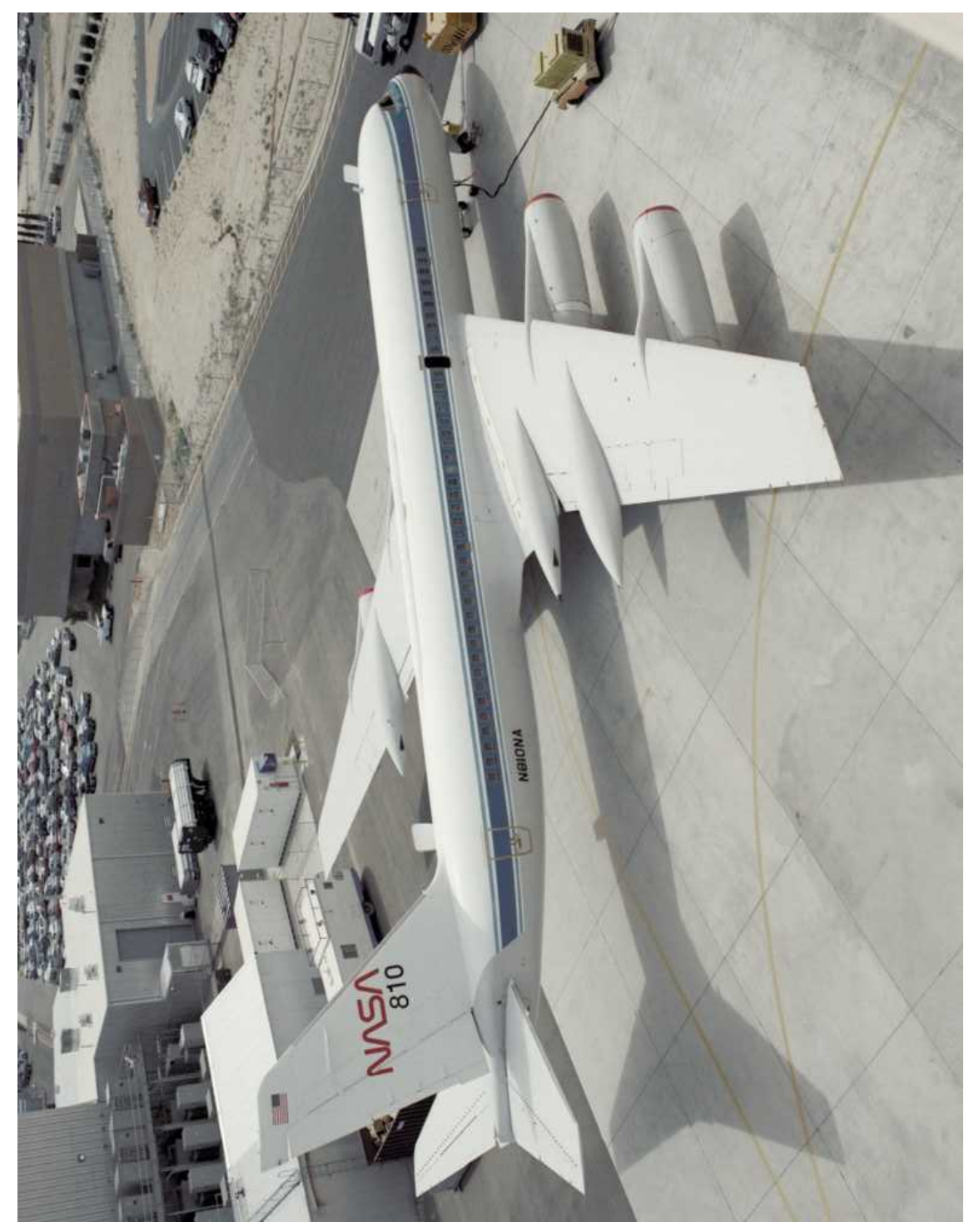

Obrázek A.3: NASA Convair 990 [\[23\]](#page-99-0)

B. Výkres kluzáku

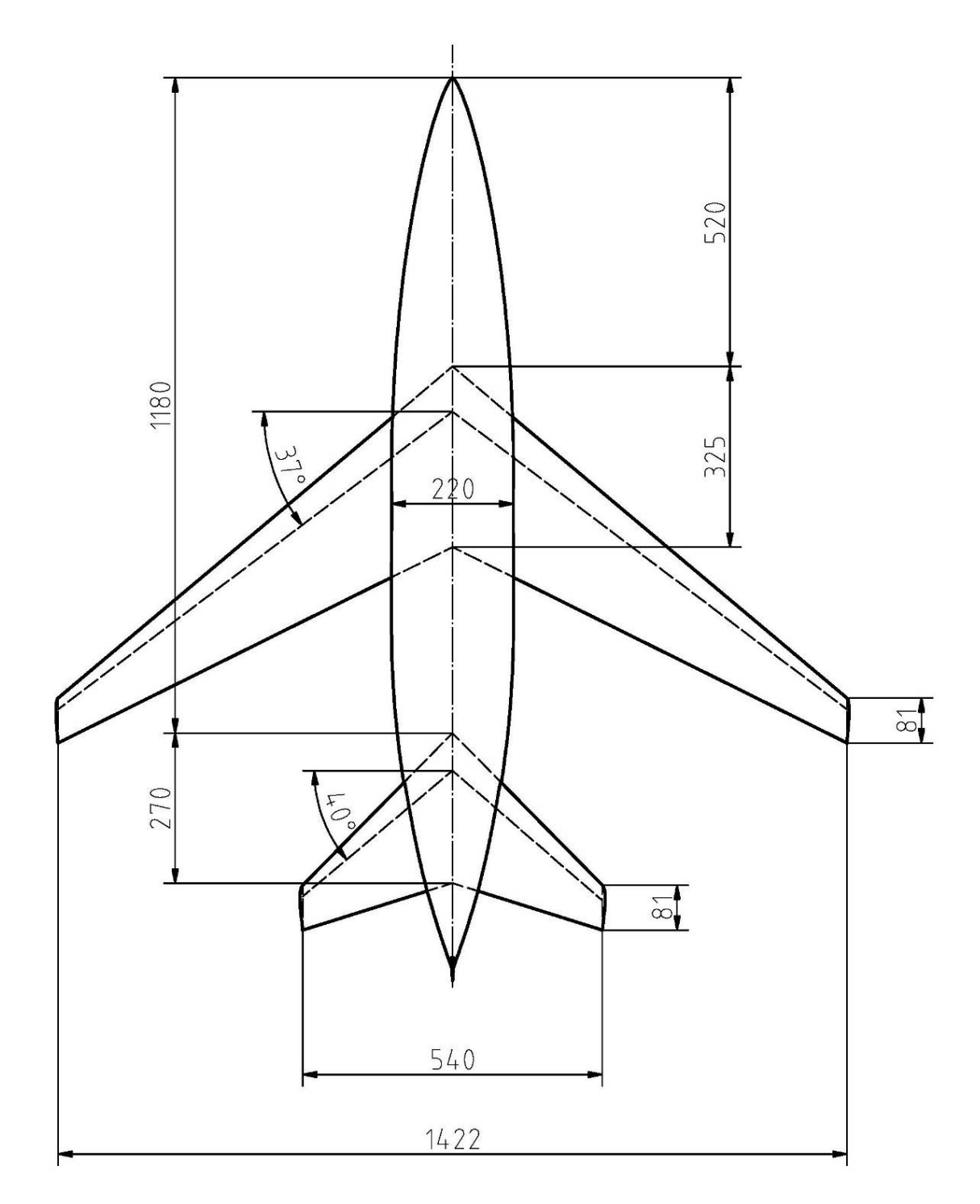

Obrázek B.1: Pohled shora

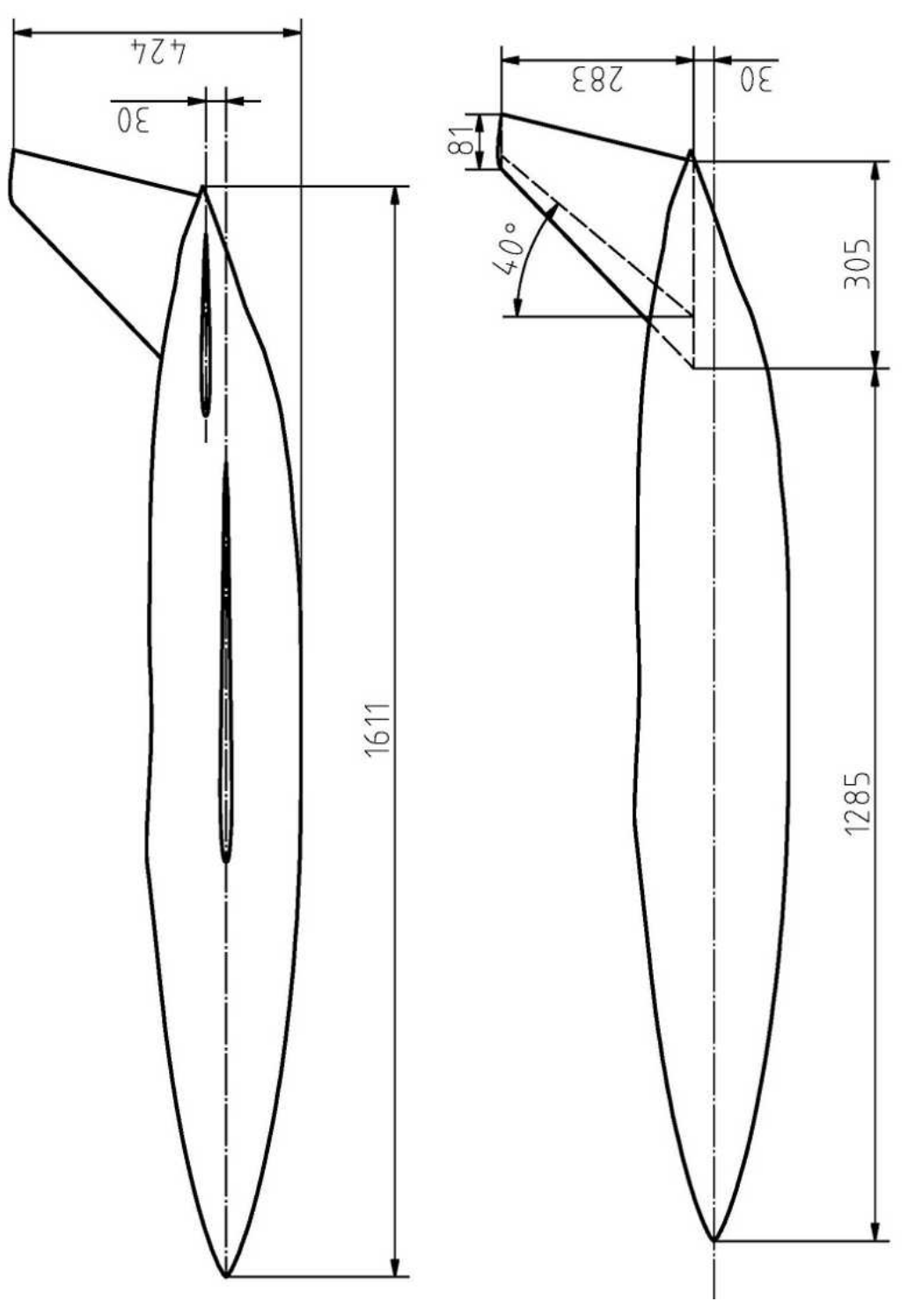

Obrázek B.2: Boční pohled

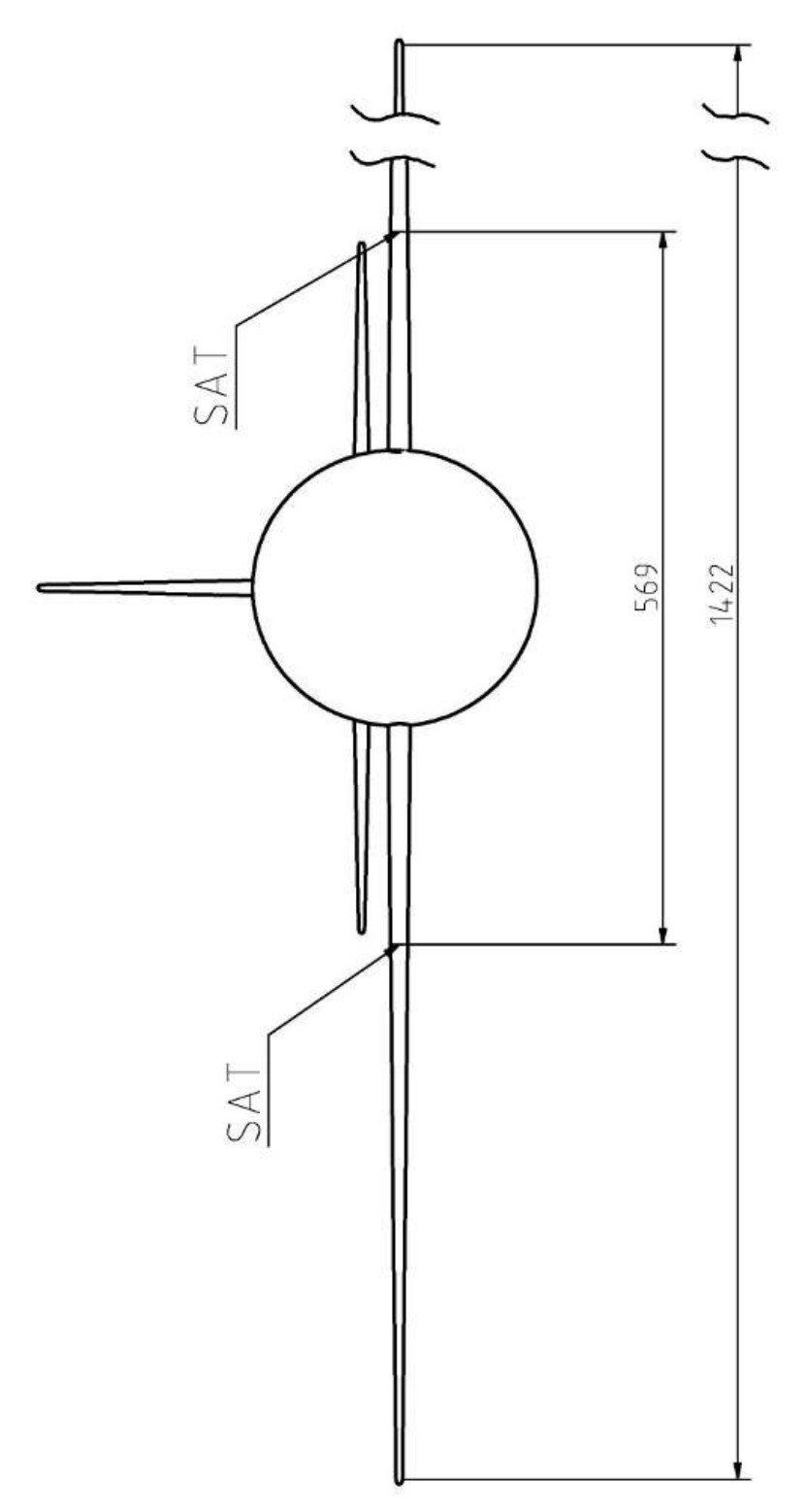

Obrázek B.3: Čelní pohled

# C. Rozložení stoupavých rychlostí víru

Tabulka C.1: Stoupavé rychlosti ve víru

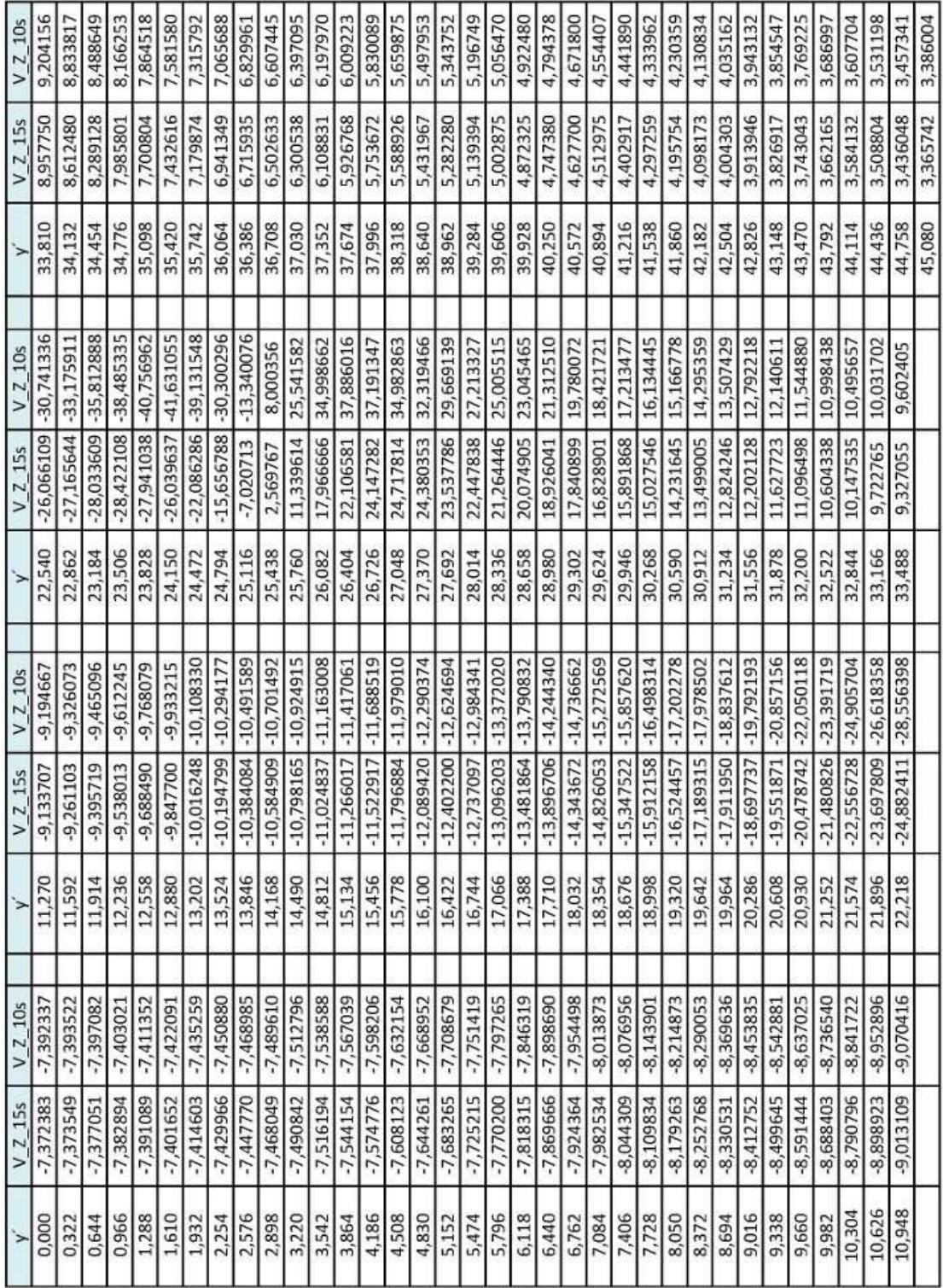

### D. Základní použitý tvar trupu

Tabulka D.1: Poloměry základního použitého trupu

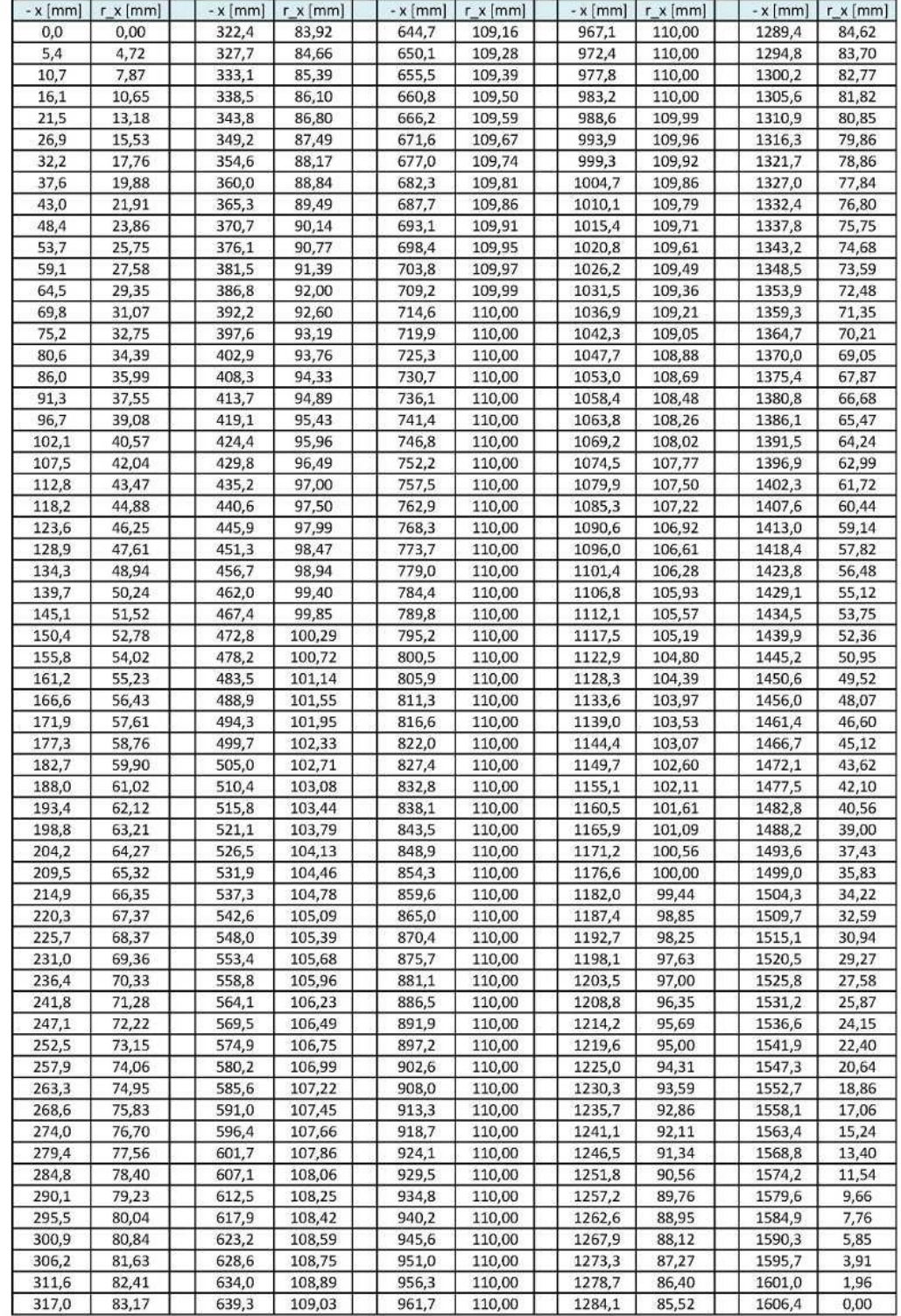

### E. Trup z NACA reportu

Tento trup je převzatý z reportu [\[17\]](#page-99-1)

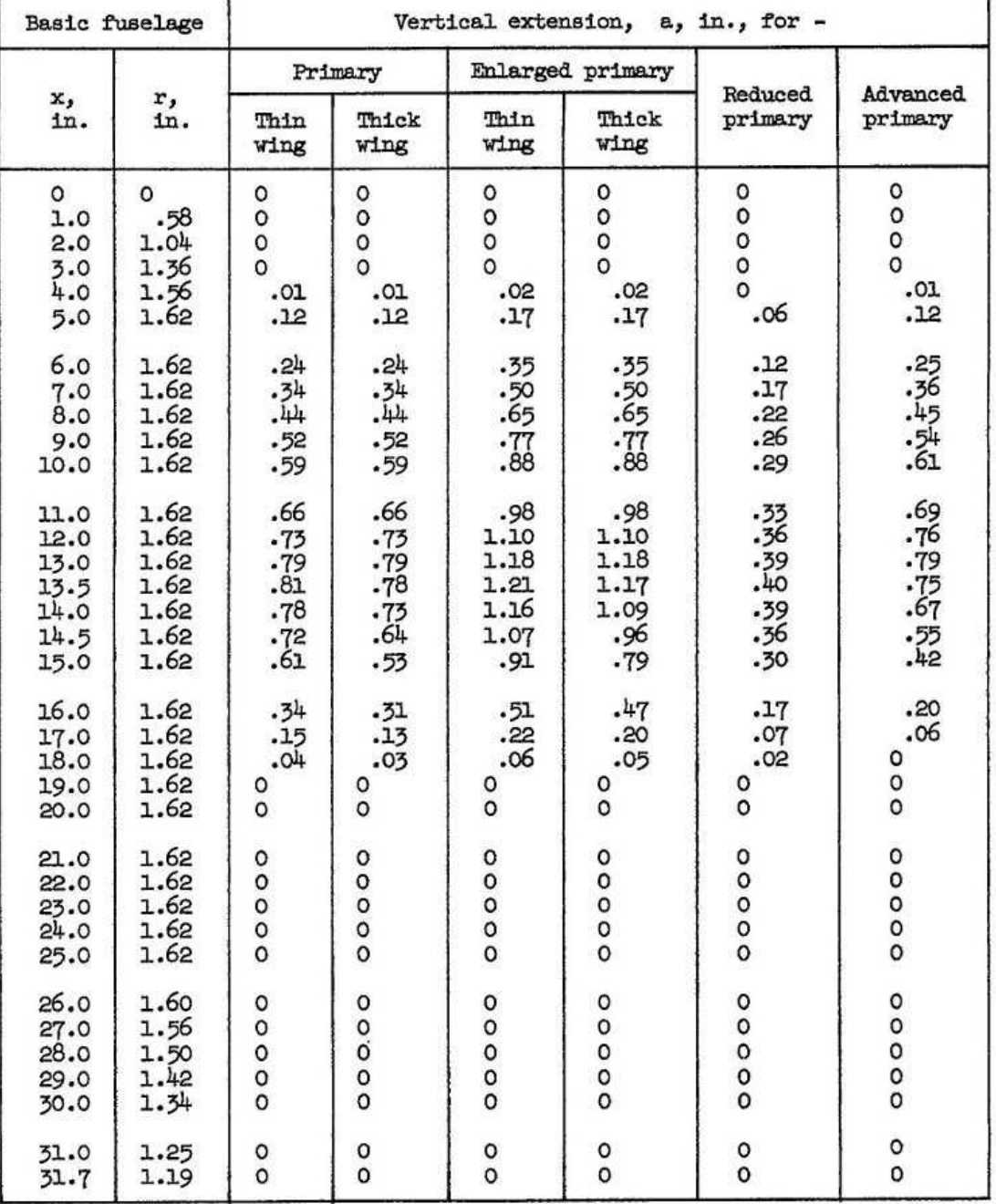

#### TABLE I.- ORDINATES OF FUSELAGE ADDITIONS<sup>8</sup>

<sup>8</sup>See figures 1 and 2.

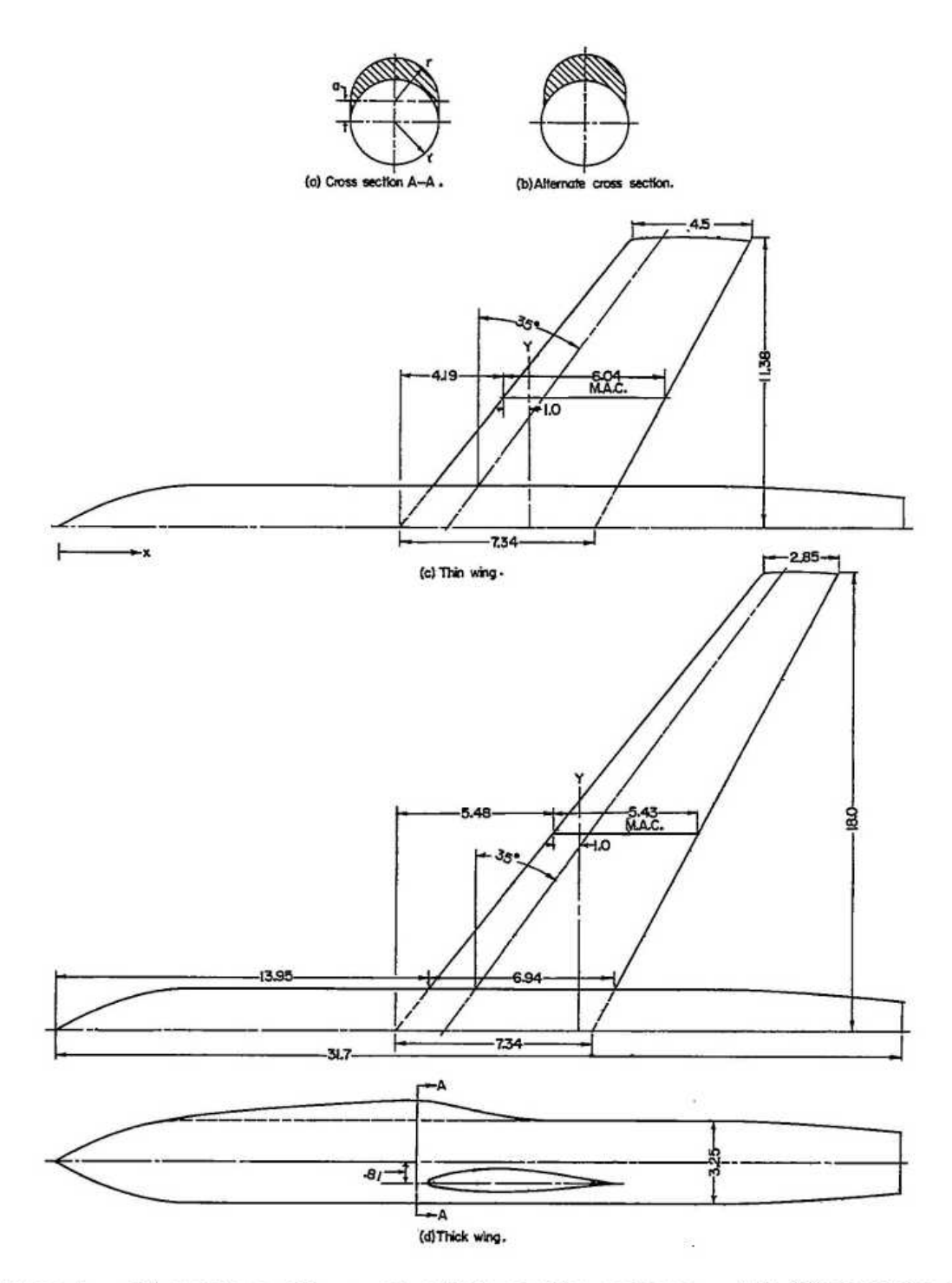

Figure 1.- Dimensions of experimental configurations. All dimensions are in inches.

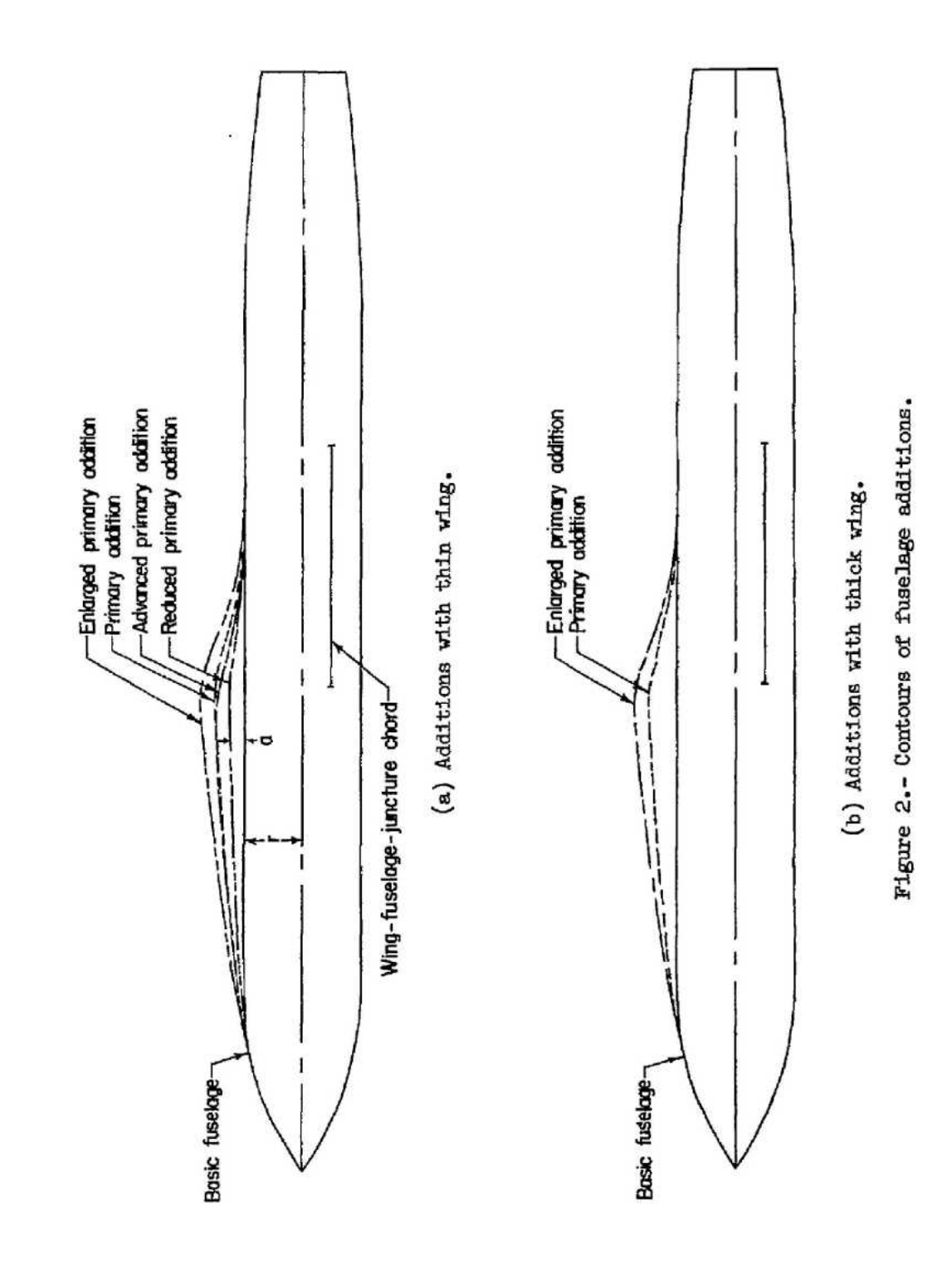

# F. Přídavek na horní straně trupu

Tabulka F.1: Hodnota excentricity pro tvorbu přídavku

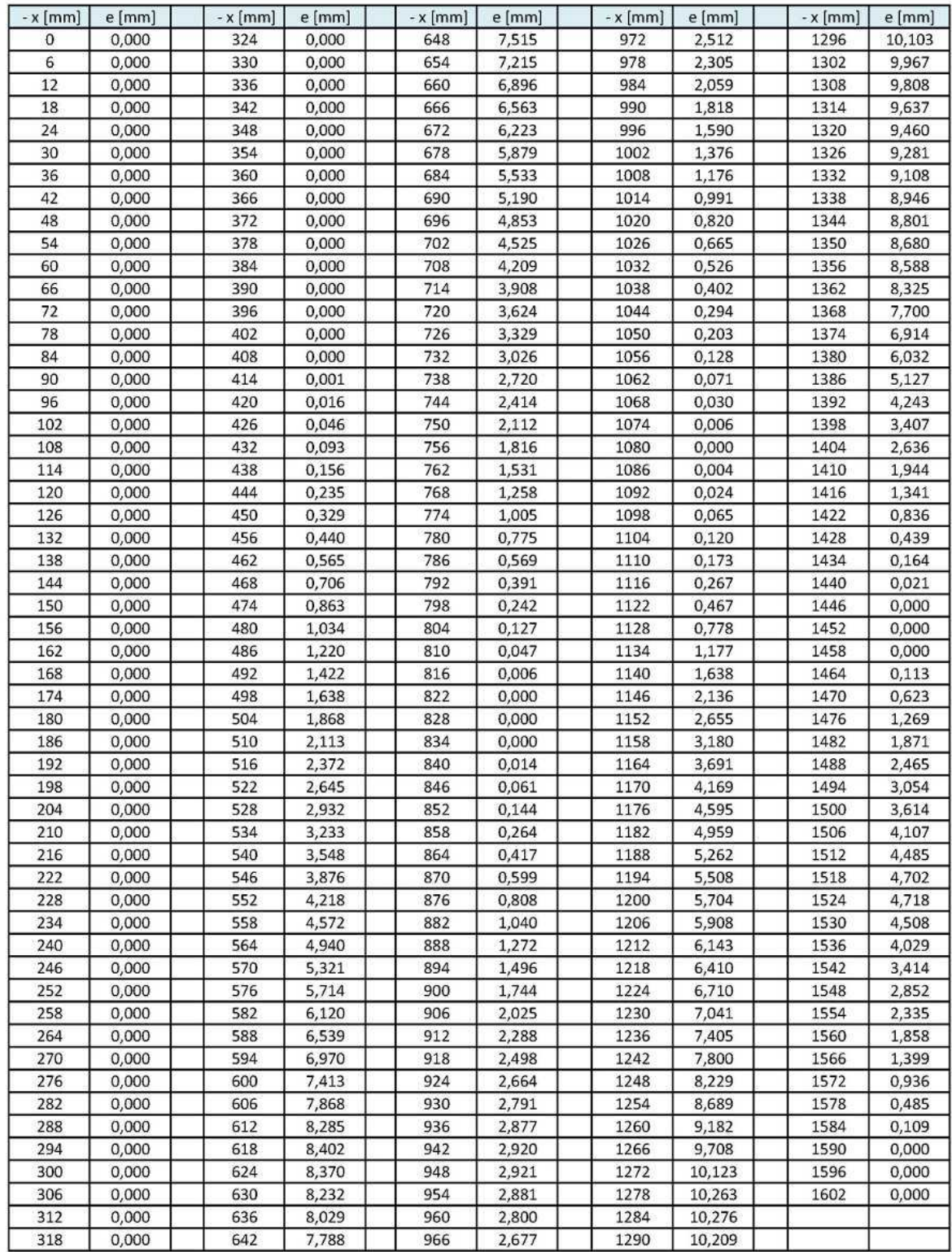

# G. Kontura trupu

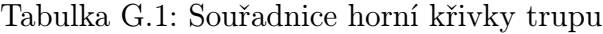

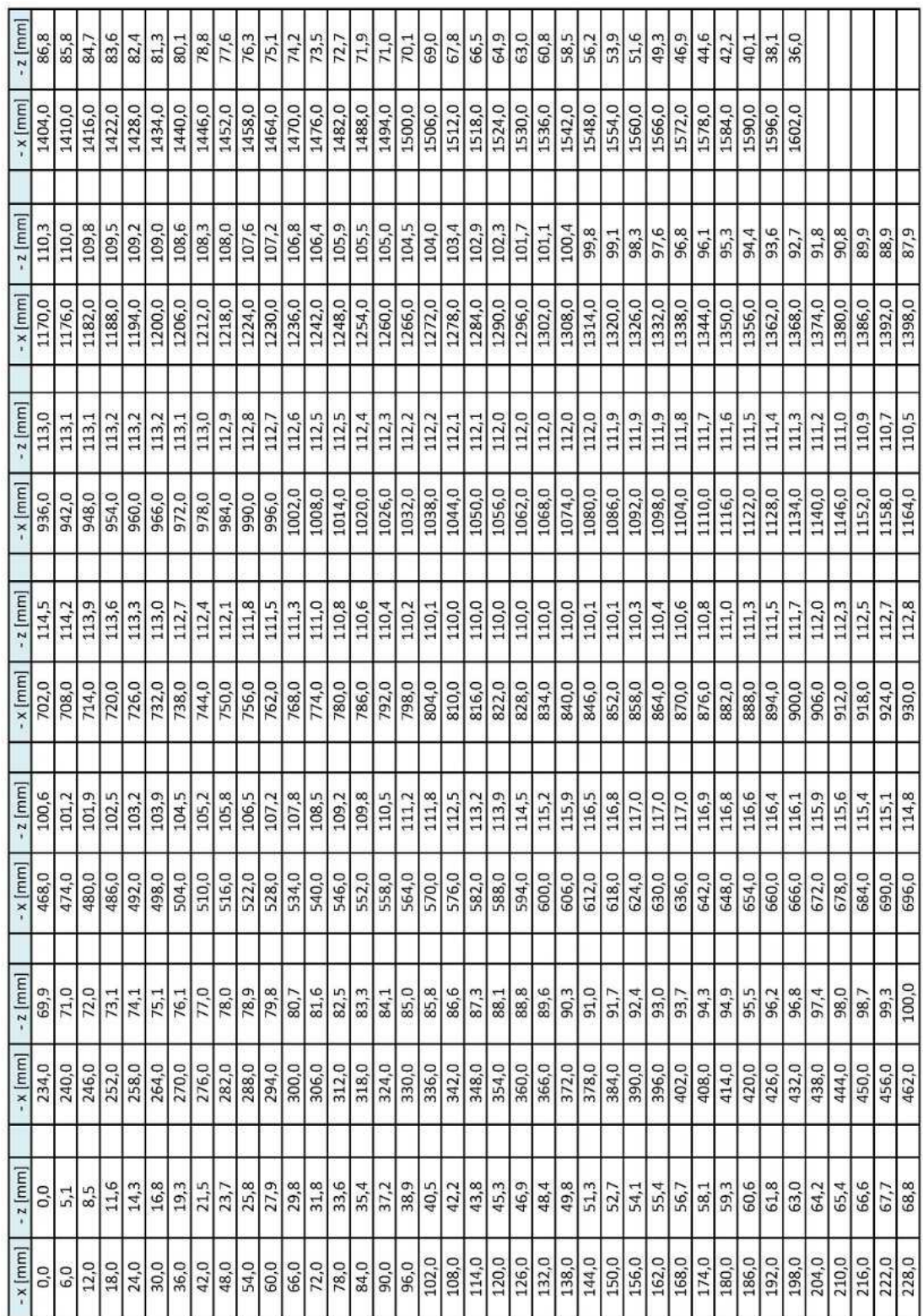

| $-2$ [mm]                        | $-38,4$                 | $-35,9$         | $-33,5$                        | $-31,1$                      | $-28,8$                 | $-26,7$  | $-24,6$  | $-22,7$  | $-20,7$  | $-18,8$  | $-16,8$  | $-14,8$         | $-12,8$          | $-10,8$              | $-8,7$                      | $-6,7$   | $-4,6$   | $-2,5$        | $-0.4$                                                                                                    | 1,7      | 3,8      | 6,0      | 8.1      | 10,3     | 12,5     | 14,7                 | 16,9     | 19,2     | 21,4     | 23,7     | 25,9                    | 28,2     | 30,5     | 32,8     |                       |          |          |          |          |
|----------------------------------|-------------------------|-----------------|--------------------------------|------------------------------|-------------------------|----------|----------|----------|----------|----------|----------|-----------------|------------------|----------------------|-----------------------------|----------|----------|---------------|----------------------------------------------------------------------------------------------------|----------|----------|----------|----------|----------|----------|----------------------|----------|----------|----------|----------|-------------------------|----------|----------|----------|-----------------------|----------|----------|----------|----------|
| $-x \lfloor mm \rfloor$          | 1404,0                  | 1410,0          | 1416,0                         | 1422,0                       | 1428,0                  | 1434,0   | 1440,0   | 1446,0   | 1452,0   | 1458,0   | 1464,0   | 1470,0          | 1476,0           | 1482,0               | 1488,0                      | 1494,0   | 1500,0   | 1506,0        | 1512,0                                                                                                    | 1518,0   | 1524,0   | 1530,0   | 1536,0   | 1542,0   | 1548,0   | 1554,0               | 1560,0   | 1566,0   | 1572,0   | 1578,0   | 1584,0                  | 1590,0   | 1596,0   | 1602,0   |                       |          |          |          |          |
| $z$ [mm]                         | $-95,3$                 | $-94.7$         | $-94.0$                        | $-93,3$                      | $-92,5$                 | $-91.6$  | $-90,7$  | $-89,8$  | $-88,9$  | $-88,0$  | $-87,1$  | $-86.2$         | $-85,4$          | $-84,5$              | $-83,7$                     | $-82,9$  |          | $-82.0$       | $-79,8$                                                                                                    | $-78,4$  | $-77,0$  | $-75,4$  | $-73,8$  | $-72,1$  | $-70,5$  | $-68,7$              | $-67,0$  | $-65,3$  | $-63,5$  | $-61,8$  | $-60,0$                 | $-58,3$  | $-56,3$  | $-54,0$  | $-51,5$               | $-48,9$  | $-46.2$  | $-43,6$  | $-41.0$  |
| $-x$ [mm]                        | 1170,0                  | 1176,0          | 1182,0                         | 1188,0                       | 1194,0                  | 1200,0   | 1206,0   | 1212,0   | 1218,0   | 1224.0   | 1230,0   | 1236,0          | 1242,0           | 1248,0               | 1254,0                      | 1260,0   | 1266,0   | 1272,0        | 1278,0                                                                                                    | 1284,0   | 1290,0   | 1296,0   | 1302,0   | 1308,0   | 1314,0   | 1320,0               | 1326,0   | 1332,0   | 1338,0   | 1344,0   | 1350,0                  | 1356,0   | 1362,0   | 1368,0   | 1374,0                | 1380,0   | 1386,0   | 1392,0   | 1398,0   |
| $-2$ [mm]                        | $-109,9$                | $-109.9$        | $-109.8$                       | $-109.7$                     | $-109,6$                | $-109,5$ | $-109,4$ | $-109,3$ | $-109,1$ | $-109.0$ | $-108,8$ | $-108,5$        |                  | $-108,3$<br>$-108,0$ | $-107,7$                    | $-107,3$ | $-107,0$ | $-106, 6$     | $-106,2$                                                                                                    | $-105,7$ | $-105,2$ | $-104,7$ | $-104,2$ | $-103,6$ |          | $-103,0$<br>$-102,4$ | $-101,8$ | $-101,2$ | $-100,5$ | $-99,9$  | -99,2                   | $-98,7$  | -98,2    | $-97,7$  | $-97,4$               | $-97,0$  | $-96.6$  | $-96.2$  | $-95,8$  |
| $x \lfloor mm \rfloor$           | 936,0                   | 942,0           | 948,0                          | 954,0                        | 960,0                   | 966,0    | 972,0    | 978,0    | 984,0    | 990,0    | 996,0    | 1002,0          | 1008,0<br>1014,0 |                      | 1020,0                      | 1026,0   | 1032,0   | 1038.0        | 1044,0                                                                                                    | 1050,0   | 1056,0   | 1062,0   | 1068,0   | 1074,0   | 1080,0   | 1086,0               | 1092,0   | 1098,0   | 1104,0   | 1110,0   | 1116,0                  | 1122,0   | 1128,0   | 1134,0   | 1140,0                | 1146,0   | 1152,0   | 1158,0   | 1164,0   |
| $-2$ mm                          | $-110,0$                | $-110.0$        | $-110,0$                       | $-110,0$                     | $-110,0$                | $-110,0$ | $-110,0$ | $-110,0$ | $-110,0$ | $-110,0$ | $-110,0$ | $-110,0$        | $-110,0$         | $-110,0$             | $-110,0$                    | $-110,0$ | $-110,0$ | $-110.0$      | $-110,0$                                                                                                    | $-110,0$ | $-110,0$ | $-110,0$ | $-110,0$ | $-110,0$ | $-110,0$ | $-110,0$             | $-110,0$ | $-110,0$ | $-110,0$ | $-110,0$ | $-110,0$                | $-110,0$ | $-110,0$ | $-110,0$ | $-110,0$              | $-110,0$ | $-110,0$ | $-110,0$ | $-109.9$ |
| $\times$ [mm]                    | 702,0                   | 708,0           | 714,0                          | 720,0                        | 726,0                   | 732,0    | 738,0    | 744,0    | 750,0    | 756,0    | 762,0    | 768,0           | 774,0            | 780,0                | 786,0                       | 792,0    | 798,0    | 804,0         | 810,0                                                                                                    | 816,0    | 822,0    | 828,0    | 834,0    | 840,0    | 846,0    | 852,0                | 858,0    | 864,0    | 870,0    | 876,0    | 882,0                   | 888,0    | 894.0    | 900,0    | 906,0                 | 912,0    | 918,0    | 924,0    | 930,0    |
| $-2$ [mm]                        | $-99,9$                 | $-100,4$        | $-100,9$                       | $-101,3$                     | $-101,8$                | $-102,2$ | $-102,6$ | $-103,1$ | $-103,5$ | $-103.8$ | $-104,2$ | $-104,6$        | $-104,9$         | $-105,3$             | $-105,6$                    | $-105,9$ | $-106,2$ | $-106,5$      | $-106,8$                                                                                                    | $-107,1$ | $-107,3$ | $-107,6$ | $-107,8$ | $-108,0$ | $-108,2$ | $-108,4$             | $-108,6$ | $-108,8$ | $-108,9$ | $-109,1$ | $-109,2$                | $-109,4$ | $-109,5$ | $-109,6$ | $-109,7$              | $-109,8$ | $-109,8$ | $-109,9$ | $-109,9$ |
| $\cdot$ x $\lfloor$ mm $\rfloor$ | 468,0                   | 474,0           | 480,0                          | 486,0                        | 492,0                   | 498,0    | 504,0    | 510,0    | 516,0    | 522,0    | 528,0    | 534,0           | 540,0            | 546,0                | 552,0                       | 558,0    | 564,0    | 570,0         | 576,0                                                                                                    | 582,0    | 588,0    | 594,0    | 600,0    | 606,0    | 612,0    | 618,0                | 624,0    | 630,0    | 636,0    | 642,0    | 648,0                   | 654,0    | 660,0    | 666,0    | 672,0                 | 678,0    | 684,0    | 690,0    | 696,0    |
| $\frac{1}{2}$<br>$-21$           | $\tilde{\omega}$<br>အို | $\overline{71}$ | QQ<br>$\overline{\mathcal{L}}$ | $\mathbf{1}$<br>$\mathbb{R}$ | $\vec{r}$<br>$\ddot{H}$ | $-75,1$  | $-76,1$  | 의<br>Ľŕ  |          | $-78,0$  |          | $\frac{8}{798}$ |                  |                      | $\frac{1}{2}$ $\frac{1}{2}$ |          |          |               | $\begin{bmatrix} 1 & 1 & 1 & 1 & 1 \\ 1 & 1 & 1 & 1 & 1 \\ 1 & 1 & 1 & 1 & 1 \\ 1 & 1 & 1 & 1 & 1 \\ 1 & 1 & 1 & 1 & 1 \\ 1 & 1 & 1 & 1 & 1 \\ 1 & 1 & 1 & 1 & 1 \\ 1 & 1 & 1 & 1 & 1 \\ 1 & 1 & 1 & 1 & 1 \\ 1 & 1 & 1 & 1 & 1 \\ 1 & 1 & 1 & 1 & 1 \\ 1 & 1 & 1 & 1 & 1 \\ 1 & 1 & 1 & 1 & 1 \\ 1 & 1 & 1 & 1 & 1 \\ 1 & $ |          |          |          |          |          |          |                      |          |          |          |          | $\omega$ $\omega$<br> 주 |          |          |          | m<br>$\frac{35}{961}$ |          | 3,4      | $-98,9$  |          |
| $-x$ [mm]                        | 234,0                   | 240,0           | 246,0                          | 252,0                        | 258,0                   | 264,0    | 270,0    | 276,0    |          | 282,0    | 294,0    | 300,0           | 306,0            | 312,0                | 318,0                       | 324,0    | 330,0    | 336,0         | 342,0                                                                                                    | 348,0    | 354,0    | 360,0    | 366,0    | 372,0    | 378,0    | 384,0                | 390,0    | 396,0    | 402,0    | 408,0    | 414,0                   | 420,0    | 426,0    | 432,0    | 438,0                 | 444,0    | 450,0    | 456,0    | 462,0    |
| $-2$ mm                          | 0,0                     | $-5,1$          | $-8,5$                         | $-11,6$                      | $-14,3$                 | $-16,8$  | $-19,3$  | $-21,5$  | $-23,7$  | $-25,8$  | $-27,9$  | $-29,8$         | $-31,8$          | $-33,6$              | $-35,4$                     | $-37,2$  | $-38,9$  | $-40,5$       | $-42,2$                                                                                                    | $-43,8$  | $-45,3$  | $-46,9$  | $-48,4$  | $-49,8$  | $-51,3$  | $-52.7$              | $-54,1$  | $-55,4$  | $-56,7$  |          | $-59,3$                 | $-60,6$  | $-61,8$  | $-63,0$  | $-64,2$               | $-65,4$  | $-66,6$  | $-67,7$  | $-68, 8$ |
| $-x \lfloor mm \rfloor$          | 0,0                     | 6,0             | 12,0                           | 18,0                         | 24,0                    | 30,0     | 36,0     | 42,0     |          | 48,0     | 60,0     | 66,0            | 72,0             | 78,0                 | 84,0                        | 90,0     |          | 96,0<br>102,0 | 108,0                                                                                                    | 114,0    | 120,0    | 126,0    | 132,0    | 138,0    |          | 144,0<br>150,0       | 156,0    | 162,0    | 168,0    | 174,0    | 180,0                   | 186,0    | 192,0    | 198,0    | 204,0                 | 210,0    | 216,0    | 222,0    | 228,0    |

Tabulka G.2: Souřadnice dolní křivky trupu

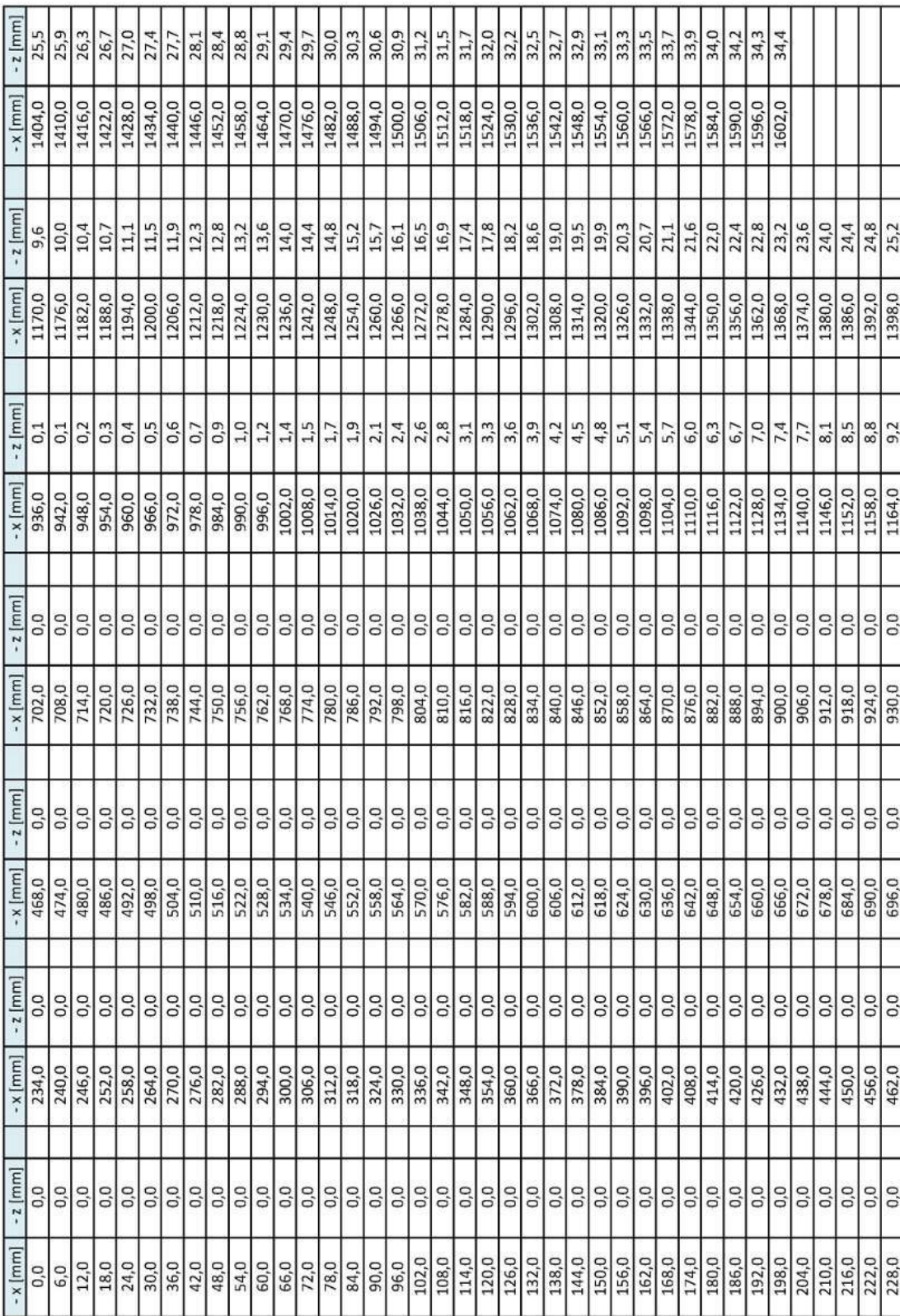

Tabulka G.3: Souřadnice střední křivky trupu

#### H. Definice OP

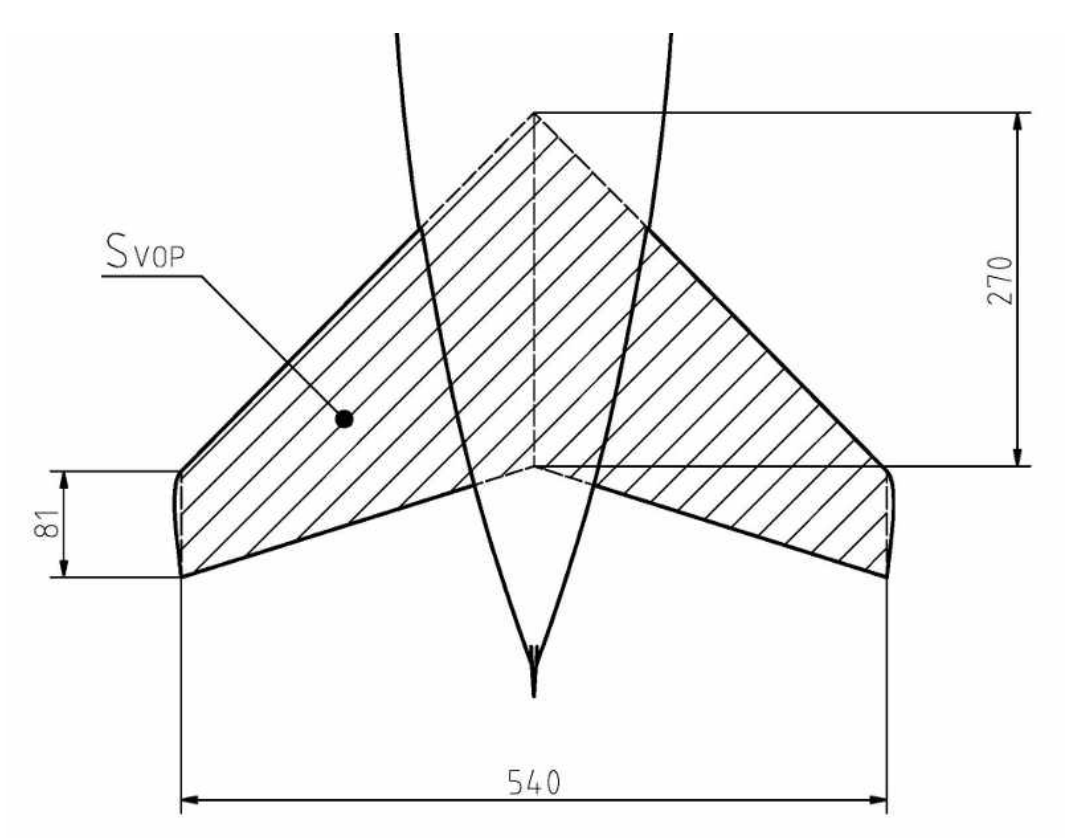

Obrázek H.1: Definice VOP

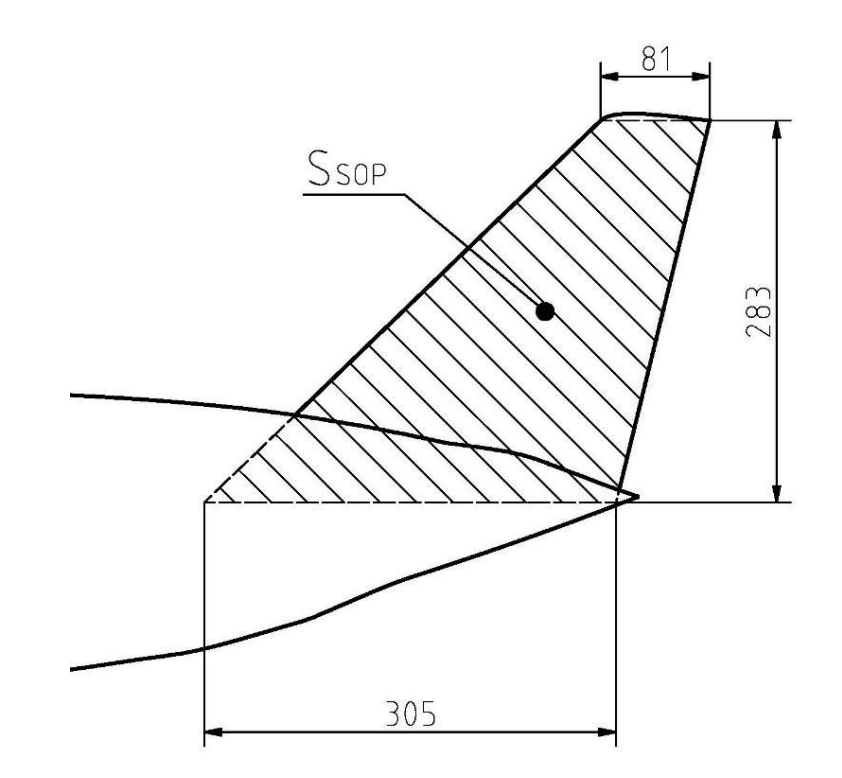

Obrázek H.2: Definice SOP

#### I. Převzaté výkresy

Tyto výkresy byly převzaty z reportu [\[9\]](#page-98-0).

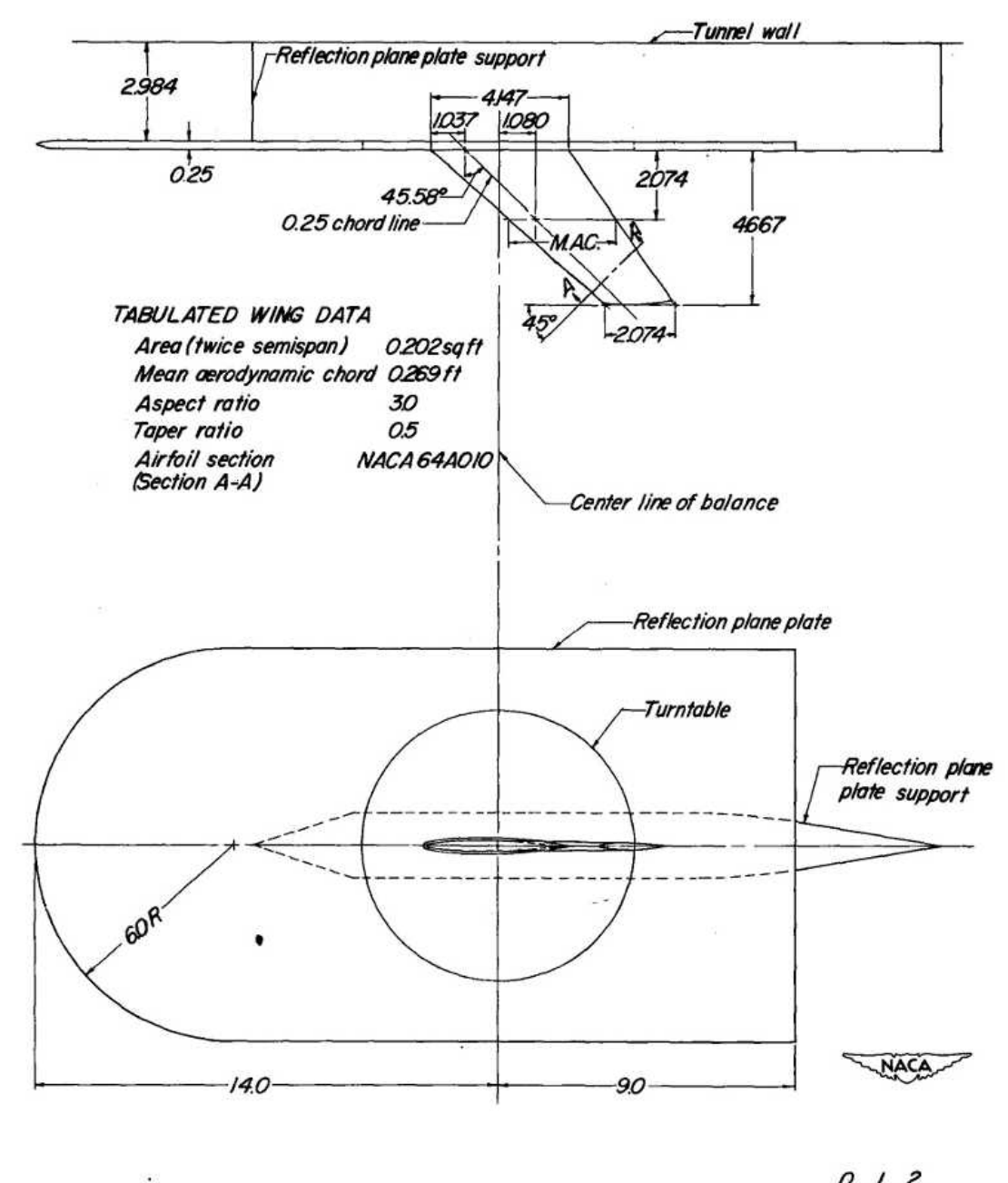

Scale, inches

Figure 1.- Basic wing model mounted on the reflection plane in the Langley high-speed 7- by 10-foot tunnel.  $\mathbf{a}^{\prime}$ 

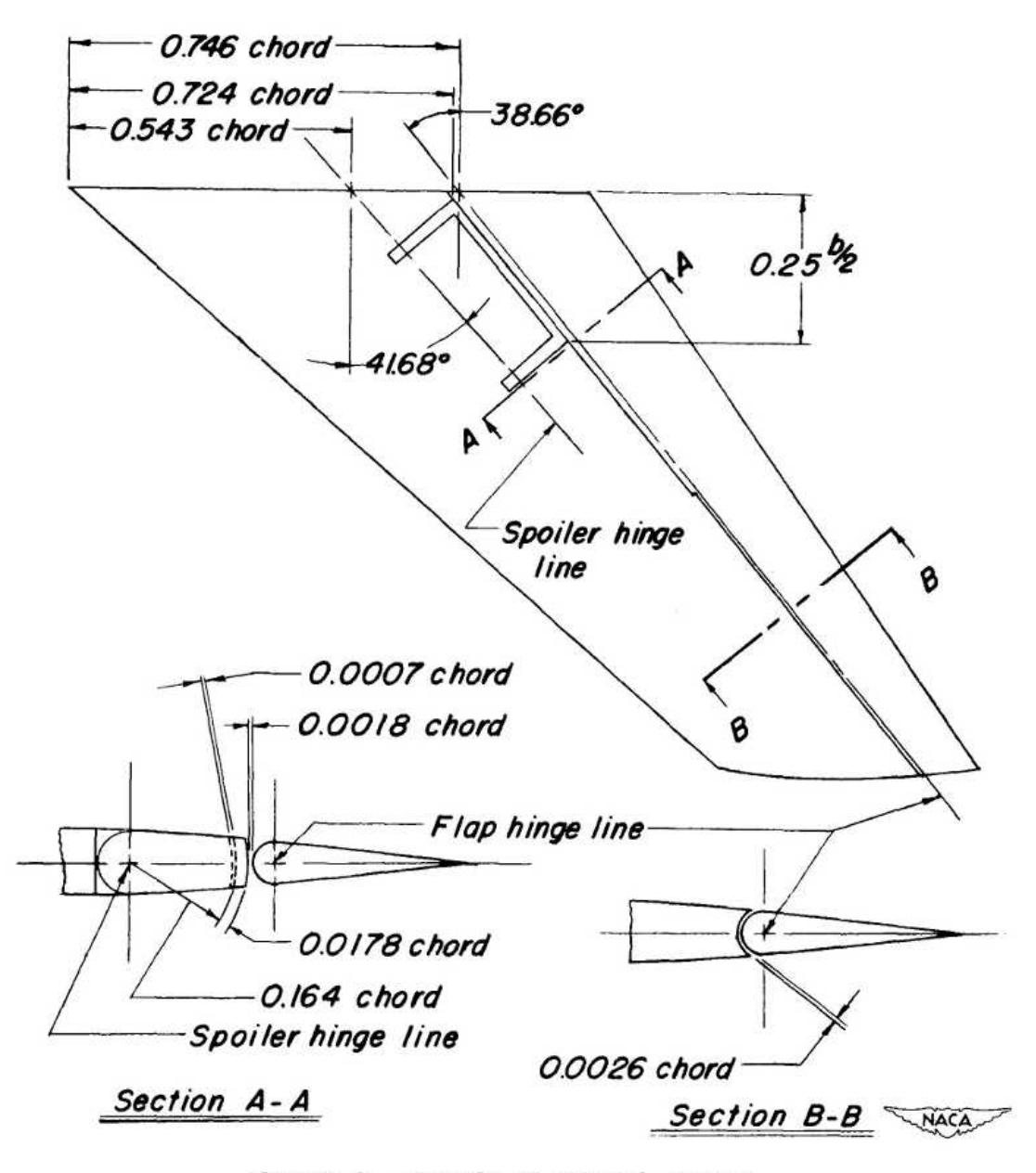

Figure 3.- Details of control tested.

#### J. Odpor od výchylky křidélek

Tabulka J.1: Odpor od vychýlení křidélek

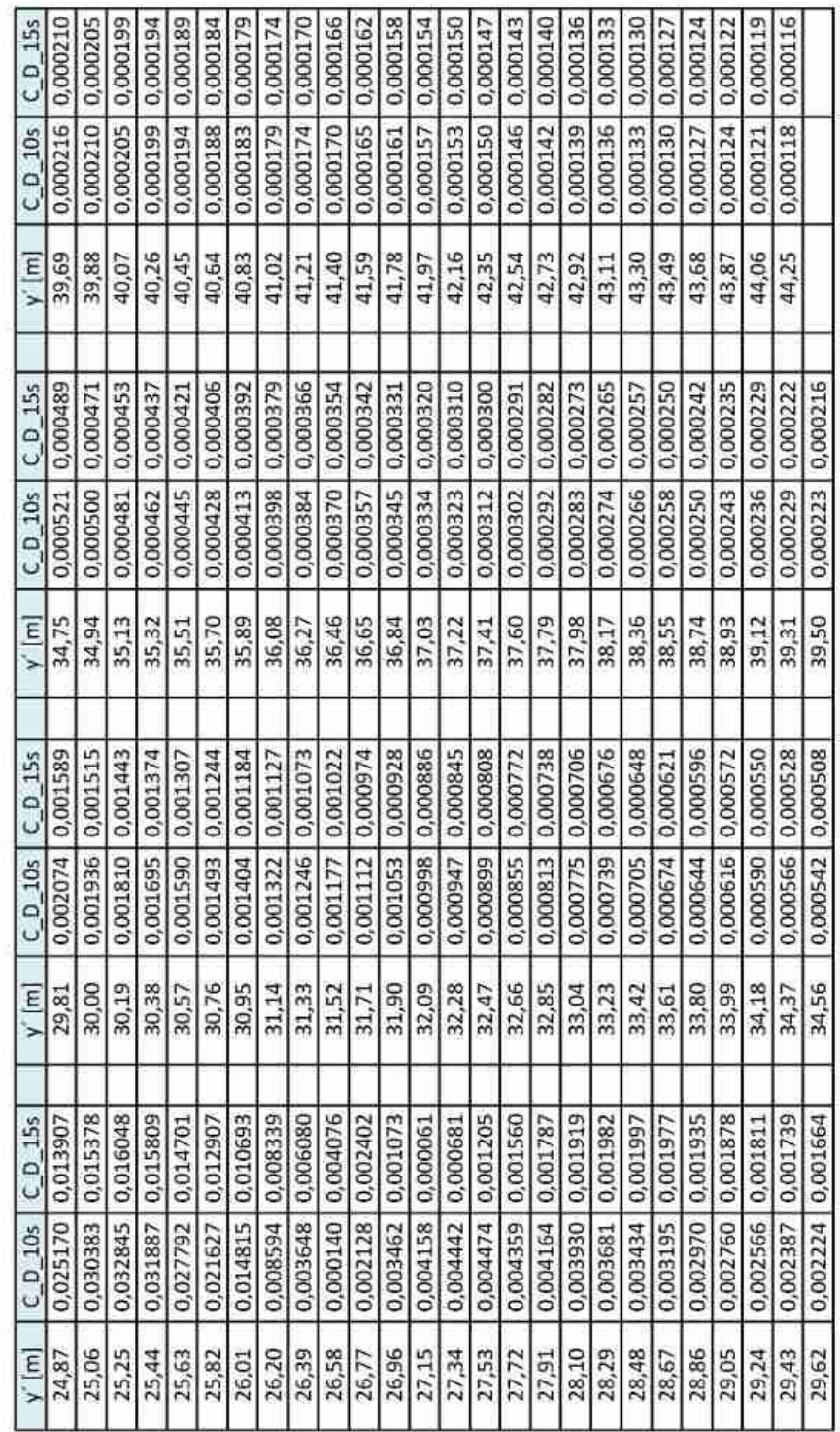

# K. Polára letounu

Tabulka K.1: Souřadnice poláry letounu

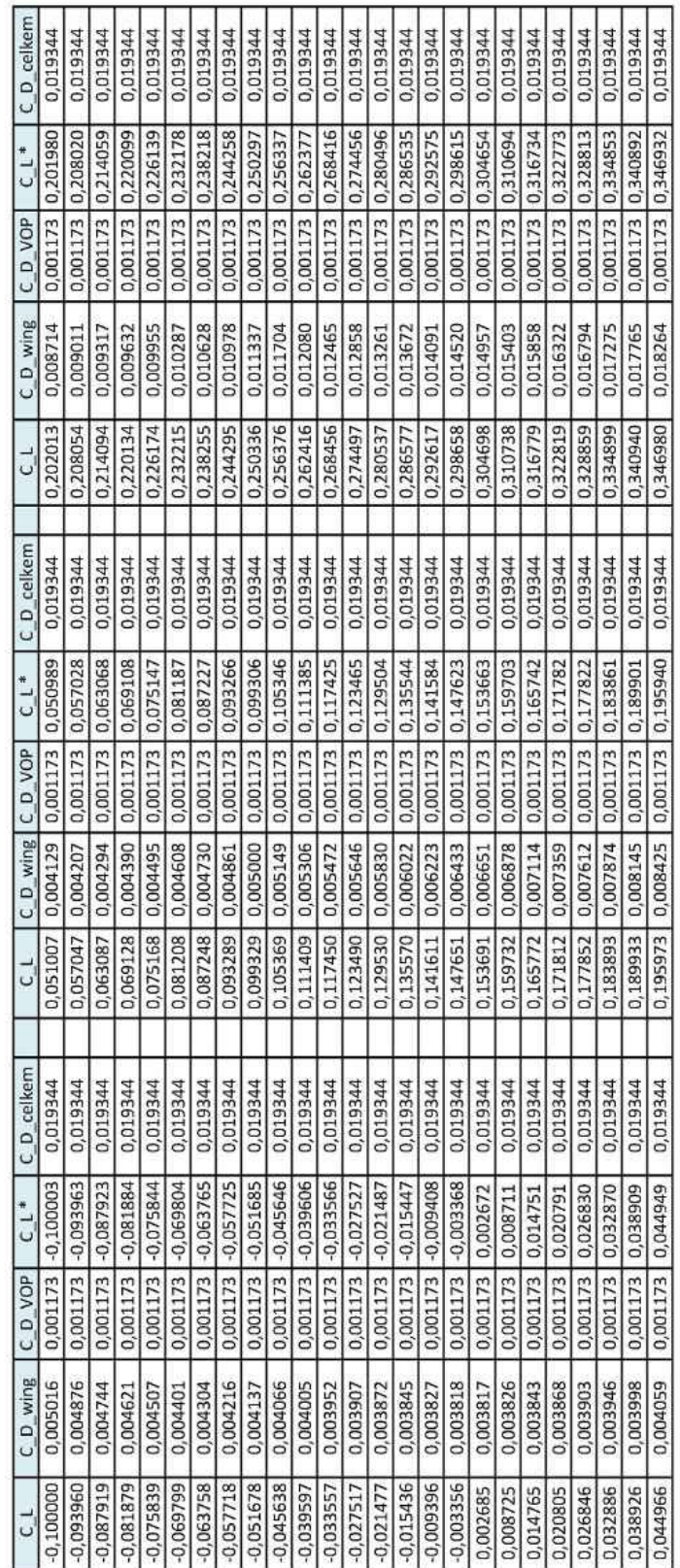

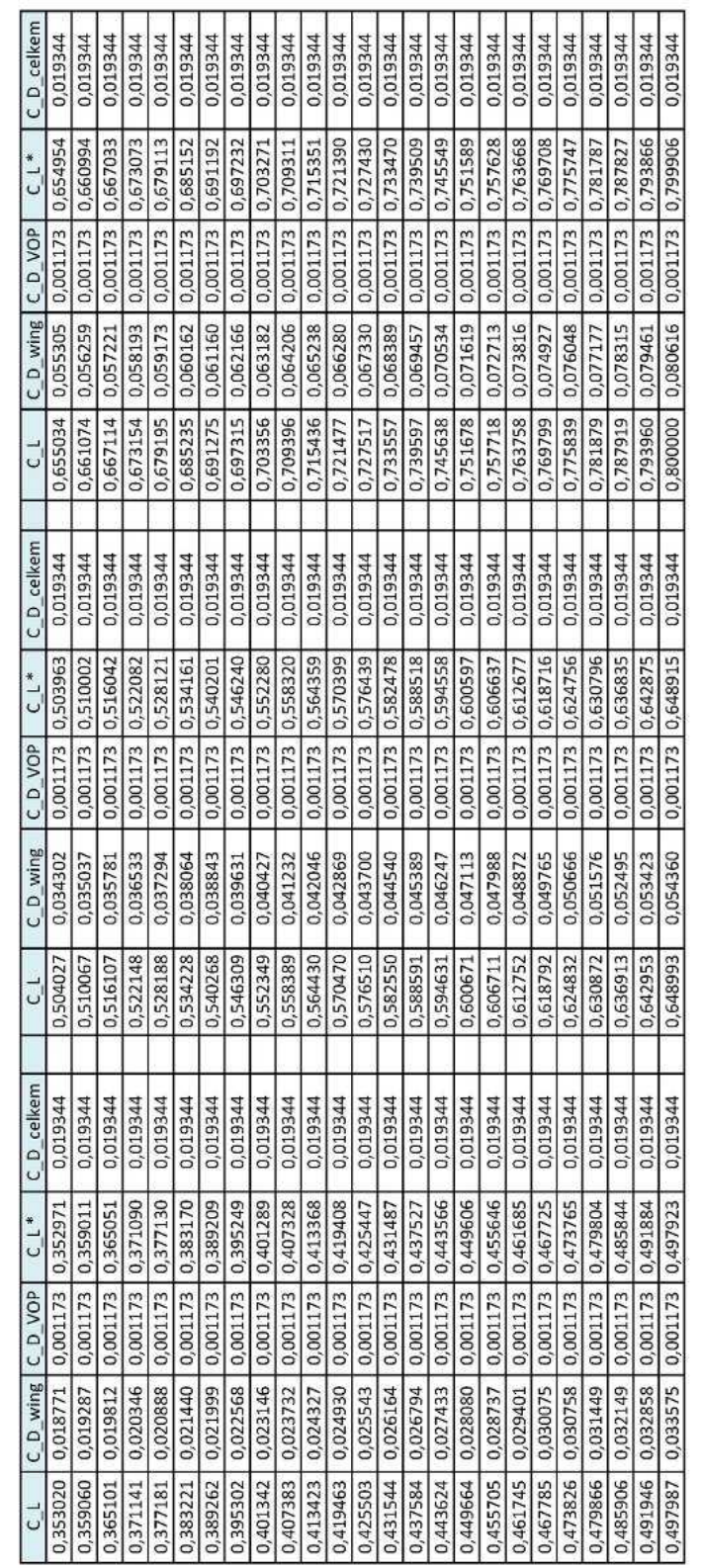

Tabulka K.2: Souřadnice poláry letounu - pokračování

#### L. Srovnání poláry křídla bez a s wingletem

Graf v této příloze je převzat z reportu [\[18\]](#page-99-2).

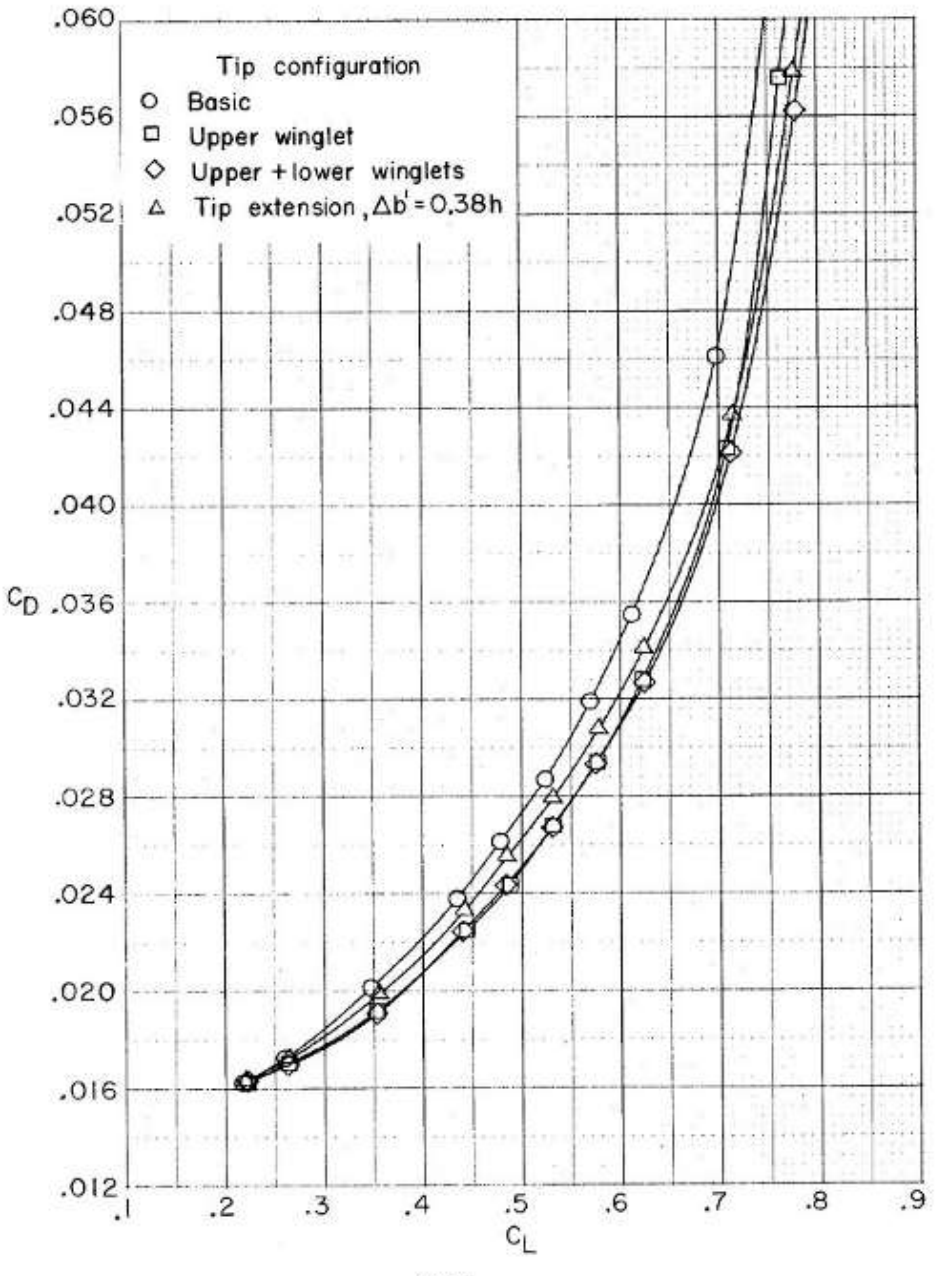

(a) Drag.

Figure 5.- Variations of drag coefficient, angle of attack, and pitching-moment coefficient with lift coefficient.  $M_{\infty} = 0.78$ .